**REPUBLIQUE ALGERIENNE DEMOCRATIQUE ET POPULAIRE. MINISTERE DE L'ENSEIGNEMENT SUPERIEUR ET DE LA RECHERCHE SCIENTIFIQUE.**

**UNIVERSITE SAAD DAHLAB BLIDA 1. FACULTE DES SCIENCES DE L'INGENIEUR. INSTITUE D'AERONAUTIQUE ET DES ETUDES SPACIALES.**

**Mémoire pour l'obtention**

**Du diplôme Master en Construction Aéronautique.**

**Spécialité : Structure d'avion.**

### **THEME**

## Détermination de la polaire du drone PREDATOR MQ-1 en régime subsonique.

**PRESENTES PAR:** 

**ENCADRE PAR : Pr: ALLALI Abderrazak.** 

**Mr. ANTAR MEHDI. Mr. KARDJANA YOUCEF.**

**ANNEE UNIVERSITAIRE 2013 /2014**

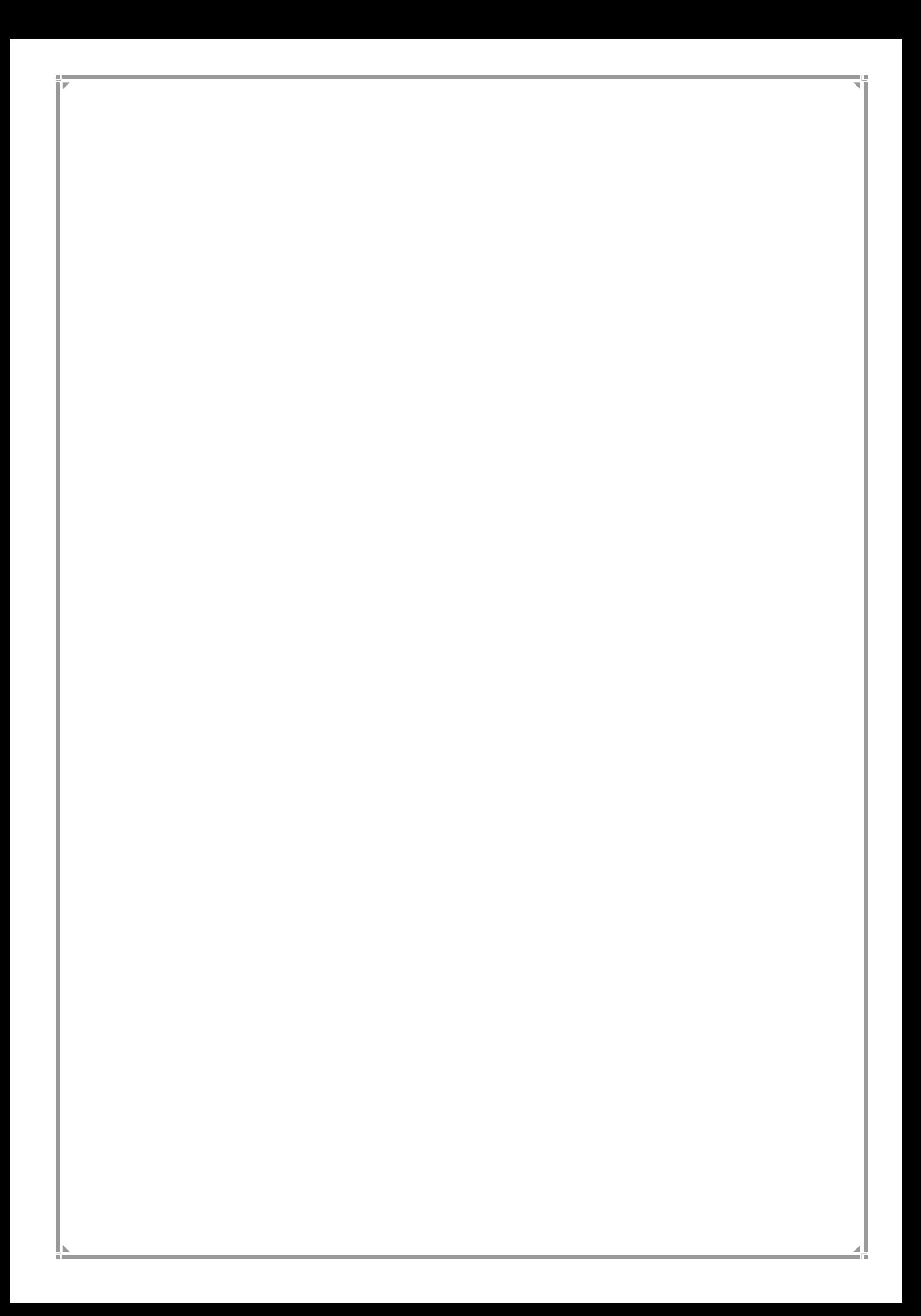

#### **RESUME :**

Les de notre travail est de tracés aux préalables sont entièrement atteints, les performances aérodynamiques (coefficient de portance et celle de la trainée, polaire, la finesse et la distribution du coefficient de pression) du modèle **PREDATOR MQ-1**, ont été présentés et il a été constaté une très bonne satisfaction des résultats présentés par rapport à la réalité, les graphes représentants les coefficients de portance et les coefficients de trainée, du modèle entier sont comparables avec celles d'un profil d'aile. Néanmoins, il a été constaté l'absence de sensibilité de quelques résultats tels que le calcul des coefficients de portance et de trainée à partir de certains angles d'incidences avoisinant le phénomène de décrochage.

Ca nous a permet de s'initier aux déférents logiciels de la conception**(SOLIDWORKS)** et de la simulation tel que le maillage sur **ICEM ANSYS** puis les calculs numériques a l'aide de **la** théorie des volumes finis sur FLUENT :

**ملخـــص:**

#### **ABSTRACT**

## *DEDICACE*

*Je dédie ce modeste travail à mes parents adorés lesquels n'ont ménagé aucun effort matériel et moral*  fut-il, pour me soutenir et m'encourager tout au long *de mon cursus scolaire et universitaire. J'ose espérer que l'aboutissement de l'objectif que je m'étais fixé les comblera d'aise et de fierté à l'égard de leur rejeton, A ma très chère mère qui m'a toujours soutenue, que dieu la protège A ma sœur, mes frères et à toute ma famille. A mon binôme youcef A tous ceux avec qui j'ai passé de bons moments*  durant toute ma vie. *A tous ceux qui mon aider de près ou de loin. A tous ceux qui me sont cher et que je porte à jamais dans mon cœur. A mes amis. AISSA, BILEL, AMINE*

# Dédicace

*J'ai l'immense plaisir de dédier ce modeste travail :*

*A mon très cher père,*

*A ma très chère mère qui m'a toujours soutenue, que dieu la protège,*

*A ma sœur, mes frères*

*A toute ma famille proche, A mon binôme MEHDI A tous mes collègues un par un, A mes amis : AISSA, BILEL.*

*YOUCEF*

## Remerciements

Ce travail a été réalisé dans le cadre d'un Projet de Fin d'Etudes, pour obtenir le diplôme \*Master 02 en Aéronautique\* à l'Université de Saad Dahlab Blida 1/ à l'Institut d'Aéronautique et des Etudes Spatiales.

Avant tout, nous remercions ALLAH tout puissant de nous avoir donné la volonté et le courage de mener à bien ce travail. Et d'une façon toute particulière, on remercie nos chers parents pour leur patience et le bonheur qui nous ont apporté.

On tient à remercier notre Encadreur le Professeur ALLALI ABDERRAZAK pour nous avoir fait travailler sur un projet aussi intéressant et riche. Nous lui sommes reconnaissants tout particulièrement pour la confiance qu'il nous a témoignée et la liberté qui nous a laissé.

Nos remerciements s'adressent également à Messieurs les jurys pour avoir accepté d'évaluer ce travail, avec l'espoir d'être à la hauteur de leur attente.

Nous tenons également à exprimer notre gratitude aux nombreuses personnes qui nous ont apporté leur aide précieuse avec beaucoup de gentillesse.

Nous remercions aussi tous ceux qui, tout au long de ces années d'études, nous ont encadrés, observé, aidé, conseillé et même supporté.

Enfin, on souhaite exprimer toute notre gratitude à l'ensemble des personnes, qui bien en marge de ce travail, ont contribué largement à son aboutissement. Que ce soit depuis toujours, depuis plusieurs années ou quelques mois seulement, nombreux sont celles et ceux qui ont participé à notre épanouissement. On les remercie sincèrement.

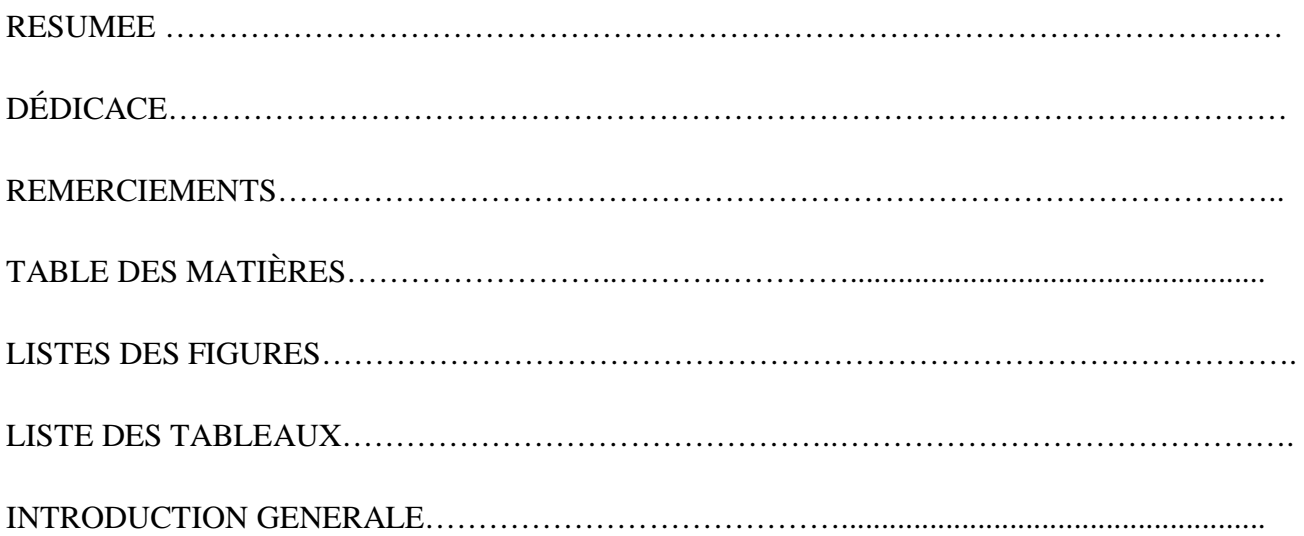

#### CHAPITRE I : *Généralités sur les drones.*

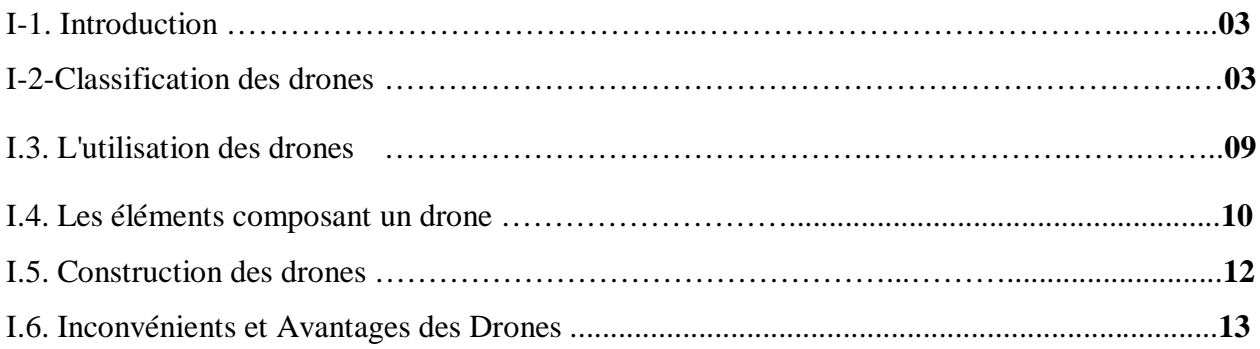

#### **CHAPITRE II : Notions Fondamentales de l'aérodynamique.**

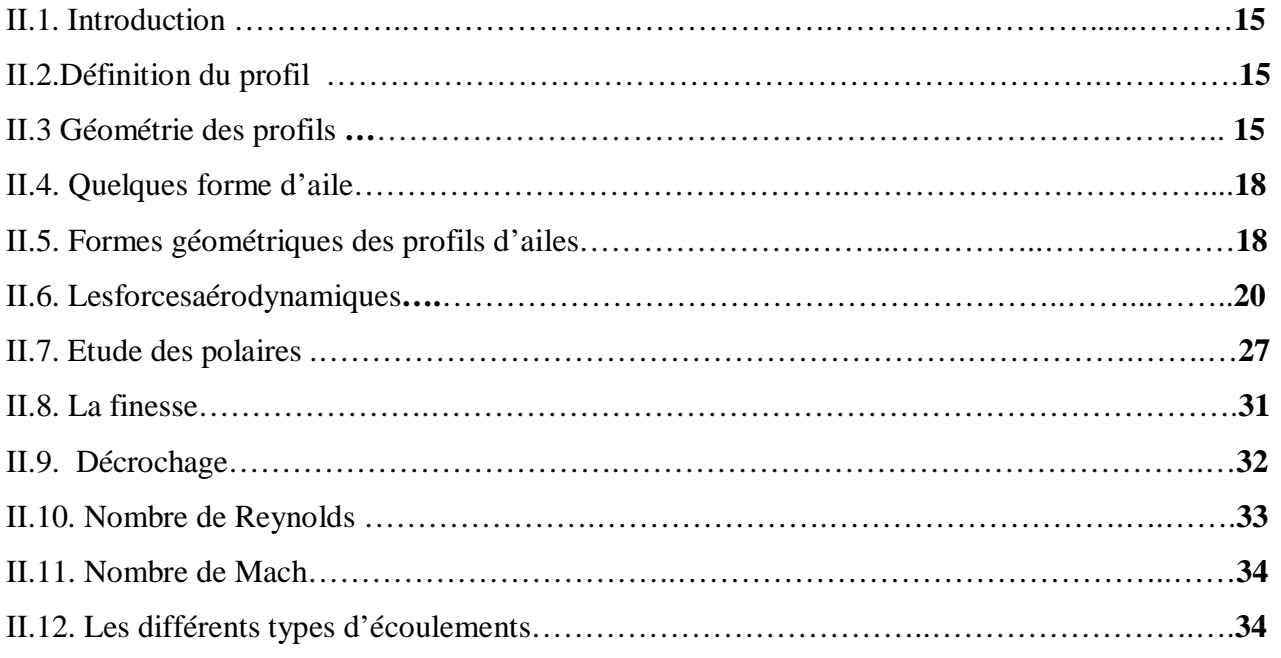

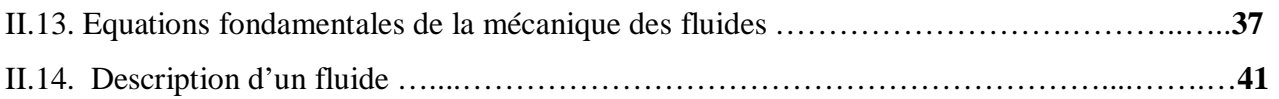

### CHAPITRE III: *Conception et simulation numérique du drone.*

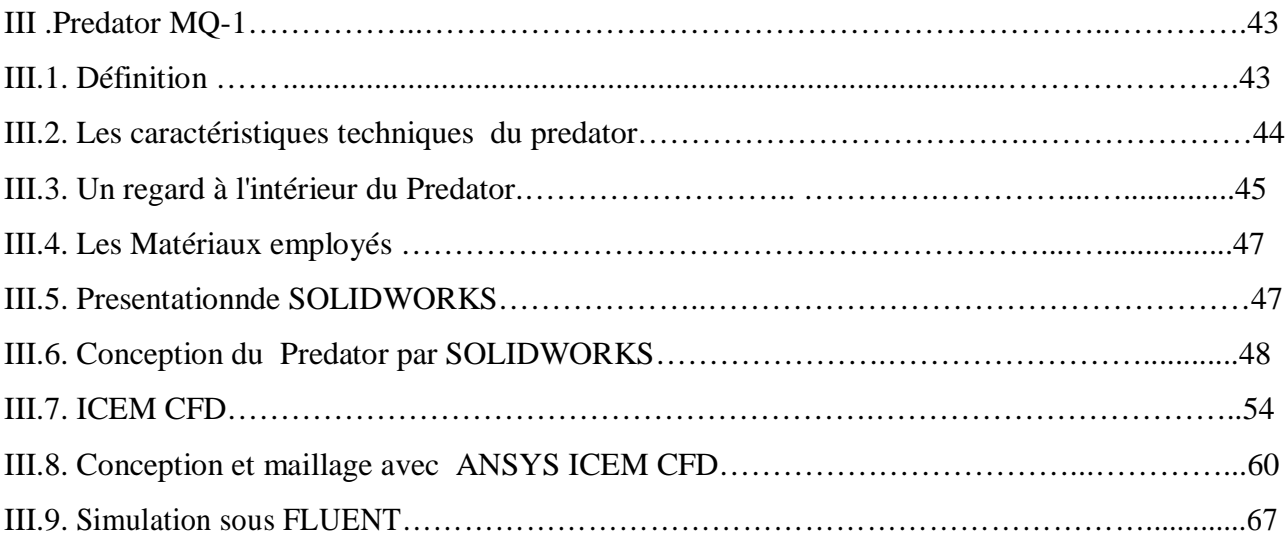

## CHAPITRE IV: *Résultats et Interprétations*

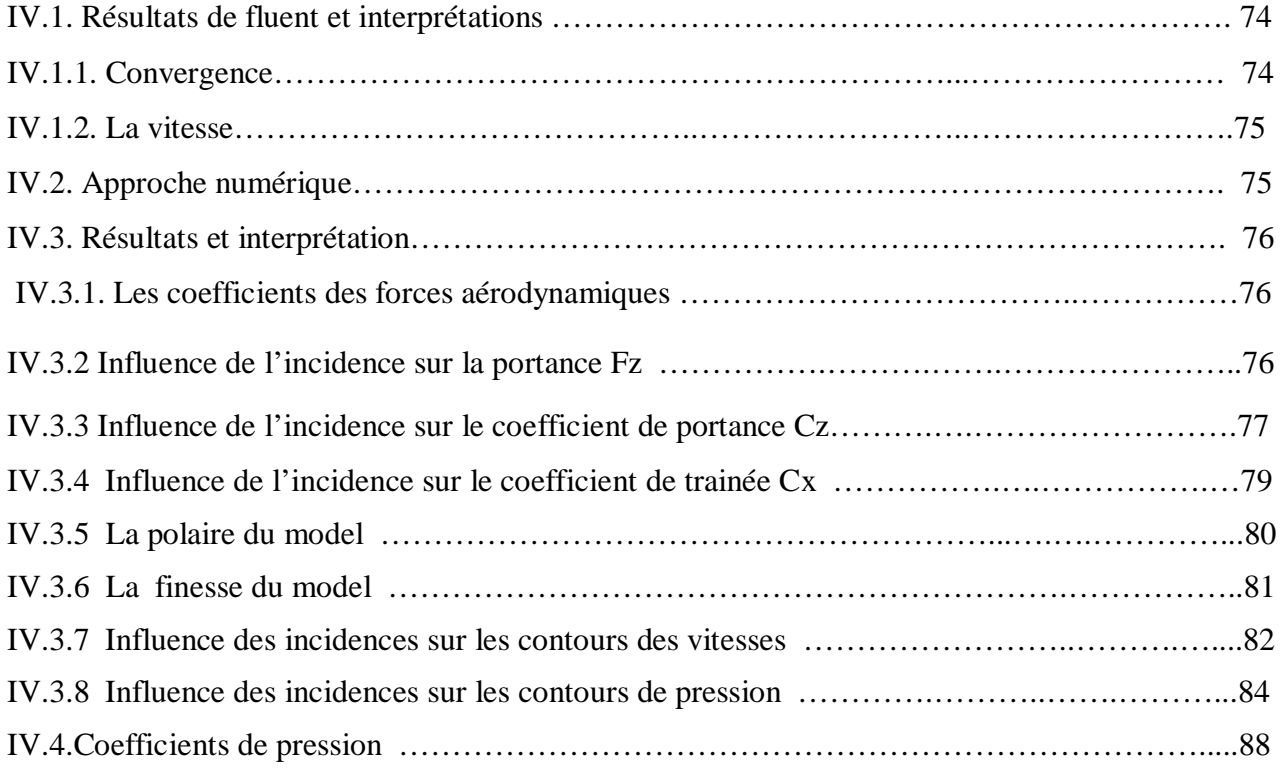

## **Table des figures :**

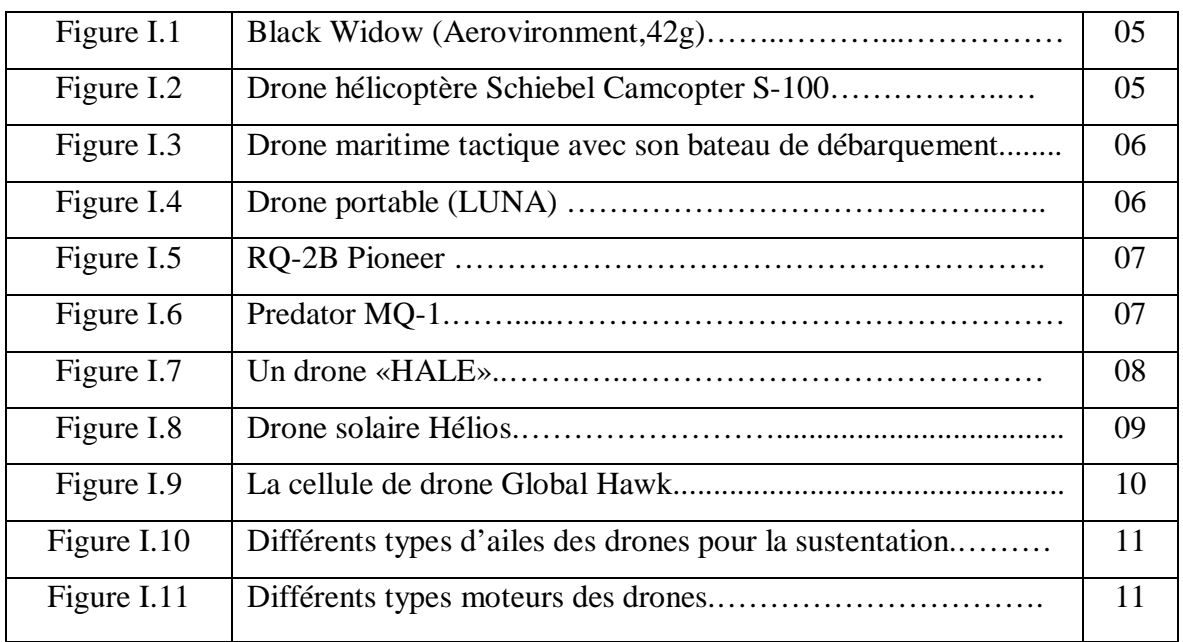

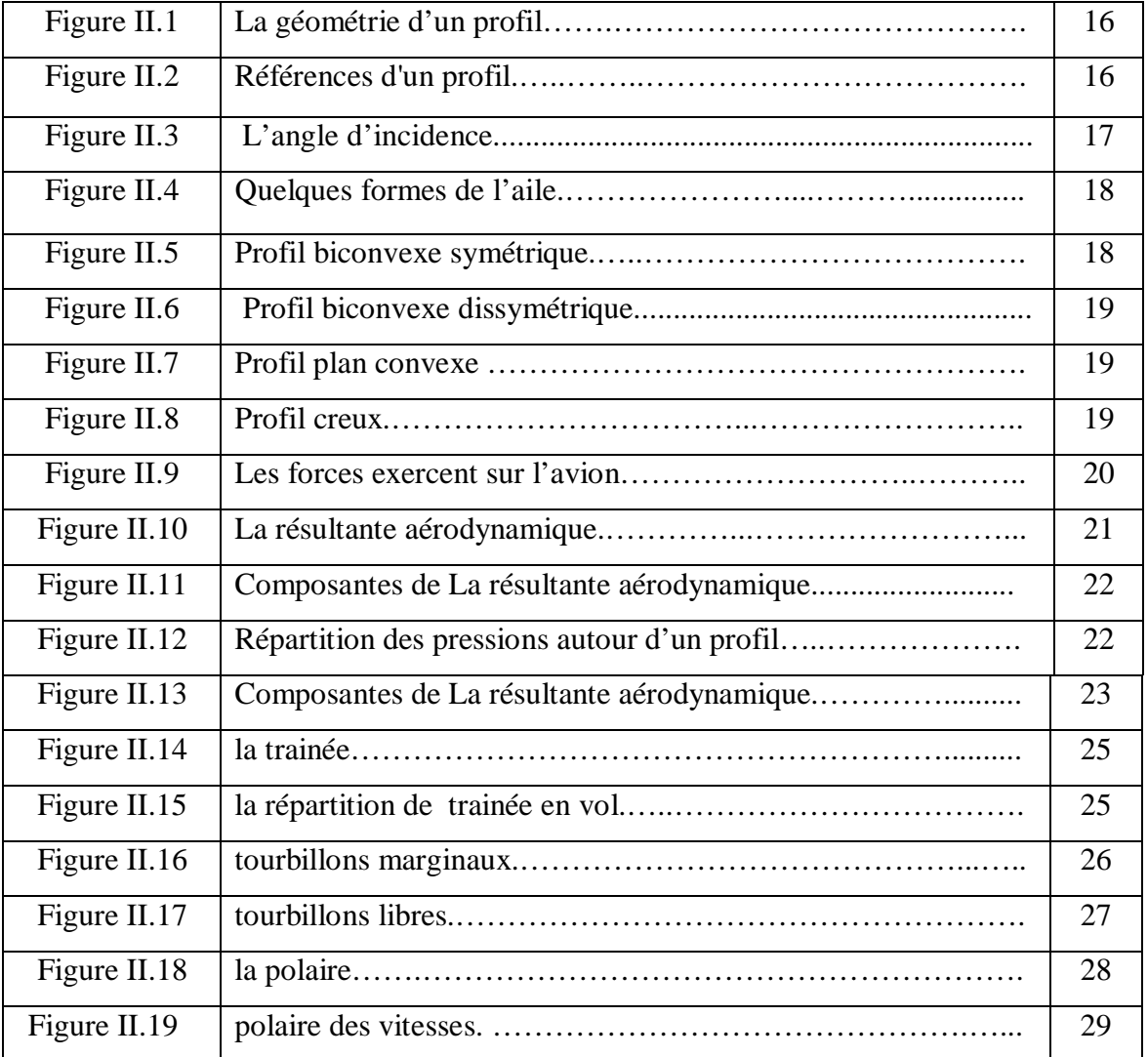

## **Table des matières**

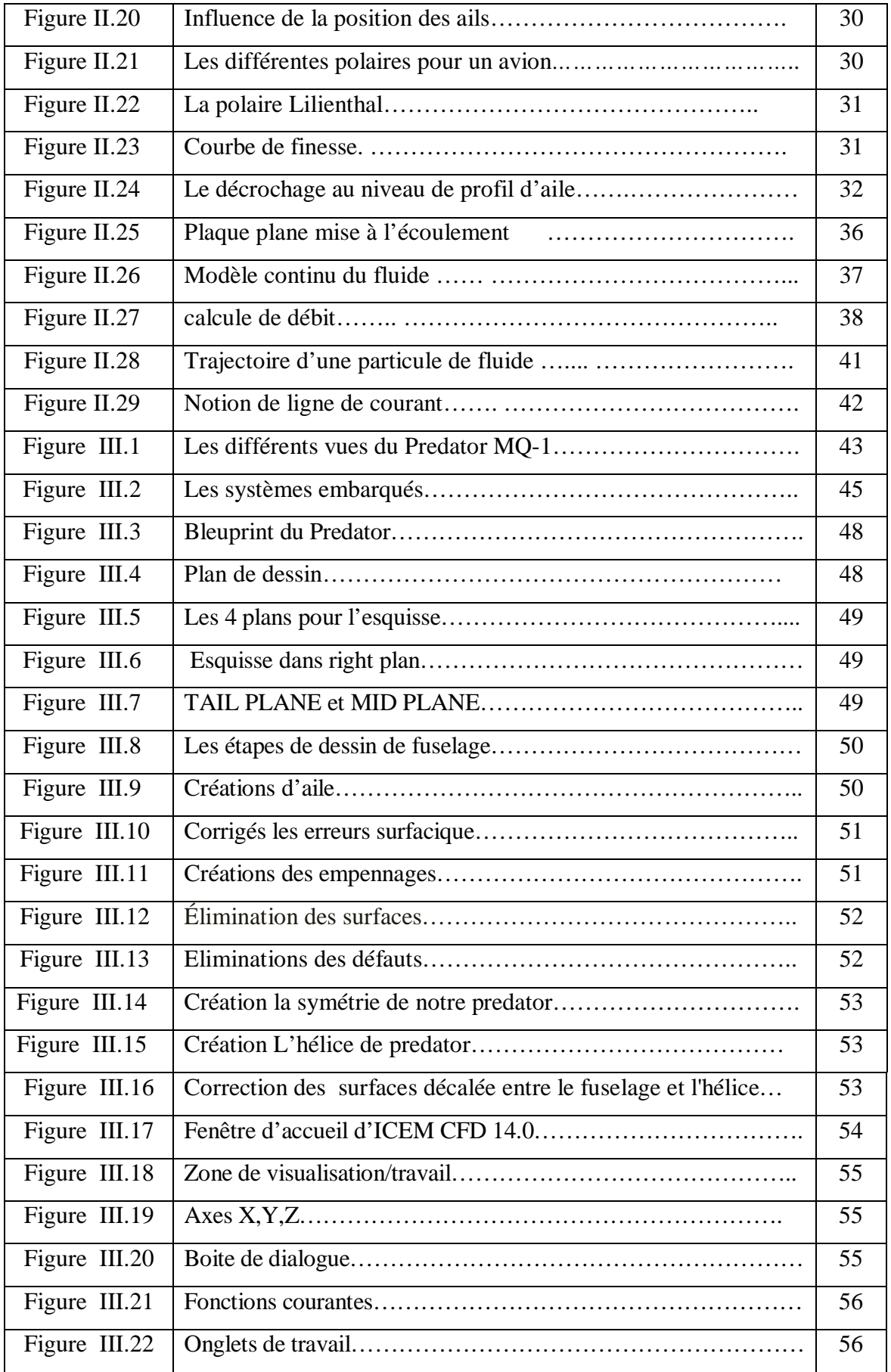

## **Table des matières**

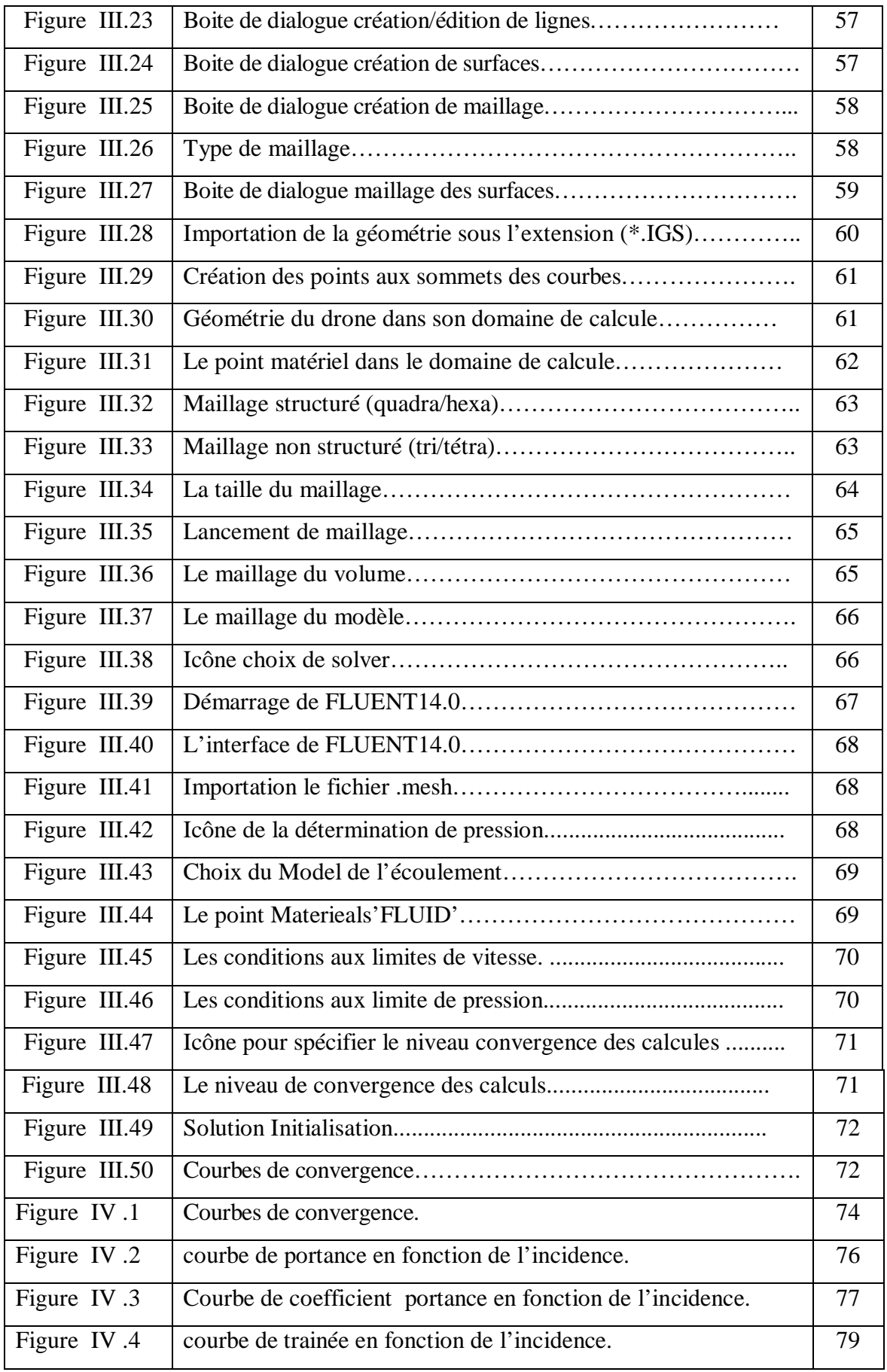

## **Table des matières**

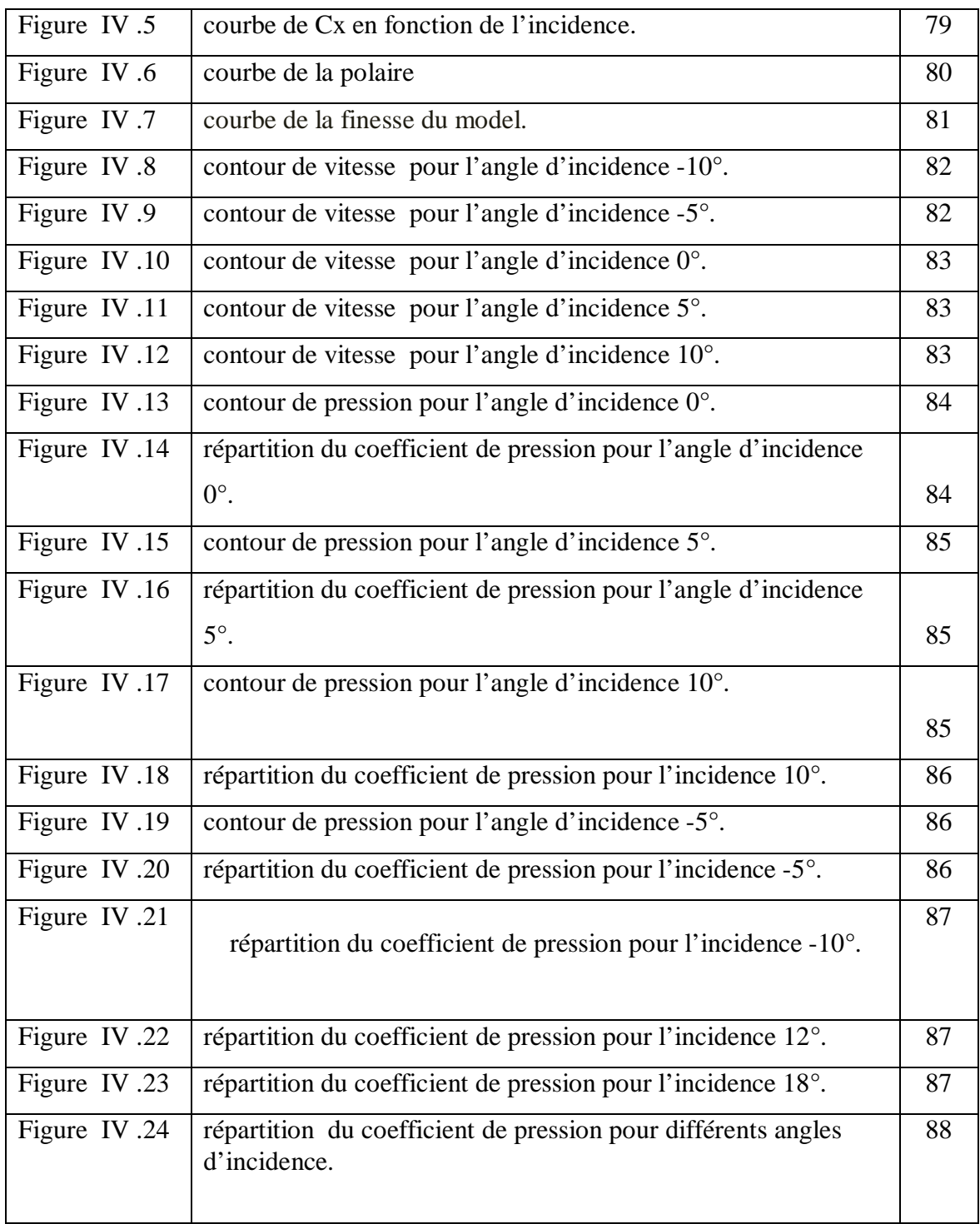

### **Liste des formules :**

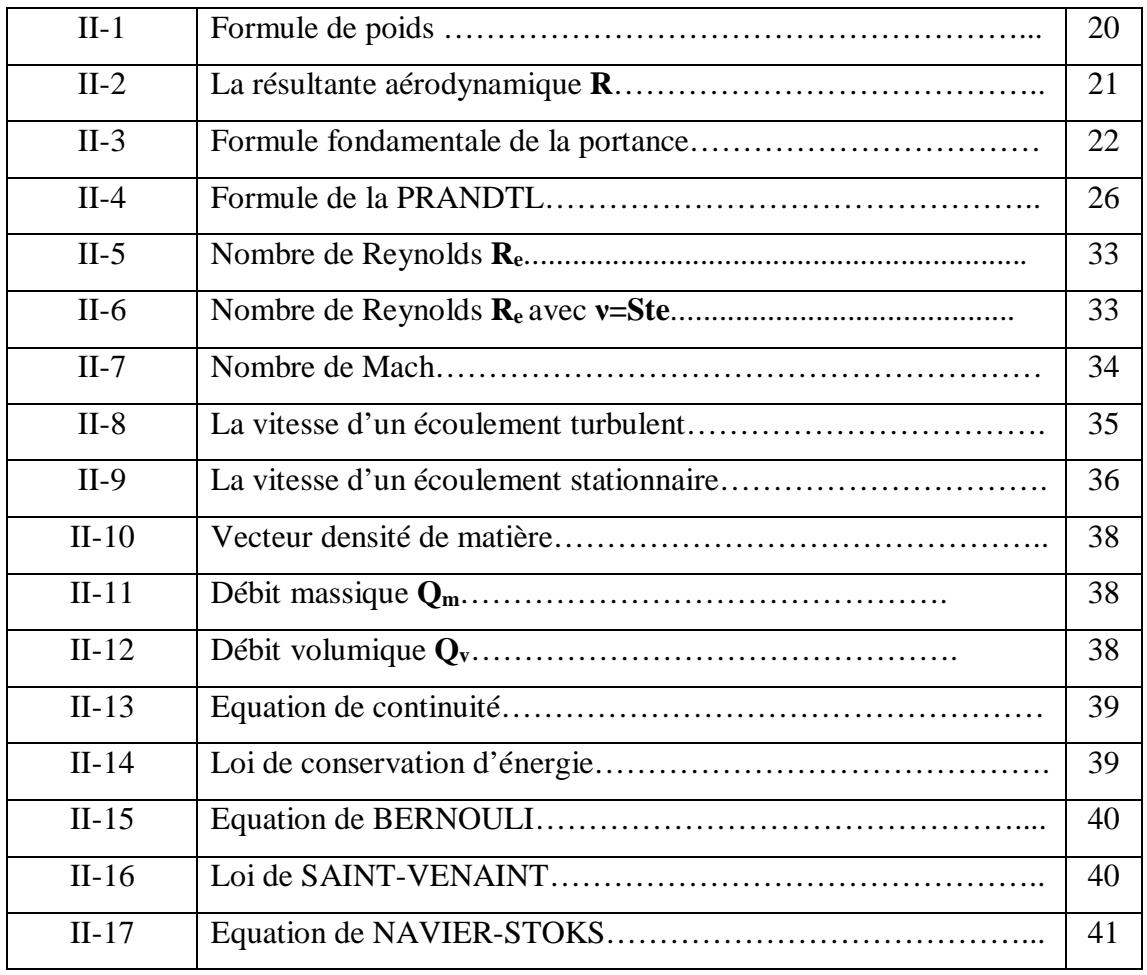

### **Liste des tableaux :**

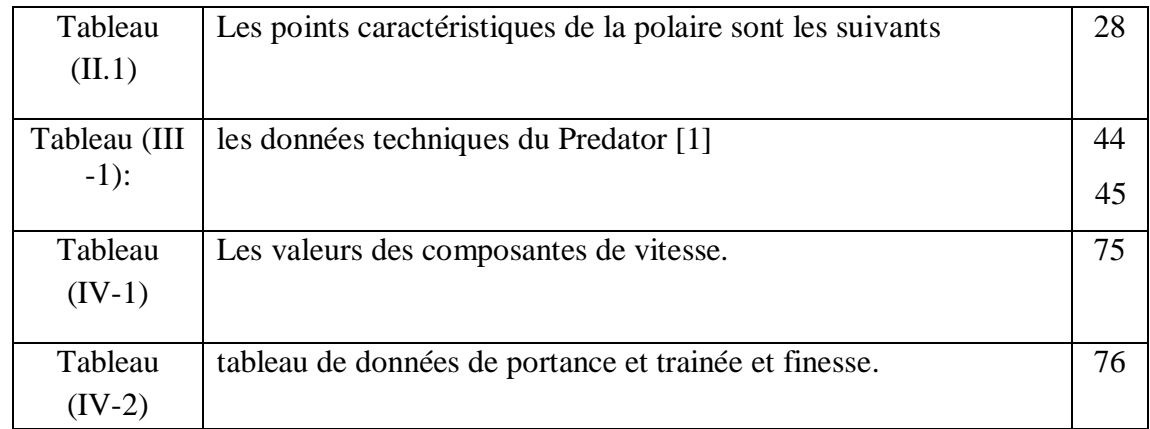

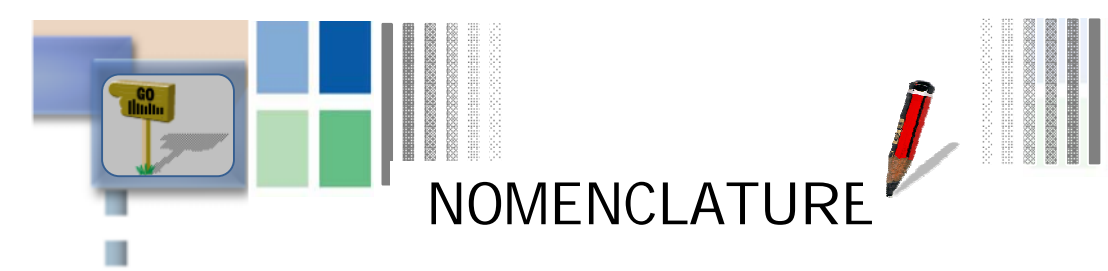

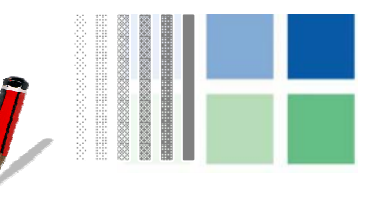

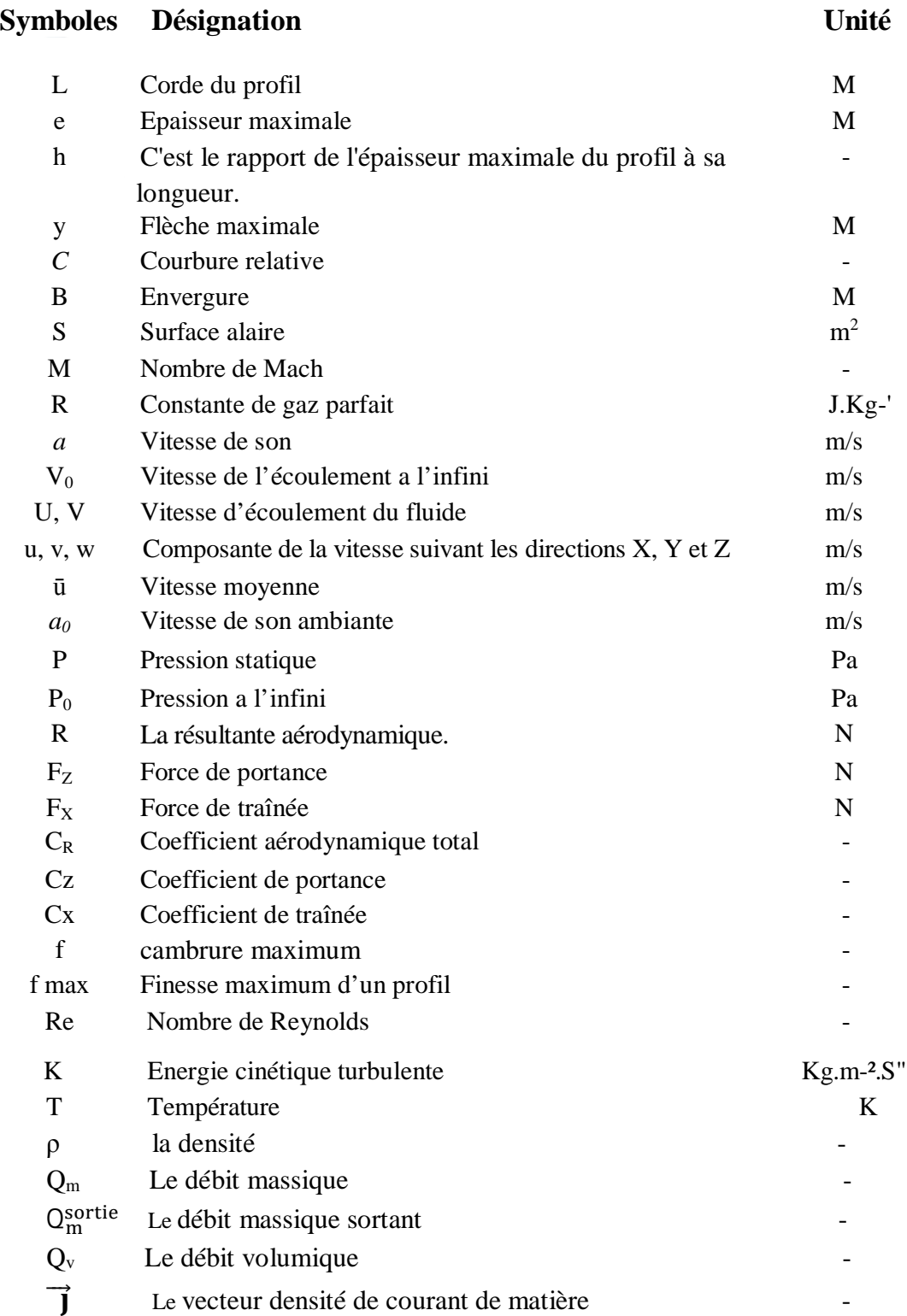

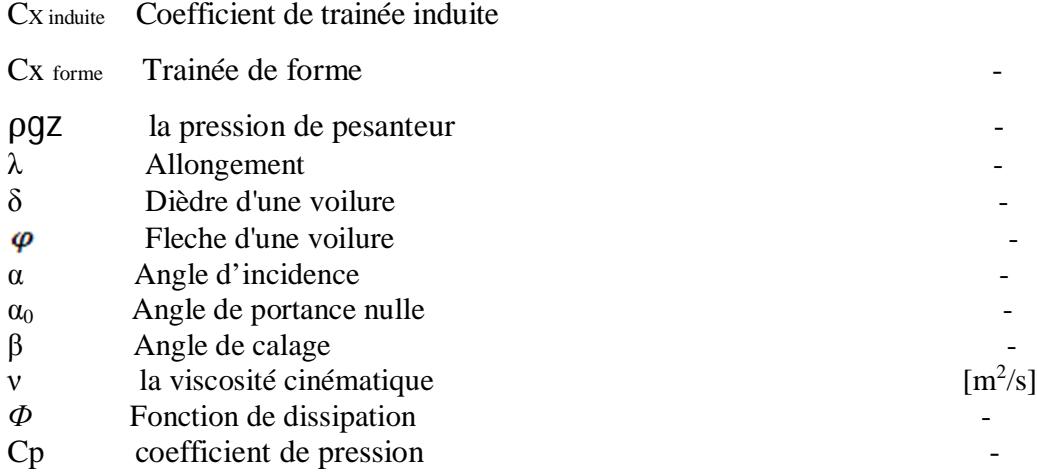

### **Abréviation Description**

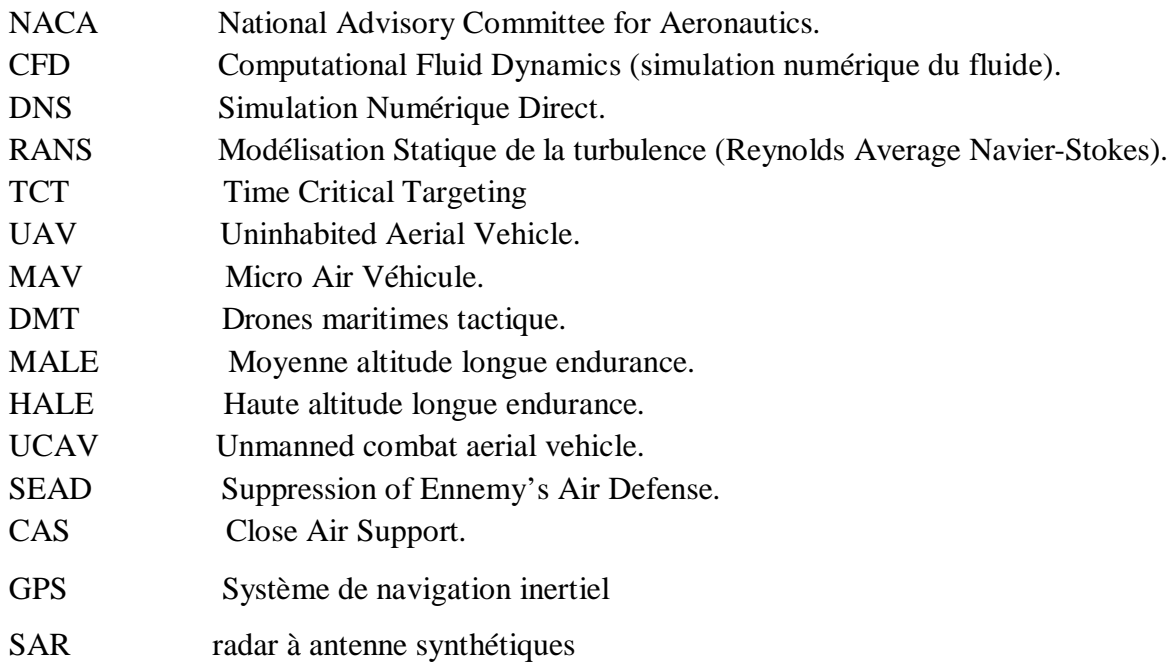

#### **Introduction générale :**

La difficulté de maitriser l'appareil en présence de turbulences atmosphériques, et d'autre part à la complexité du problème de navigation nécessitant la perception d'un environnement souvent contraint et évolutif, en particulier dans le cas de vol à basse altitude. Les applications sont nombreuses. Elles concernent en premier lieu les domaines de **la sécurité** (surveillance de l'espace aérien, du trafic urbain et interurbain), la **gestion des risques naturels** (surveillance de l'activité des volcans), **la protection de l'environnement** (mesure de la pollution de l'air, surveillance des forets), la **gestion des grandes infrastructures** (barrages, lignes à haute tension pipelines ), **l'agriculture** (détection et traitement des cultures ). Toutes ces missions nécessitent un contrôle performant de l'appareil et par conséquent des informations précises sur son état absolu.

Ces dernières années, la conception et l'amélioration des performances aérodynamiques des drones a fait l'objet d'un certain nombre d'études. Ceci est du au besoin de produire des véhicules aériens manœuvrables et autonomes, pour des applications militaires ou civiles.

Chez les militaires, la conception de modèles réduits volants ou les drones devient très importante, dont ils ont élaboré des centres de recherches spécialisés dans ce domaine. Les drones sont capables à réaliser des missions d'interception (contre des chasseurs rapides) ou d'attaquer des vaisseaux aussi imposants. Ils peuvent également servir pour des opérations de bombardements.

En effet, tous ce progrès est grâce à l'aérodynamique. Cette branche de la dynamique des fluides qui porte principalement sur la compréhension et l'analyse des écoulements d'air, ainsi qu'éventuellement sur leurs effets sur des éléments solides qu'ils environnent.

Depuis les années 1980, plusieurs logiciels ont été développés permettant de traiter numériquement l'aérodynamique de corps fuselés (en écoulement peu ou pas décroché) et sont maintenant disponibles. La simulation désigne un procédé selon lequel on exécute un programme informatique sur un ordinateur en vue de simuler par exemple un phénomène physique complexe ; les simulations numériques scientifiques reposent sur la mise en œuvre de modèles théoriques utilisant souvent la technique dite des volumes finis. Elles sont donc une adaptation aux moyens numériques de la modélisation mathématique, et servent à étudier le fonctionnement et les propriétés d'un système modélisé ainsi qu'à en prédire son évolution.

#### **Introduction générale**

La puissance de calcul des ordinateurs personnels a rendu certains de ces logiciels facilement exploitables, avec des temps de calcul très courts (ce qui n'était pas le cas il y a quelques années). Donc l'usage des ordinateurs pour les études aérodynamiques des avions en général, se révèle ainsi être l'outil idéale.

Une simulation en vue d'étudier les performances aérodynamiques d'un drone de type PREDATOR MQ-1 on a élaboré ces travaux de recherche en Master 02:

Le présent mémoire est réparti selon les chapitres suivants :

 En commençant par une introduction suivie de rappel sur l'aérodynamique.une description des outils utilisée. Enfin avant la conclusion, les résultats trouvés sont décrit et commentés aux chapitre quatre et cinq.

-Le premier chapitre sert à informer les lecteurs sur les différents types de drones ainsi que leurs missions et leurs limitations, en donnant les différentes caractéristiques techniques de notre modèle étudié ainsi que les matériaux.

-Le deuxième chapitre a fait l'objet de la présentation de notions de base de l'aérodynamique des corps profilés.et expliquer la formulation mathématique de différentes équations de la mécanique des fluides et les modèles de turbulence régissant les écoulements autour des obstacles. On introduit, de façon quantitative, les notions d'écoulements stationnaires et instationnaires, incompressibles ou compressibles, laminaires ou turbulents.

-La simulation numérique de la présente application on utilisant le logiciel ANSYS (ICEM CFD14.0) et "Fluent" sera l'objet du quatrième chapitre. On y abordera les différentes étapes passées pour modéliser le problème, depuis la création de la géométrie sous Solidworks et la génération du maillage en ANSYS (ICEM CFD14.0), en passant par le paramétrage de "Fluent" jusqu'à la résolution.

-Dans le dernier chapitre, les résultats de la simulation numérique seront interpréter et discuter.ces derniers seront représentés sous forme des graphes et contours.

Ce présent mémoire sera clôturé par une conclusion générale.

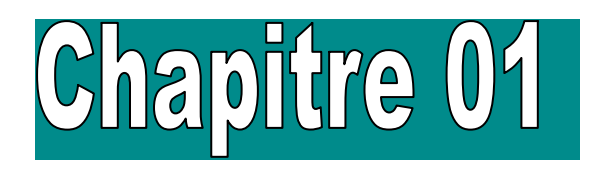

## **GENERALITES SUR LES DRONES**

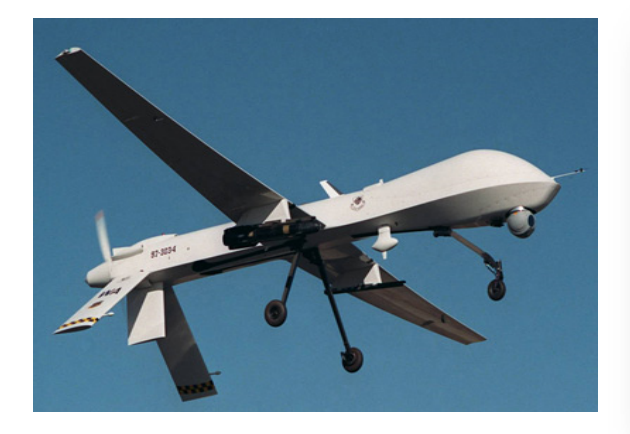

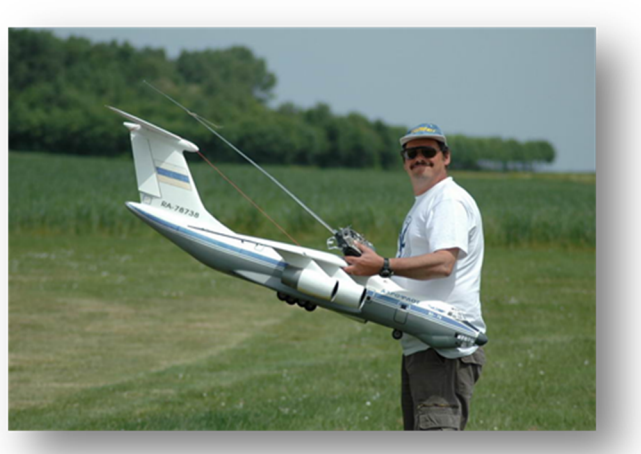

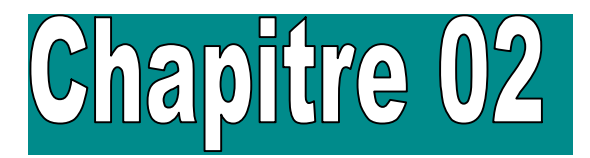

## **NOTIONSFONDAMENTALES DE L'AERODYNAMIQUE**

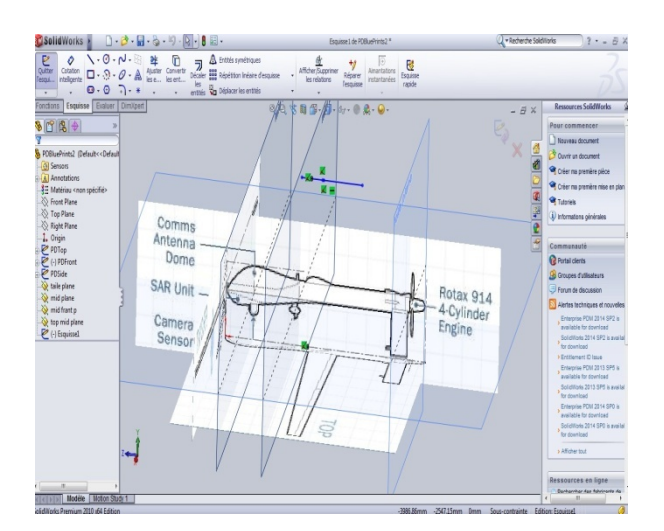

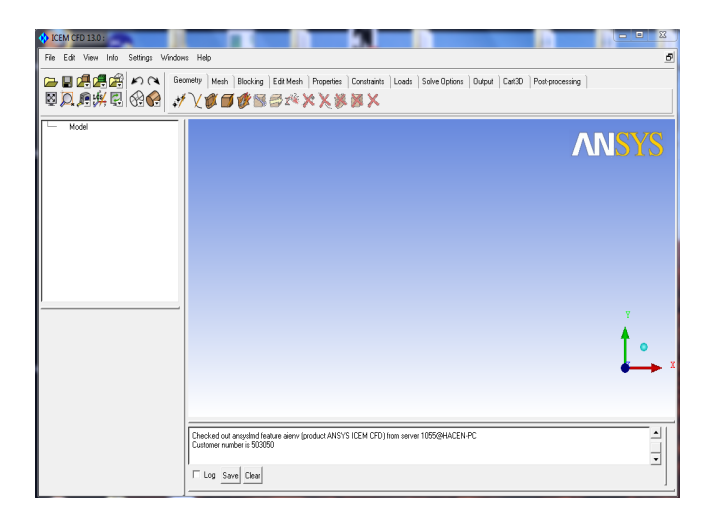

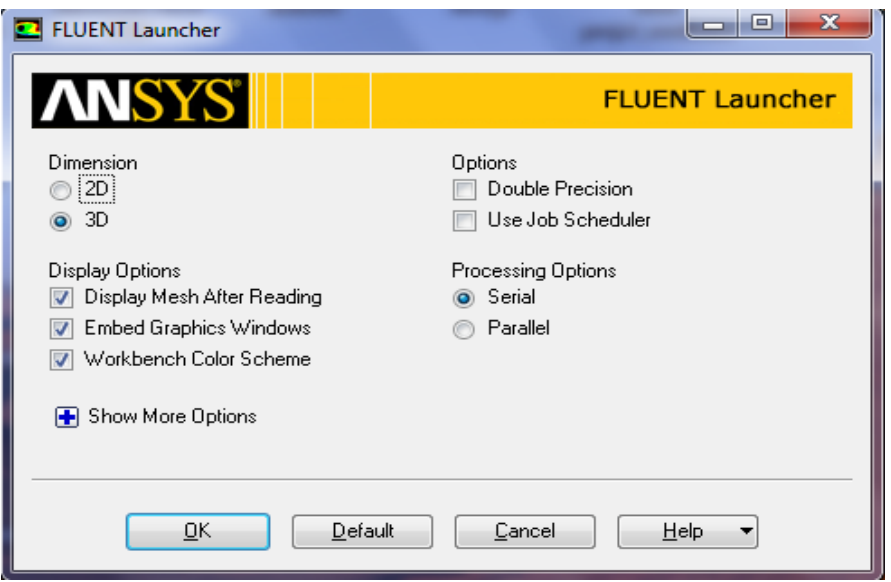

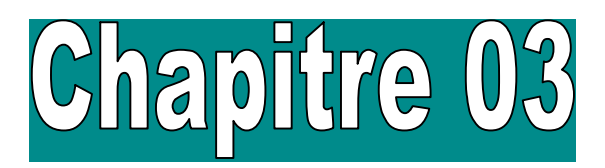

## **SIMULATION NUMERIQUE DU DRONEPREDATOR**

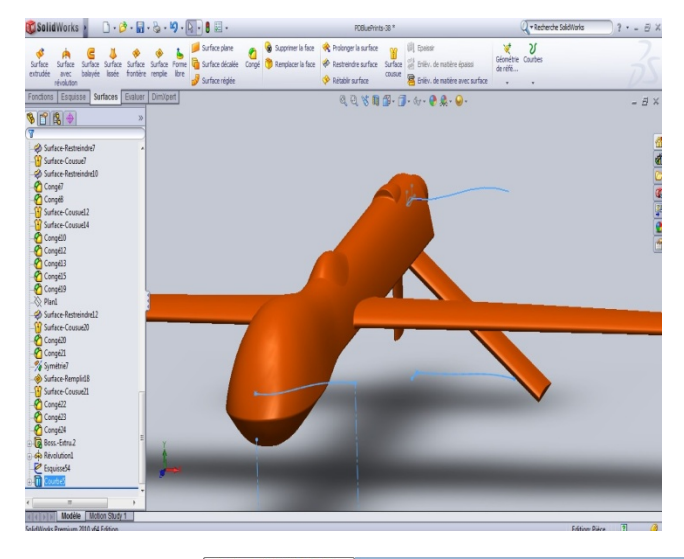

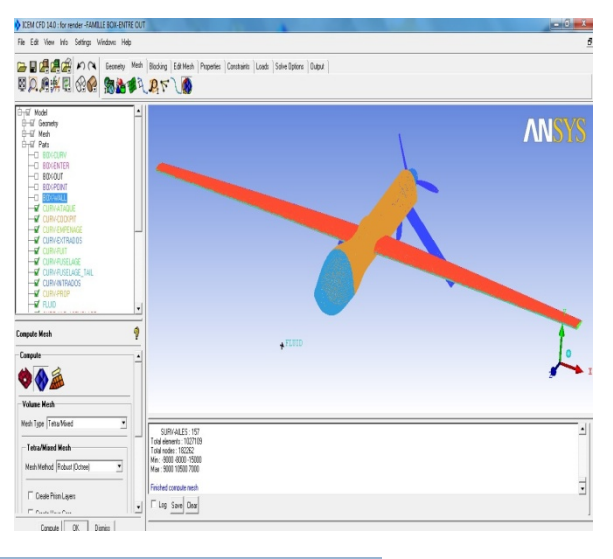

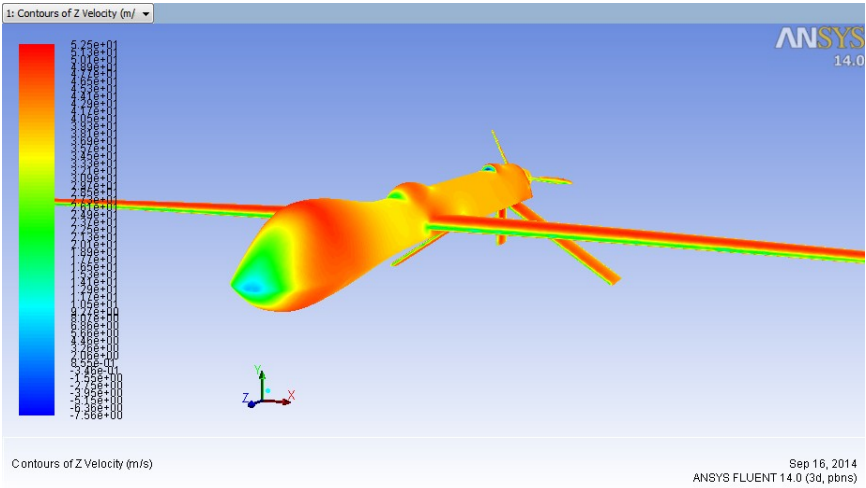

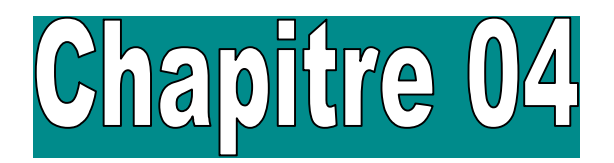

## **RESULTATS ET INTERPRETATION**

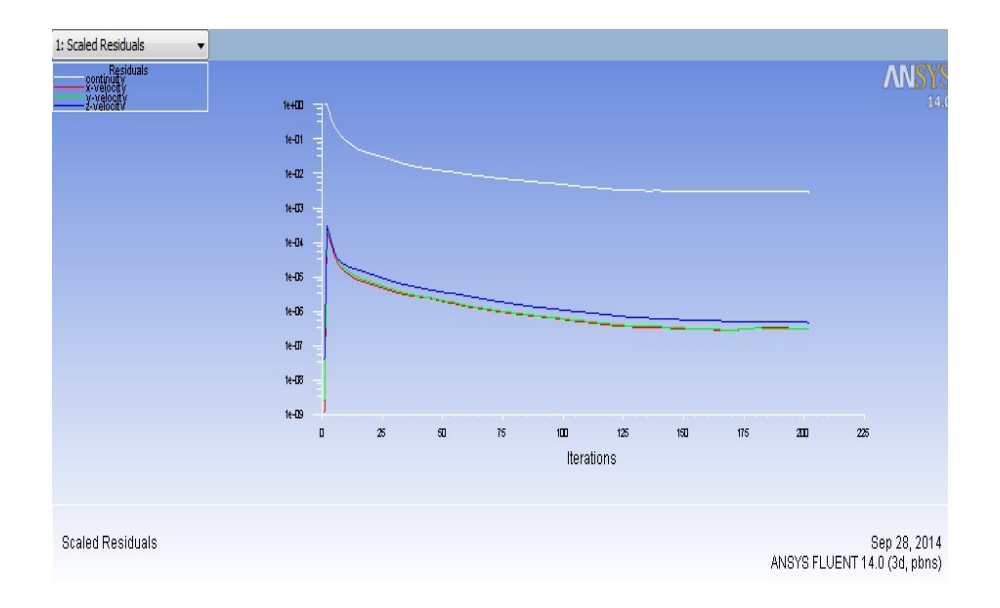

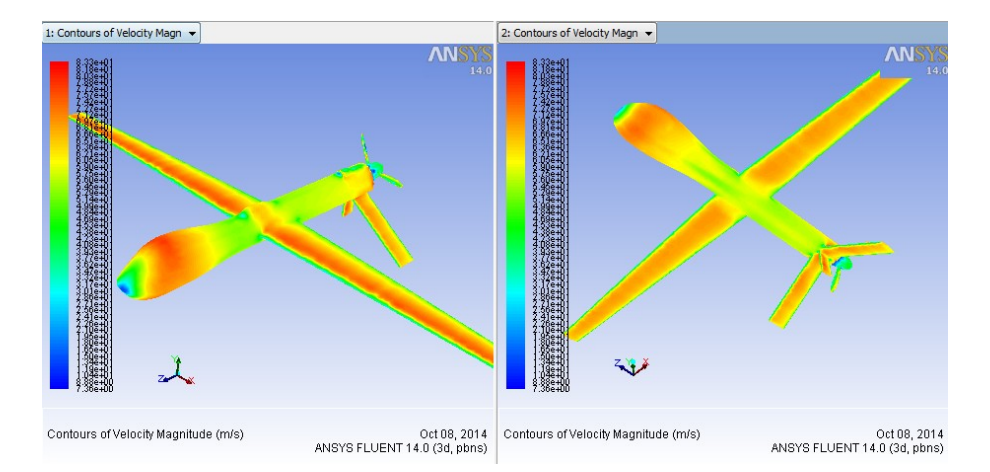

#### **I.1. Introduction**

Les drones sont des aéronefs capables de voler et d'effectuer une mission sans présence humaine à bord. Cette première caractéristique essentielle justifie leur désignation de Uninhabited (ou Unmanned) Aerial Vehicle (UAV). D'origine anglaise, le mot «**drone**», qui signifie «**bourdon**», ou «**bourdonnement**», est communément employé en Français en référence au bruit que font certains d'entre eux en volant **[1]** . Le principe des drones peut être rapproché, toutes proportions égales par ailleurs, de celui de l'aéromodélisme, selon lequel des petites maquettes sont pilotées par télécommandes. On distingue toutefois deux catégories de drones : ceux qui requièrent effectivement l'assistance d'un pilote au sol, par exemple pour les phases de décollage et d'atterrissage, et ceux qui sont entièrement autonomes. Cette autonomie de pilotage peut s'étendre à la prise de décision opérationnelle pour réagir face à tout événement aléatoire en cours de mission; elle constitue la deuxième caractéristique essentielle des drones. La vocation principale des drones est l'observation et la surveillance aériennes, vocation jusqu'à présent surtout utilisée à des fins militaires (actuellement 90% du marché mondial des drones). Aujourd'hui, les progrès réalisés, à la fois dans les performances des drones et leurs équipements, leur confèrent un très large potentiel d'utilisation dans le domaine civil. Enfin, une troisième caractéristique essentielle des drones est qu'ils sont récupérables, ce qui permet de les réutiliser. Cela les différencie des missiles, aux quels on aurait pu être tenté de les assimiler. La plupart des drones sont comparables aux avions, sauf que leur forme n'est pas dictée par celle d'un fuselage devant abriter au moins un pilote (de façon confortable) :

#### **I.2. Classification des drones :**

La classification des drones est un exercice très difficile, dans la mesure où elle est différente selon les pays. Cependant les drones aériens peuvent être classes selon trois critères qui sont : l'altitude de croisière, l'endurance en termes de temps de vol et leurs dimensions principales

- **L'altitude :** selon l'altitude de croisière où évolue l'aéronef, on peut les classer en
- Aéronefs évoluent à moyen altitude **5 000 m < h < 15 000 m.**
- Aéronefs évoluent à haute altitude **h > 20 000 m.**

 **L'endurance :** elle représente en effet l'autonomie, c'est le temps de vol que peut réaliser l'aéronef. Un temps de **20 à 40 heurs** qualifie l'aéronef de longue endurance.

 **Le rayon d'action :** c'est la portée maximale que peut réaliser l'aéronef plein carburant en altitude et vitesse de croisière.

Dans ce cadre, le domaine opérationnel des drones peut se décomposer en trois segments :

– les drones tactiques.

 – les drones de moyenne altitude et longue endurance **(MALE)** permettant d'utiliser Une charge utile de l'ordre de **100 kg.**

– les drones de haute altitude et longue endurance **(HALE).**

 –Les versions militaires fondamentalement peuvent être passives ; recueillant l'intelligence, faisant les interceptions par radio et la reconnaissance visuelle ou en tant que véhicules de combat non-pilotés.

#### **a) Drones tactiques ou TUAV (Tactical Unmanned Air Vehicule) :**

Ces aéronefs sont destinés à réaliser essentiellement des missions qui ont pour objectifs la reconnaissance et la surveillance. Ils sont équipés de senseur optique visible et infrarouge.

Le segment tactique se décompose lui-même en six segments :

- Micro-drones (Micro Air Véhicule ou **MAV**) : qui s'apparentent plus à des modèles réduits.
- Drones hélicoptère : ce type de drone tactique est capable d'atterrir sur des surfaces en petite dimensions comme les plates-formes et navire.
- Drones de très courte portée **(TCP).**
- Drones moyenne portée lents (multichargés multi missions ou **MCMM** lents) .
- Drones rapides basse altitude (**MCMM** rapides).
- Drones maritimes tactiques **(DMT**).

Les micros drones, sont des aéronefs dont les dimensions sont inférieures **à 15 cm**. Ils Pèsent environ **50 grammes** et ont une vitesse de croisière de l'ordre de **50 Km/h**, une autonomie d'une vingtaine de minutes et un rayon d'action d'une dizaine de kilomètres.

Cela peut surprendre de distinguer en deux segments les **micro-drones** et les **mini drones**, mais la différence d'´echelle entre les deux impose aujourd'hui encore des contraintes fortes pour le choix des matériaux des capteurs et des systèmes embarques. Par conséquent ces deux familles sont fortement différenciées par l'autonomie en vol et la qualité des contrôles, cependant la miniaturisation des cartes électroniques jointe a l'augmentation des capacités de calculs des mini-systèmes embarques tendent à réduire ces écarts.

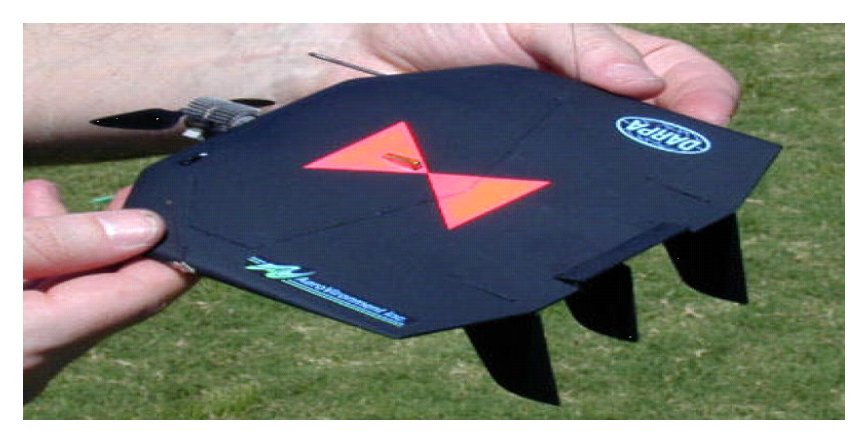

**Fig (I-1): Black Widow (Aerovironment, 42g).**

D'autre part pour les drones hélicoptère ils sont sollicités pour effectuer des vols en stationnaire et réaliser des décollages et atterrissage sur des plateformes qui peuvent être mobile, Il s'agit d'engins d'une cinquantaine de kilos avec une charge utile de **20** à **30kg**, Munis d'un système de navigation, ils sont capables d'effectuer des missions en autonomie complète.

On peut rencontrer des appareils de petite et grande dimensions.

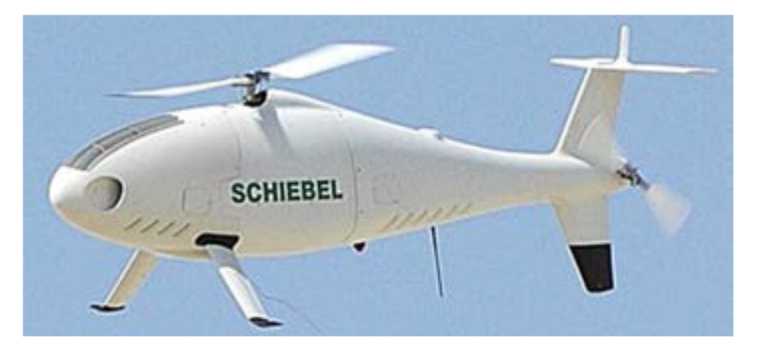

 **Fig (I-2): Drone hélicoptère Schiebel Camcopter S-100 [2].**

On rencontre aussi un autre type de drones qui s'appelle drones maritimes tactique **(DMT).** Ce dernier devrait être capable de décoller depuis un pont plat de porte-avions ou du futur transport de débarquement, réaliser des missions de reconnaissance et de surveillance, et apponter de façon automatique, son rayon d'action atteindra **110 km** et son endurance sera de **12 heures.**

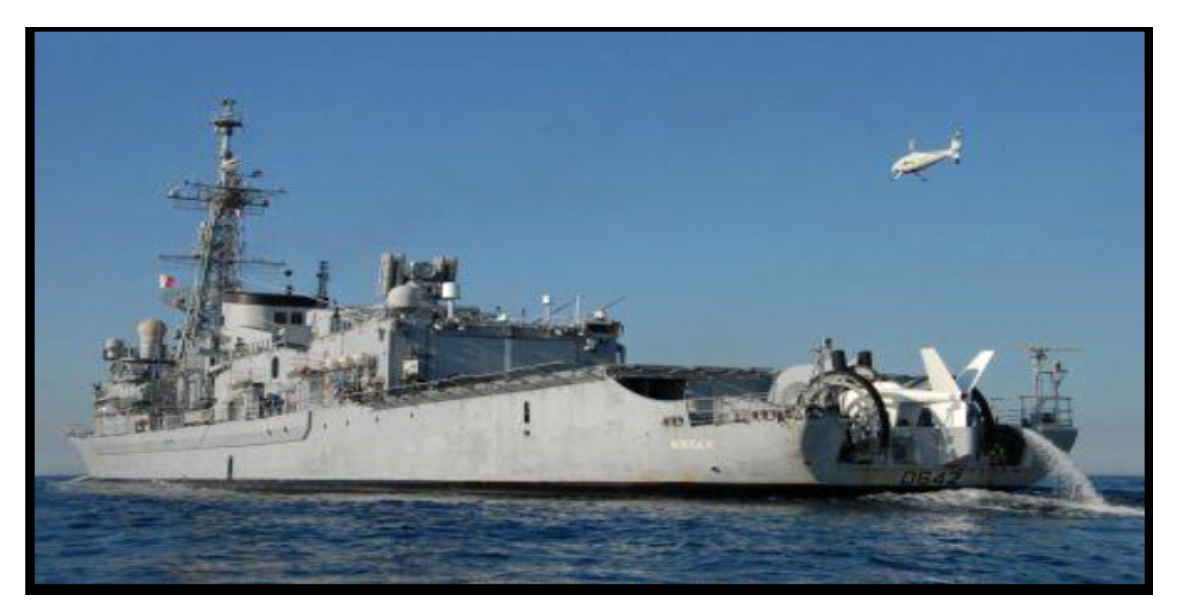

 **Fig (I-3): Drone maritime tactique avec son bateau de débarquement.**

La spécificité des drones maritimes embarqués vient d'une double contrainte d'utilisation, qui exige une adaptation technique complexe, disposer d'une autonomie assez importante au moins **5 heures**, et être capable d'apponter par vent fort sur une plate-forme étroite, partiellement entourée d'obstacles et soumise à des déplacements de grande amplitude, en roulis et tangage par mer agitée.

#### **b) drones de court rayon d'action :**

Envergure 0.5 à 2 mètres, ces drones sont destinés à voir de l'autre côté de la colline. Généralement à voilure fixe, ils ont une vitesse faible (quelques dizaines de km/h) et une masse de quelques kg.

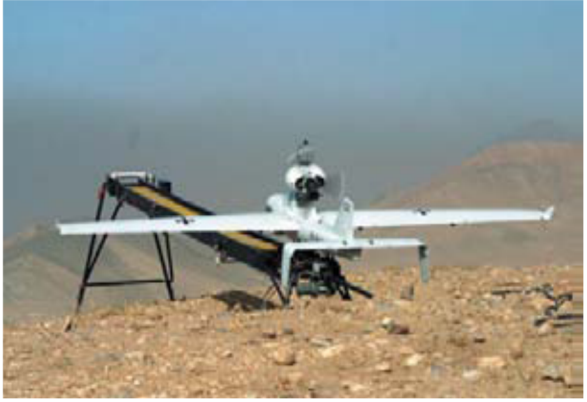

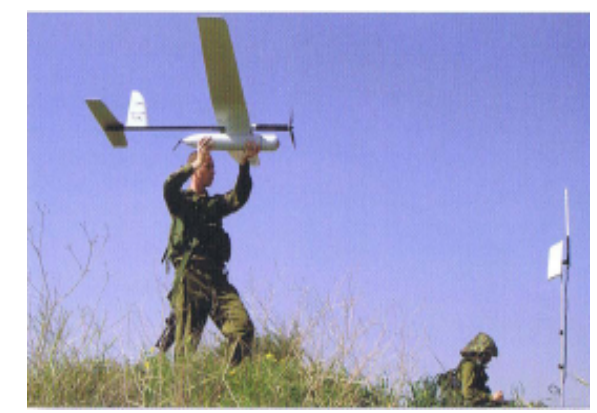

**Fig (I-4): Drone portable (LUNA).**

#### **c) drones tactiques à moyen rayon d'action :**

Ce sont les plus répandus .Ils sont utilisés dans des missions de surveillance et de reconnaissance, avec utilisation de senseurs optiques (visible et infrarouge).

rayon d'action : 30 à 500 km

- altitude de vol : 200 à 5000 mètres
- endurances : 2 à 8 heures
- masse au décollage : 100 à 800 kg

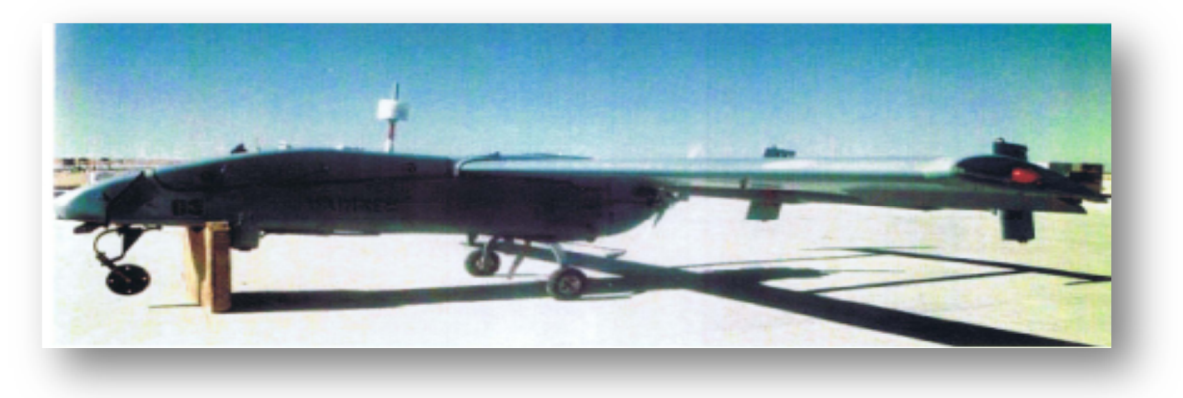

#### **Fig (I-5): RQ-2B Pioneer.**

#### **d) les grands drones de longue endurance :**

Ils sont destinés à l'observation principalement par radar. De l'ensemble du théâtre d'opération : ce sont les drones MALE (moyenne altitude longue endurance) et HALE (haute altitude longue endurance) dont les caractéristiques sont les suivants :

- $\bullet$  envergure : 15 à 40 mètres.
- rayon d'action : 1000 à 5000 km
- altitude de vol : 10000 à 20000 mètres
- endurance : 12 à 48 heures.
- masse au décollage : 1500 kg. **.[3]**

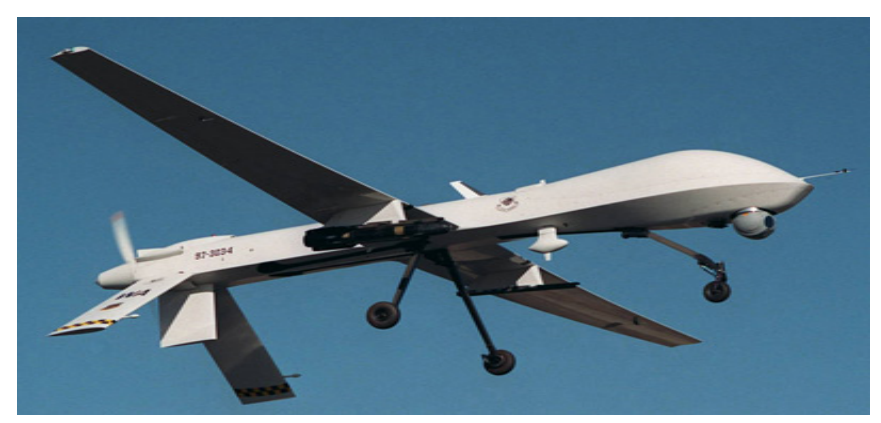

**Fig (I-6); Predator MQ-1.**

#### **e) UCAV (Unmanned combat aerial vehicle):**

Ils sont destinés à des missions de pénétration à grande vitesse afin de traiter, avec l'homme Dans la boucle décisionnelle. Un objectif dans la profondeur, voir un horizon plus lointain. D'assurer des missions de défense aérienne.

Il est effet très difficile de donner une limite exacte entre les différentes catégories. La distinction entre un drone MALE et un drone HALE ou entre un drone MR et MRE est plus délicate. D'autre part le concept d'emploi de ces différents drones n'est pas défini et donc cette catégories ne tient compte que des performances ou des dimensions des différents drones.

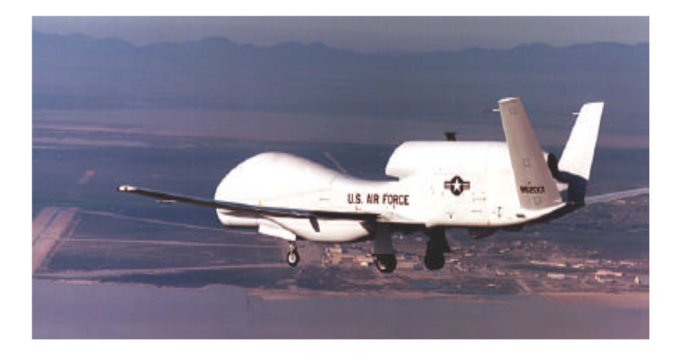

**Fig (I-7): Un drone «HALE».**

#### **f ) Drones stratosphériques : [4]**

Il existe également des drones d'une autre envergure, des grands drones stratosphériques, prévus pour des vols à très haute altitude pour des durées a priori illimitées (plusieurs mois). L'objectif dans ce cas est de remplir une mission analogue à celle d'un satellite géostationnaire : observation et communication. Le leader pour cette technologie, en coopération avec la NASA, est encore la société AeroVironment avec son drone Helios (anciennement Pathfinder). Il s'agit d'un grand avion électrique (figure I.8) d'une soixantaine de mètres d'envergure, muni de panneaux solaires et d'une pile à combustible. L'énergie solaire est utilisée pendant la période diurne pour alimenter les moteurs et recharger la pile à combustible. Cette dernière est utilisée la nuit pour éviter à l'avion de perdre trop d'altitude. En 2001, Helios a atteint une altitude record de 96 863pieds.

Des expérimentations ont été effectuées en 2002 avec ce drone pour la première application commerciale (de la télévision) utilisant un relais à 60 000 pieds. **[4].**

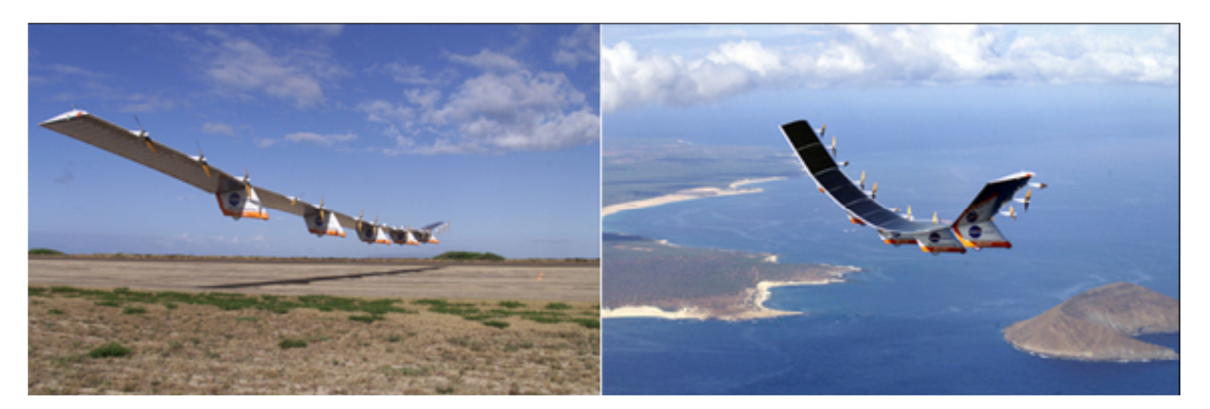

**Fig (I-8): Drone solaire Hélios.**

#### **I.3. L'utilisation des drones :**

 Les drones sont des automates et en tant que tels ne peuvent se passer de réseau, de liaisons de données, de stations sol et aéroportées avec la présence, encore pour longtemps, de l'homme dans la boucle. Ils pourraient représenter une extension dans la troisième dimension de l'Intranet terrestre avec l'avantage, jamais démenti dans les guerres, d'être capables de tenir « les points hauts » sans jamais être coupés du sol (du moins, on s'évertue à l'obtenir). Les armées sont confrontées, aujourd'hui, au double défi de l'exigence de préservation maximale de la vie de leurs soldats et de la réduction continue de la boucle « Observation – Optimisation – Décision – Action » la surveillance environnementale, la cartographie aérienne, la surveillance du trafic routier, la cinématographie ou encore l'anthropologie. L'exemple du drone **Predator** est révélateur des mutations évolutives qui ont vu le jour tant sur le plan opératif, technologique que doctrinal. Les drones à haute et moyenne altitudes, en tant que dispositifs d'appui ISR ont permis l'émergence de missions de type **Time Critical** 

**Targeting (TCT)** afin de traiter rapidement des cibles fugitives et mouvantes

Sans qu'ils aient bouleversé les fondements de l'aéronautique militaire, les systèmes de drones, de par leur emploi et leur insertion croissante dans l'espace de bataille

#### **a) Les missions potentielles pour un système HALE (type Global Hawk): [5]**

- Le renseignement au plus près du temps réel et le soutien aux frappes de précision (illumination de cibles, bombardement).

- L'information sur les ordres de bataille ennemis (observation et surveillance).
- Le soutien aux opérations spéciales (opérations psychologiques, approvisionnements).
- Le soutien à l'encerclement et à la mise en isolant.
- La reconnaissance pour mener des opérations sensibles.
- Le soutien à l'aide humanité.
- La détection de missiles balistiques grâces à une alerte avancée. **[5]**

#### **b) Les missions potentielles pour un système MALE (type Predator) : [6]**

Incluent l'Intelligence, Surveillance, Target Acquisition and Reconnaissance (ISTAR) :

-Un renforcement du renseignement (écoute des signaux électromagnétiques).

-Une amélioration des délais pour les cibles fugitives (time critical targeting).

-Un nœud relais pour les transmissions tactiques [contrôle d'autres drones, communications des troupes au sol, aide au positionnement (GPS)].

-Le brouillage, la guerre électronique et la destruction de défense anti-aérienne (Suppression of Ennemy's Air Defense – SEAD).

-L'appui-feu rapproché (Close Air Support – CAS) y compris en milieu urbain.

-La recherche et sauvetage (SAR).

Les micro-drones et les drones tactiques sont utilisés essentiellement au profit des forces terrestres, pour des missions de sécurité, pour réduire le « brouillard de guerre » et pour l'acquisition de cibles pour l'artillerie. Le drone tactique contribuera à rallonger les distances d'action (dépose de capteurs, de brouilleurs, voire de charges militaires) en maintenant le combattant à distance de sécurité. Les drones ont aussi des applications importantes dans le domaine civil, comme la protection, la surveillance et la sécurité intérieure. Aujourd'hui, les besoins non couverts sont encore assez nombreux mais ce n'est pas à cause d'une offre insuffisante de plates-formes mais là aussi, d'un concept d'utilisation trop récent ou bien inexistant. **[6]**

#### **I.4. Les éléments composant un drone**

Répondent aux mêmes fonctions que sur un avion.

**a) La cellule** : Porte et abrite la charge utile, le moteur et les systèmes de bord, ainsi que le carburant.

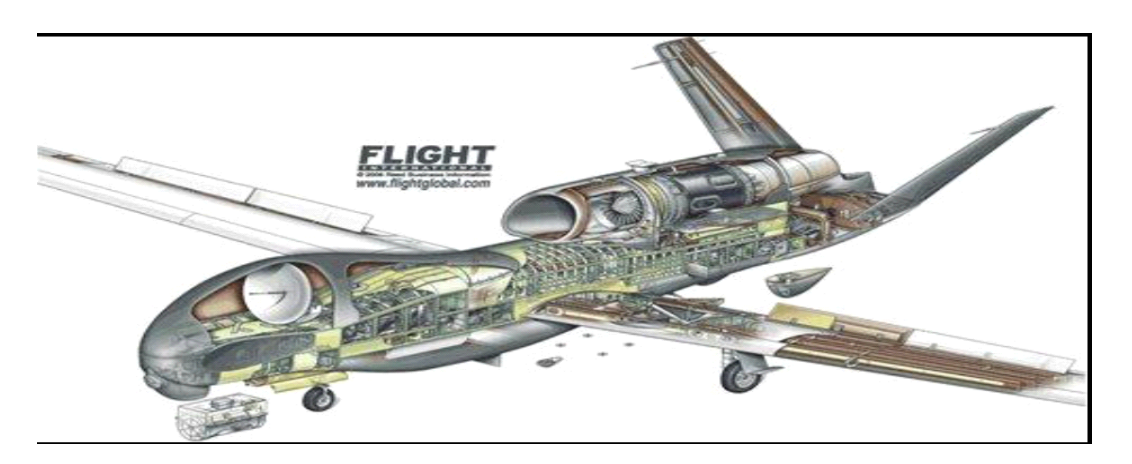

**Fig(I-9): La cellule de drone Global Hawk.**

**b) La sustentation :** Est en général assurée par une voilure fixe ou tournante, comme sur hélicoptères. Cette dernière est choisie pour certaines missions spécifiques, requérant le vol stationnaire, par exemple pour des relevés devant s'effectuer de façon horizontale, ainsi qu'une grande souplesse de manœuvre

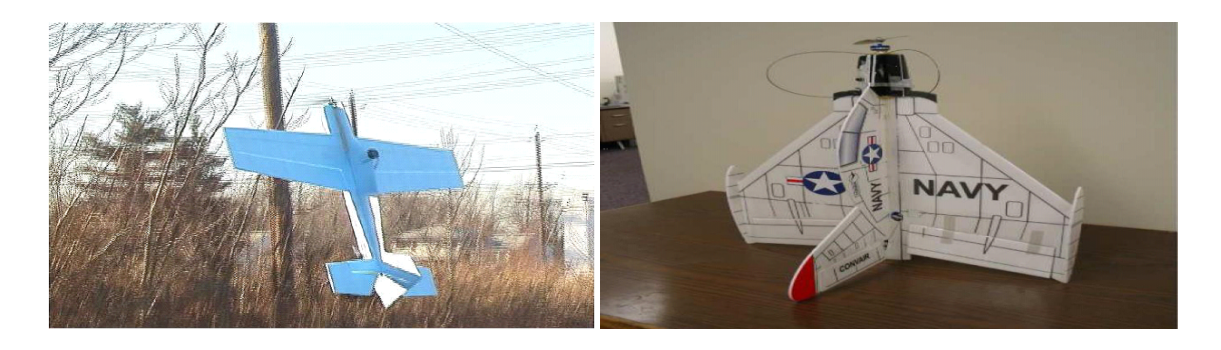

**Fig(I-10): Différents types d'ailes des drones pour la sustentation.**

**c) La motorisation :** La motorisation du drone est également dictée par la mission qui lui est attribuée ; elle est déterminée par la grosseur de la machine (et sa masse), l'altitude et la durée de son vol. On retrouve sur les drones toute la palette des motorisations possibles pour les avions (moteurs à pistons, avec ou sans turbocompresseur, turbines à hélices, turboréacteurs).

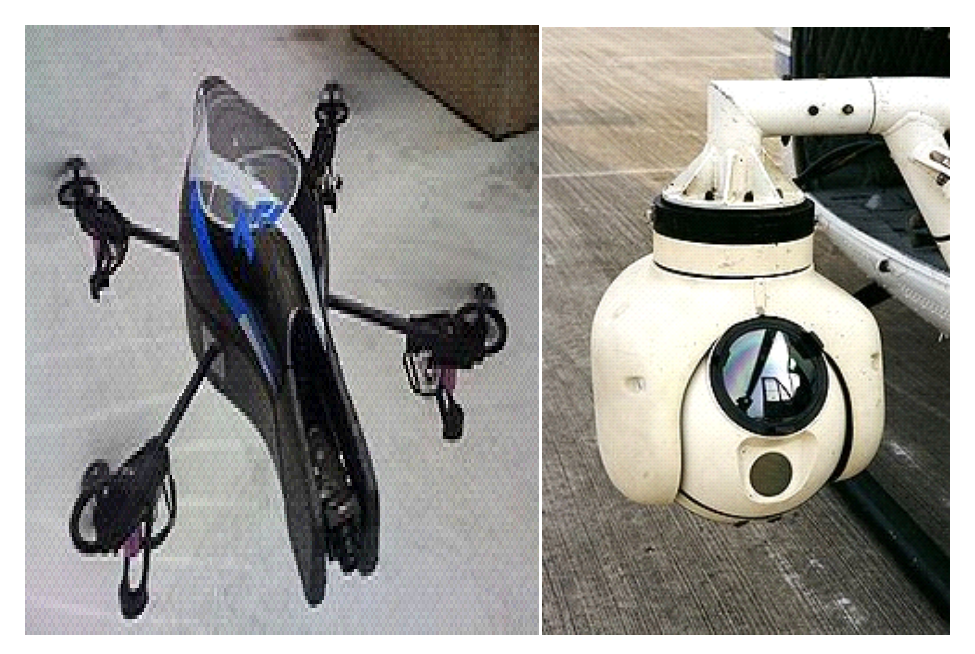

**Fig (I-11): Différents types moteurs des drones.**

**d) Les systèmes de bord :** Les systèmes de bord Sont essentiels car ils assurent le pilotage et la navigation de façon automatique. Ils peuvent fonctionner en parfaite autonomie ou selon des ordres émis depuis le sol, par un opérateur chargé de conduire la mission.

**e) La charge utile :** La charge utile proprement dite, constitue l'un des éléments fondamentaux du système drone car c'est elle qui permettra, de réaliser la mission. Souvent placée en dessous de la structure, elle consiste en un ensemble d'équipements pouvant assurer trois fonctions essentielles :

L'acquisition des données, par des capteurs, électro-optiques (caméras visibles ou infrarouges) ou électromagnétiques (radars), capables de restituer des images, ou tout autre capteur plus spécifique.

**f) Un système de transmission de données entre le drone et le sol :** Achemine à la fois les ordres venant du sol (en temps réel) et les informations envoyées par le drone (en temps réel ou différé, le plus souvent par intermittence). Cette transmission s'effectue par télécommunication, soit en portée optique (ligne directe) sur de courtes distances - jusqu'à 150 km ; soit en utilisant un relais, ce dernier pouvant être un satellite ou un autre vecteur aérien (avion ou drone).

**g) Le système de drones :** La mise en œuvre d'un ou de plusieurs drones fait appel à différents éléments, constituant un «système drones». Ce système a deux composantes

 **g.1) Un segment air**, lui même composé du drone, de sa charge utile et de son système de transmission.

 **g.2) Un segment sol**, constitué d'un ensemble de matériels, et de un ou plusieurs hommes, ayant un degré d'intervention plus ou moins élevé. On distingue encore dans le composant sol deux catégories de matériels : Ceux ayant trait au lancement et à la récupération des drones (catapulte, filets, etc.), et auxquels s'ajoutent les moyens techniques nécessaires à la maintenance et au reconditionnement des drones. Ceux ayant trait à la conduite de la mission, et devant permettre d'assurer, au sein d'une «station sol» les fonctions suivantes : La gestion du vol et de la navigation (en temps réel si le drone est piloté du sol, ou en simple surveillance s'il est autonome).

12

#### **I.5. Construction des drones:**

#### **I.5.1.Construction métallique :**

Le métal présente l'avantage de ne pas poser de problèmes de température (colles, résines), d'hygrométrie (bois, colles...), d'hygiène (poussières de ponçage, vapeurs nocives), mais exige un outillage plus conséquent : découpe, mise en forme, rivetage... mais des kits dans le contexte américain du terme ou lot-matières relativement avancés sont souvent disponibles.

 Le métal utilisé est l'aluminium en alliage **2024 Al** ou **6061 T6** (comme le fameux **C47 "Dakota"**).

Les avantages sont des conditions de travail moins draconiennes que pour le bois (température, humidité). Il existe une idée reçue sur ce type de construction : à savoir qu'ils seraient plus lourds et devraient être plus motorisés. Dans les faits, il faut comparer les performances, capacités de charge, et l'autonomie.

#### **I.5.2.Construction composite :**

On entend par composite, le matériau qui résulte de l'association de fibre de verre (ou encore de carbone ou de kevlar) imprégnée d'une résine synthétique polymérisée (polyester, époxy). Les avantages de ce type de construction sont les formes à double courbure que l'on peut obtenir, plus aérodynamiques (capotages moteur, carénages de roues).

Certains matériaux composites (**carbone/époxy**) peuvent avoir un très bon rapport rigidité et résistance/poids (longerons et lames de train en carbone).

Le principal inconvénient réside dans la manipulation de produits chimiques plus ou moins toxiques (risques d'allergie, parfois très sévères) lors de la fabrication. **[3].**

#### **I.6. Inconvénients et Avantages des Drones :**

#### **I.6.1.Avantages :**

• Qu'ils sont «sans pilote». Cette caractéristique, essentielle, supprime toute notion de risque pour l'équipage.

 • L'entraînement et les qualifications des opérateurs au sol sont moins complexes et moins coûteux.

- Sa souplesse d'opération (envoi, récupération, réutilisation).
- Son efficacité. On citera par exemple : l'accessibilité des sites à survoler.
- La qualité de l'observation (logiquement meilleure à 5000 m qu'à 800 km par satellite...).

 • La transmission des données, en temps réel ou peu différé. Cette dernière qualité permet l'exploitation des informations dans un délai très court.

13

Les drones ne mettent pas de vie humaine en danger. Ils sont polyvalents et efficaces

#### **I.6.2.Inconvénients :**

 • Navigabilité et intégration dans la circulation aérienne: Les drones doivent impérativement répondre à des critères de navigabilité et respecter des règles de circulation aérienne, analogues à ceux des avions.

 La législation : L'utilisation des drones doit être compatible avec les législations nationales et internationales dans le domaine des responsabilités juridiques.

• L'altitude: une rupture technologique sur les moteurs au delà de **60.000ft.** 

 • La sécurité: La transmission des ordres et des informations échangés entre le sol et le drone utilise un segment aérien, vulnérable aux ruptures de transmissions et aux brouillages.

 • Les contraintes techniques : La transmission des données, La discrétion, La motorisation, La maintenance et le stockage, La gestion des pannes en vol,

#### **II .1 Introduction [6] :**

L'aérodynamique est une branche de la dynamique des fluides qui porte principalement sur la compréhension et l'analyse des écoulements d'air, ainsi qu'éventuellement sur leurs effets sur des éléments solides qu'ils environnent. L'aérodynamisme (terme non technique) qualifie un corps en mouvement dans l'air. Le champ d'études peut se subdiviser en aérodynamiques incompressible et compressible en fonction du nombre de Mach, c'est-à-dire en fonction du rapport entre la vitesse de l'écoulement et celle du son.

 L'aérodynamique incompressible concerne les écoulements pour lesquels le nombre de Mach est inférieur à 0,2 environ, et se placer dans cette classe d'écoulements permet de prendre certaines hypothèses simplificatrices lors de l'étude des ces écoulements.

 L'aérodynamique compressible quant à elle se subdivise en aérodynamique: subsonique à Mach compris entre 0,2 et le Mach critique, ce qui correspond à une vitesse d'écoulement localement supérieure à la vitesse du son ; transsonique à Mach compris entre le Mach critique et 1 ; supersonique à Mach entre 1 et 5 et hypersonique au-delà. **[6]**

#### **II.2.Définition du profil :**

Le profil d'un élément aérodynamique est le contour de cet élément dans un fluide en mouvement relatif. Dans le cas d'une aile d'avion, d'une pale d'hélice ou de rotor, le profil est le contour de la coupe transversale ou "section", qui est constante ou variable d'un bout à l'autre de l'élément.

#### **II.3.Géométrie des profils [7] :**

### **II.3.1.Définitions géométriques :**

• **L'extrados :** C'est la partie supérieure de l'aile qui relie le bord d'attaque au bord de fuite.

• **L'intrados :** C'est la partie inferieure de l'aile qui relie le bord de fuite au bord d'attaque.

 • **Le bord de fuite :** C'est le point le plus en arrière du profil ou se joignent l'extrados et l'intrados.

• **Le bord d'attaque :** C'est le point le plus en avant du profil ou se joignent l'extrados et l'intrados.

 • **La ligne moyenne "yc"** : C'est le lieu des points équidistants de l'intrados et de l'extrados. Si le profil est symétrique, la ligne moyenne et la corde du profil sont confondues**.**

 • **La corde du profil (l) :** C'est la droite de référence servant à la définition de la forme du profil, elle est représentée par la droite AF « Figure 2.2 »qui relie les extrémités de la ligne moyenne**.**

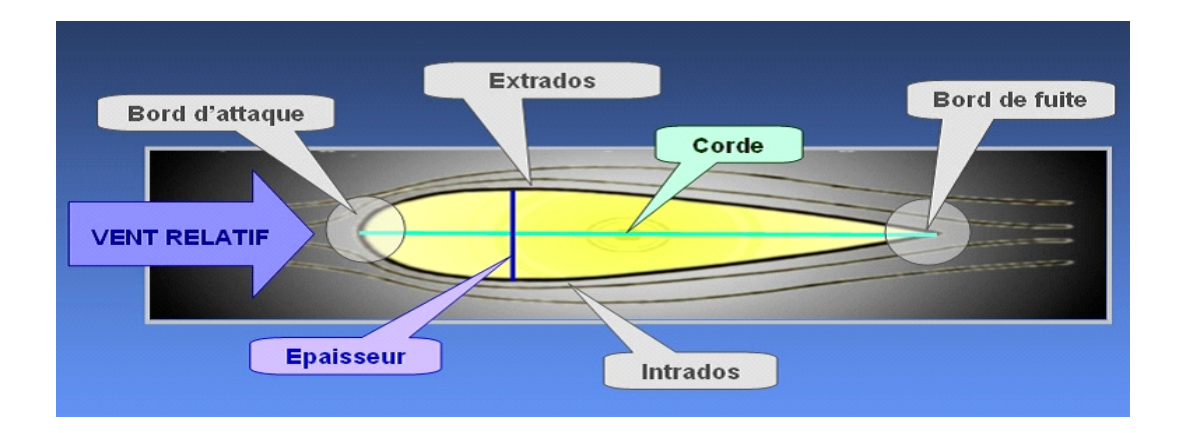

**Fig (II-1): La géométrie d'un profil. [16].**

#### **II.3.2. Caractéristiques géométriques d'un profil :**

- **Epaisseur maximum "e":** C'est le segment qui représente la distance maximale entre l'intrados et l'extrados. Son abscisse est comptée en % de la corde.
- **Epaisseur relative "h" :** C'est le rapport de l'épaisseur maximale du profil à sa longueur, son abscisse est comptée en %, il permet de classer les profils:
	- Si h < 6 % : le profil est dit **mince.**
	- Si 6 % < h < 12 % : le profil est dit **semi épais.**
	- Si h > 12 % : le profil est dit **épais.**
- **Flèche maximum** (**cambrure maximum) "f " :** C'est La distance entre la Corde et le sommet de la ligne moyenne s'appelle la flèche.
- La courbure relative "c" : C'est Le rapport de la flèche à la corde :  $c = f / l$ .

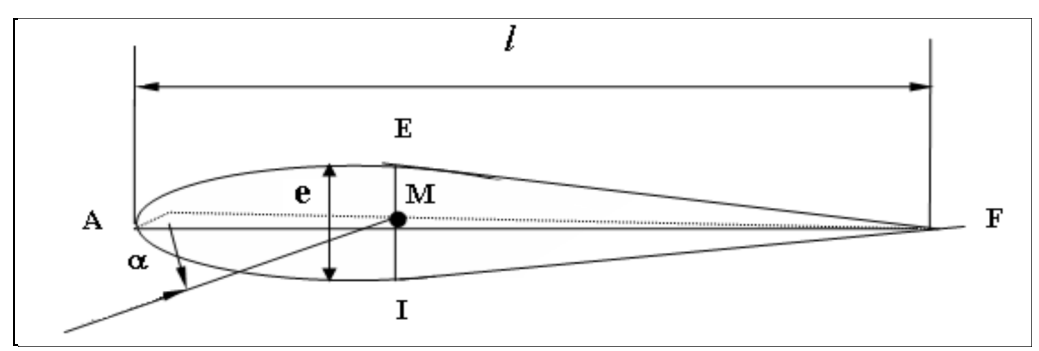

**Fig (II.2): Références d'un profil.**
## **II. 3.3. Caractéristiques aérodynamiques des profils :**

La meilleure façon de consigner les résultats des expériences sur les profils

aérodynamiques consiste à tracer des courbes qui indiquent comment :

- Le coefficient de portance.
- Le coefficient de traînée.
- Le rapport de la portance à la tramée et la position du centre de poussée.

## **II.3.4.caractéristiques des angles d'une aile :**

### $\triangleright$  Angle de portance nulle (angle de profil  $\alpha_0$ ):

C'est l'angle d'incidence correspondant à une portance nulle. (Pour un profil biconvexe symétrique,  $\alpha_0 = 0$ ).

### **Angle de calage (β):**

C'est l'angle formé par la corde et l'axe longitudinal de l'avion. Il peut être variable tout le long de l'aile si l'aile est vrillée.

### **Dièdre (δ) :**

C'est l'angle que fait le plan des cordes de chaque aile " plan de l'aile " avec le plan horizontal. Il peut être positif ou négatif.

### $\triangleright$  La flèche  $(\varphi)$  :

La flèche de l'aile est l'angle compris entre la ligne du bord d'attaque et la perpendiculaire au plan de symétrie du fuselage.

### **Angle d'incidence (α) :**

C'est l'angle formé par la corde du profil et la direction du vent relatif. α est positif lorsque la ligne AF est au dessus de celle du vecteur vitesse.

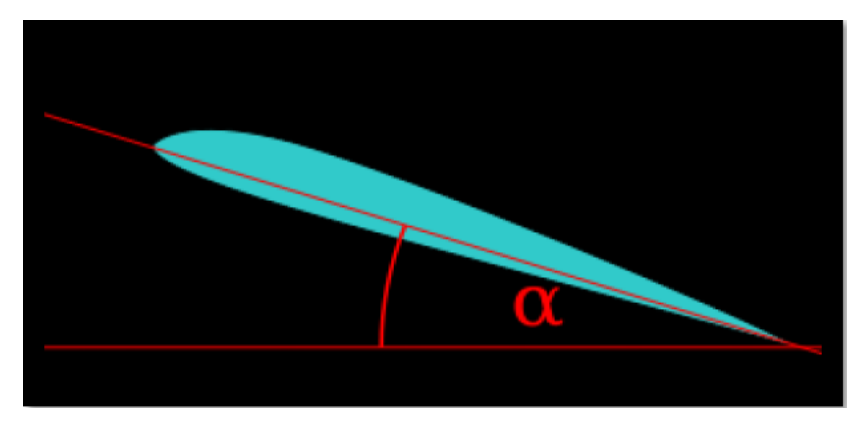

**Fig (II.3): L'angle d'incidence.**

## **II.4. Quelques forme d'aile:**

L'aile la plus simple, et la plus facile à construire, est une aile dont la forme en plan est rectangulaire, mais son rendement sera meilleur si elle est elliptique. Compte tenu des difficultés de réalisation d'une telle aile, une forme trapézoïdale est un bon compromis.

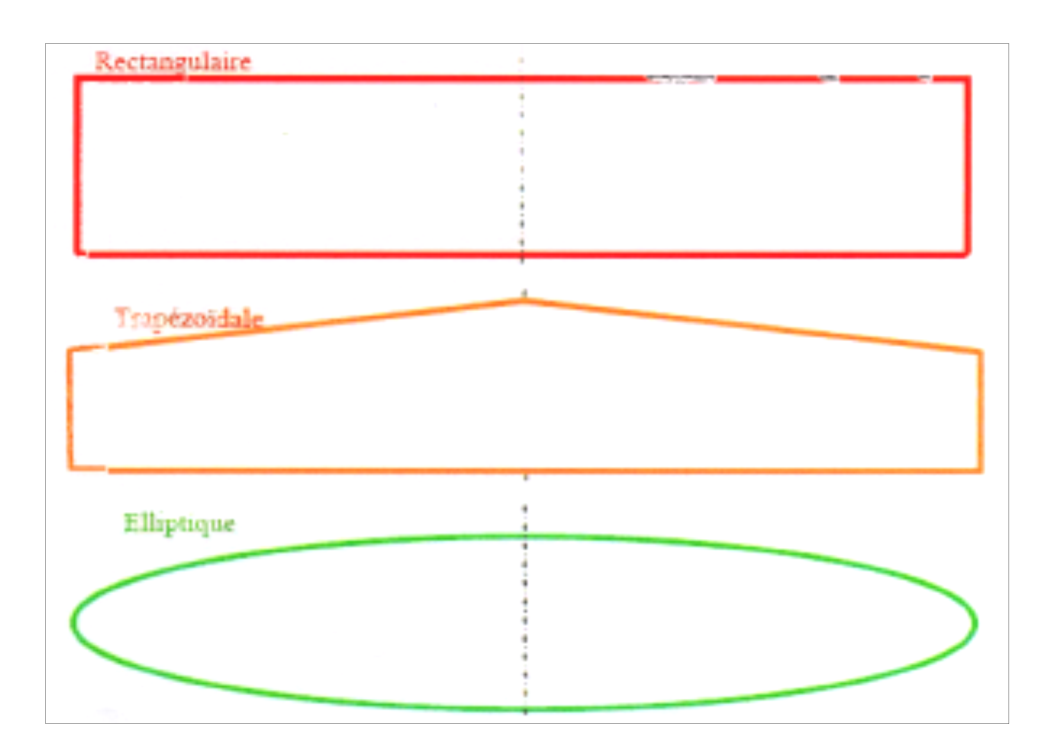

**Fig (II.4) : Quelques formes de l'aile.**

## **II.5. Formes géométriques des profils d'ailes [8]:**

Il existe un multiple de familles de profils, on connaît à présent des notions d'optimisation qui nous permettent de les classer:

### **Profil biconvexe symétrique :**

Le profil est biconvexe symétrique si l'intrados et l'extrados du profil sont convexes et symétriques par rapport à la corde, la ligne moyenne du profil et la corde de référence sont confondues  $(f = 0)$ . Ce profil est principalement utilisé pour les empennages verticaux et horizontaux.

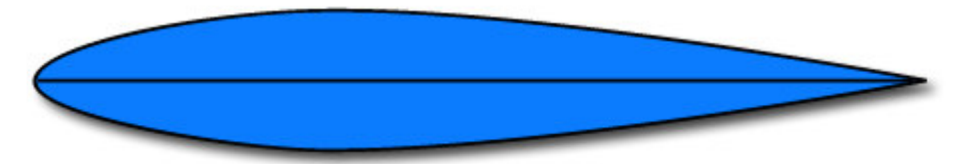

**Fig (II.5) : Profil biconvexe symétrique.**

### **Profil biconvexe dissymétrique :**

Le profil est biconvexe dissymétrique si la courbure de l'extrados est plus accentuée que celle de l'intrados. L**'**écoulement de l'air est ralenti, la portance est optimisée. Ce profil est le plus employé pour les ailes surtout sur les avions de loisir.

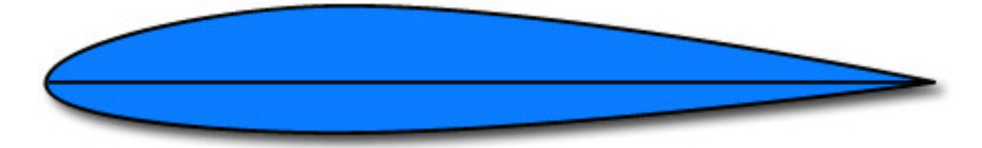

**Fig (II.6) : Profil biconvexe dissymétrique**

### **Profil plan convexe :**

Le profil est plan convexe si l'extrados est convexe et l'intrados est plan. La portance est augmentée et permet alors une plage de vitesse infinie, utilisé surtout pour les parachutes.

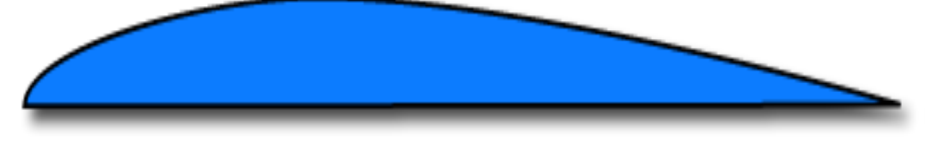

**Fig (II.7) : Profil plan convexe**

### **Profil creux :**

Le profil est creux si l'extrados est concave et l'intrados convexe. L'écoulement d'air est meilleur lorsqu'il est faible, peu de phénomène de décollement et donc de décrochage. Ce profil est généralement utilisé pour les avions destinés au vol lent et les planeurs.

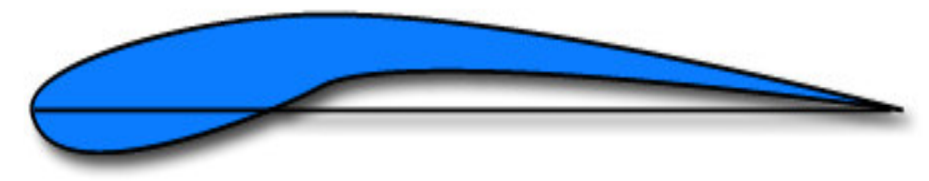

**Fig (II.8) : Profil creux.**

## **II-6- Les forces aérodynamiques [14]:**

La Physique d'un avion en vol peut se résumer par l'équilibre de quatre forces opposables deux à deux comme le montre l'image ci-dessous :

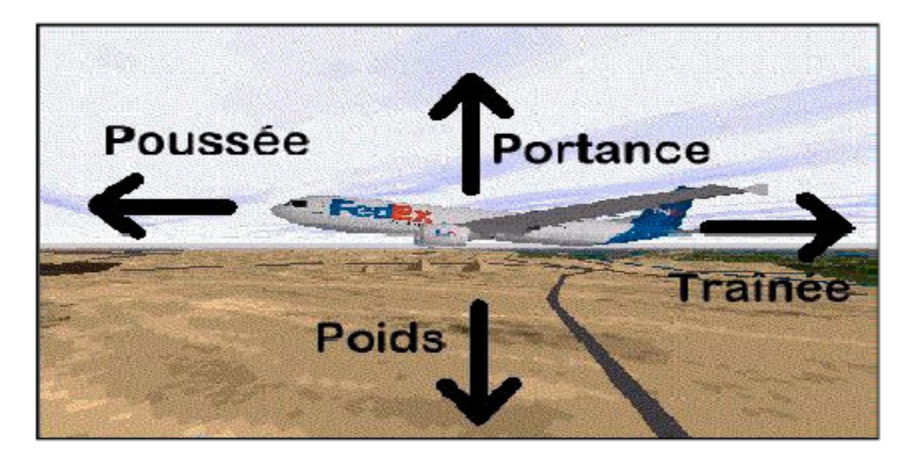

### **Fig (II.9) : Les forces exercent sur l'avion.**

Ces quatre forces agissent deux par deux. La portance (en fait la somme de toutes les forces qui s'exercent vers le haut) s'oppose au poids (ou plus exactement la somme de toutes les forces dirigées vers le bas) et la poussée s'oppose à la traînée. On admet que les quatre forces en vol s'exercent en un point unique appelé centre de gravité.

## **II.6.1. Le poids (la gravité) :**

C'est une force verticale dirigée de haut en bas, appliquée au centre de gravité et l'intensité :

$$
\mathbf{P} = \mathbf{m}.\mathbf{g} \tag{II.1}
$$

Où

**P** : poids en newton (N).

**m** : masse en kg.

**g** : accélération de la pesanteur en m /s<sup>2</sup> (9,81 m /s<sup>2</sup>).

C'est une force qui agit sur la masse totale de l'avion ; elle s'applique en un point « le centre de gravité » ; elle est dirigée vers le centre de la terre et s'exprime en Newton.

C'est contre cette force que l'aéronef doit lutter pour s'élever dans les airs. Pour que l'altitude soit constante, il faut que la valeur de la portance soit égale à celle du poids.

Le poids joue aussi un rôle dans le choix des matériaux et dans la structure de l'avion car la voilure et le fuselage subissent des efforts importants.

## **II.6.2. La résultante aérodynamique :**

### **a) Origine :**

La somme des forces de Surpression intrados, dépression extrados, frottement sur le profil (du fait de la viscosité de l'air). Donne une force résultante appelée : « résultante aérodynamique **R** ».

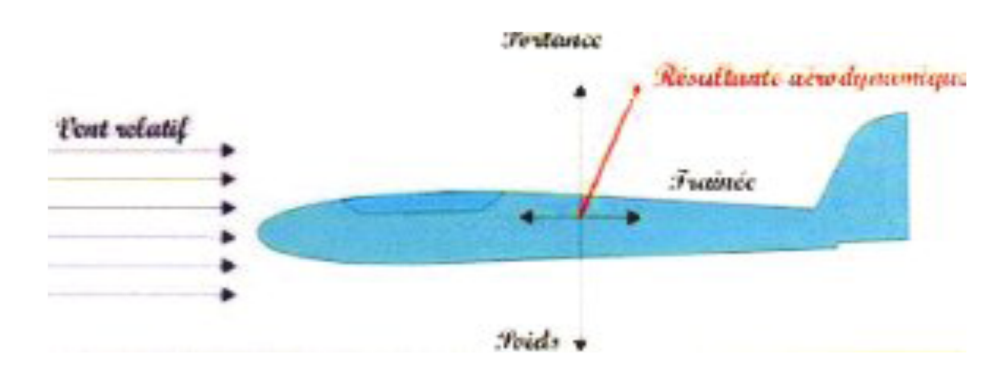

**Fig (II.10) : La résultante aérodynamique.**

## **b) Caractéristiques de la résultante aérodynamique : [10]**

En vol une aile subit différentes forces que l'on peut décomposer en :

Une force perpendiculaire à la vitesse, appelée portance Rz

Une force parallèle à la vitesse appelée traînée  $\overline{\mathsf{Rx}}$ 

**Point d'application:** c'est le centre de poussée (intersection entre la corde et R).

**. (II.2)**

- **Direction :** oblique par rapport à l'écoulement de l'air.
- **Sens :** vers l'arrière de l'intrados vers l'extrados.
- **Intensité**

$$
R\,=\,\frac{1}{2}\,\,\rho_z.\,V_p^2\,\,.S.\,C_r
$$

La résultante **R** est proportionnelle à:

- la pression dynamique **:**  $q = \frac{1}{2}$ .  $\rho Z \cdot VP^2$
- La surface de référence (**S**),
- Un coefficient aérodynamique **CR** qui tient compte de tous ce qui est

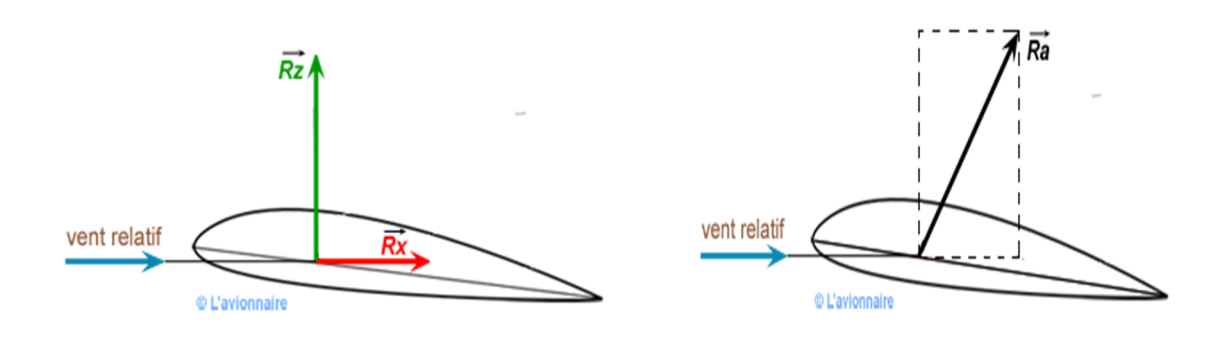

Ces deux forces forment la résultante aérodynamique Ra.

### **c) Composantes de R :**

Cette force est généralement décomposée en deux forces :

- L'une parallèle a l'écoulement de l'air : **la trainée Fx.**
- L'autre perpendiculaire a l'écoulement de l'air : **la portance F<sup>z</sup> .**

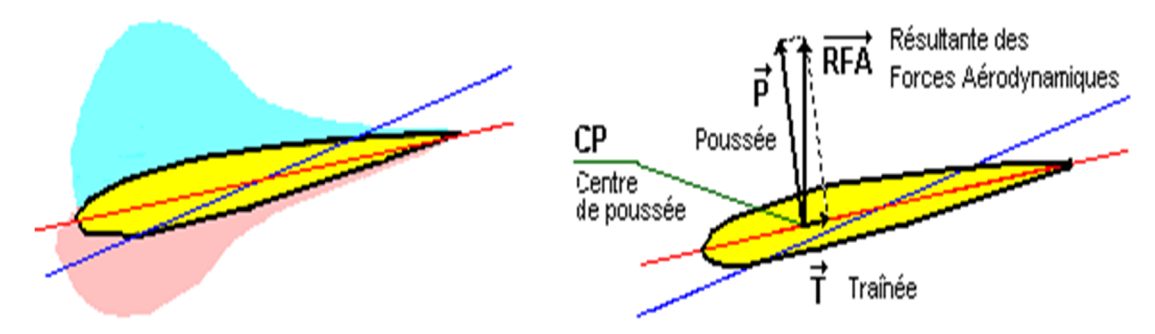

**Fig (II.11) : Composantes de La résultante aérodynamique.**

## **II.6.3. La portance :**

LA PORTANCE : est une force perpendiculaire à l'écoulement

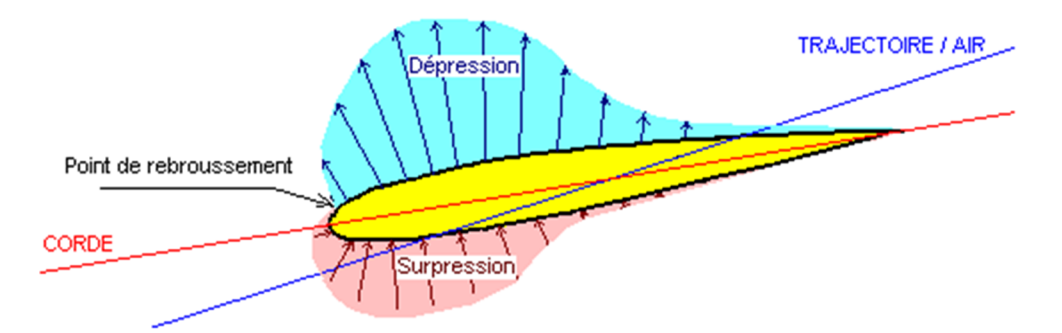

**Fig (II.12) : Répartition des pressions autour d'un profil. [12].**

Si, maintenant, j'incline ma main dans le filet d'air sans la mettre ni verticale ni horizontale :

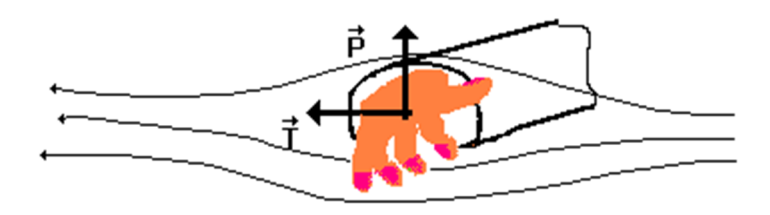

**Fig (II.13) : Composantes de La résultante aérodynamique.**

-Une **autre force** apparaît en plus de la traînée, perpendiculaire à la direction du déplacement et qui à tendance à faire monter ma main : c'est la **portance**. Elle entraîne ma main vers le haut si sa position correspond à celle du schéma; si j'incline ma main dans l'autre sens, elle sera entraînée vers le bas.

-On appelle l'angle que fait ma main avec l'écoulement l'**incidence**. Celle-ci sera comptée positivement si l'avant de ma main (côté pouce) est incliné vers le haut, négativement dans le sens contraire. Pour le schéma, j'ai choisi une incidence positive. On peut donc en conclure que :

- **Une incidence positive amène une "portance vers le haut", soit une portance.**
- **Une incidence négative amène une "portance vers le bas", soit une déportance**.

De plus, si je réédite les expérimentations faites au sujet de la traînée, je constate que la portance suit les mêmes lois de variation, c'est-à-dire :

### **1°/ La portance est proportionnelle à la valeur au carré de la vitesse.**

**1°/ La portance est proportionnelle à la surface.** Cependant, cette proportionnalité n'intervient pas par rapport au maître-couple, mais plutôt par rapport à la surface de ma main inclinée projetée à l'horizontale.

#### **2°/ La portance est proportionnelle à la masse volumique du fluide traversé .**

**3°/ La portance est proportionnelle à un coefficient de profil de l'obstacle .** Mais là ce n'est pas le même coefficient que pour la traînée. Il s'agit du coefficient de portance. Pour chaque profil et pour chaque incidence, il va falloir calculer :

- Un **coefficient de traînée** : le **Cx**,
- Un **coefficient de portance** : le **Cz**.

Pour nos lecteurs férus de mathématiques, voici en prime la formule fondamentale de la portance :

$$
P = C_z * 1/2 \, \rho V^2 * S \tag{II.3}
$$

- **P : valeur de la potance en N (Newtons)**
- <sup>ܢ</sup>۱ **: coefficient de la portance –sans échelle**
- $\cdot$  **p** : masse volumique de fluide en  $Kg/m^3$
- ܄ **: vitesse relative en m/s**
- **S** : surface rejetée a l'horizentale en m<sup>2</sup>

Tout à l'heure, main parallèle à l'écoulement (donc incidence nulle) et main

perpendiculaire à l'écoulement (angle d'incidence 90°) j'avais un **Cz = 0**, d'où l'absence de portance.

#### **Mais d'où vient-elle, cette portance ?**

Lorsque j'ai incliné ma main, j'ai amené les particules d'air qui frappent ma paume à se "tasser" en ralentissant leur course. La **pression statique** de l'air est augmentée sous ma paume.

Les particules qui contournent le dos de ma main, au contraire, ont vu leur parcours se rallonger et sont obligées "d'accélérer" en s'écartant l'une de l'autre. La **pression statique** est diminuée de ce côté :

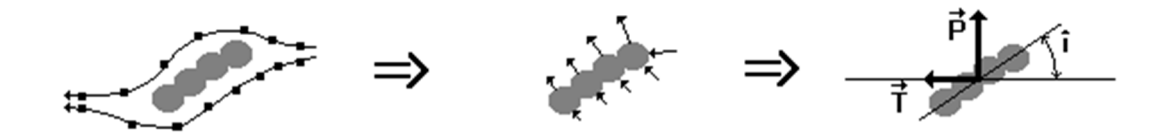

C'est l'expérimentation du **théorème de Bernouilli** : la somme de la pression statique et de la pression cinétique (ou dynamique) due à la vitesse est une constante. Ceci veut dire que si je **ralentis** le flux d'air, sa pression statique **augmente**, si je l'**accélère**, elle **diminue**.

#### **P.Totale = Pression statique + Pression dynamique = constante**

J'ai transformé ma main en **aile**, en faisant apparaître une **surpression d'intrados** et une **dépression d'extrados**, qui agissent dans le même sens toutes deux : ici, vers le haut et vers l'arrière. Je peux les rassembler en :

une **traînée,** de direction parallèle à la trajectoire

une **portance,** de direction perpendiculaire à la trajectoire

## **PORTANCE = PRESSION DYNAMIQUE SURFACE COEFICIENT DE PORTANCE**

## **II.6.4. La trainée : II.6.4.1. Caractéristiques :**

- Point d'application **:** Centre de poussée.
- Direction **:** Parallèle a l'écoulement de l'air.
- Sens **:** Du bord d'attaque vers le bord de fuite.

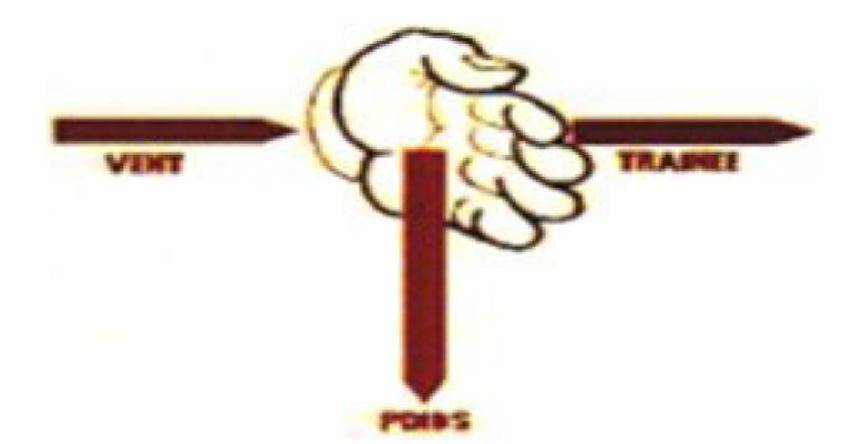

**Fig (II.14) : la trainée.**

## **II.6.4.2. Les diverses sortes de trainée :**

La trainée totale est la somme de différentes trainées élémentaires.

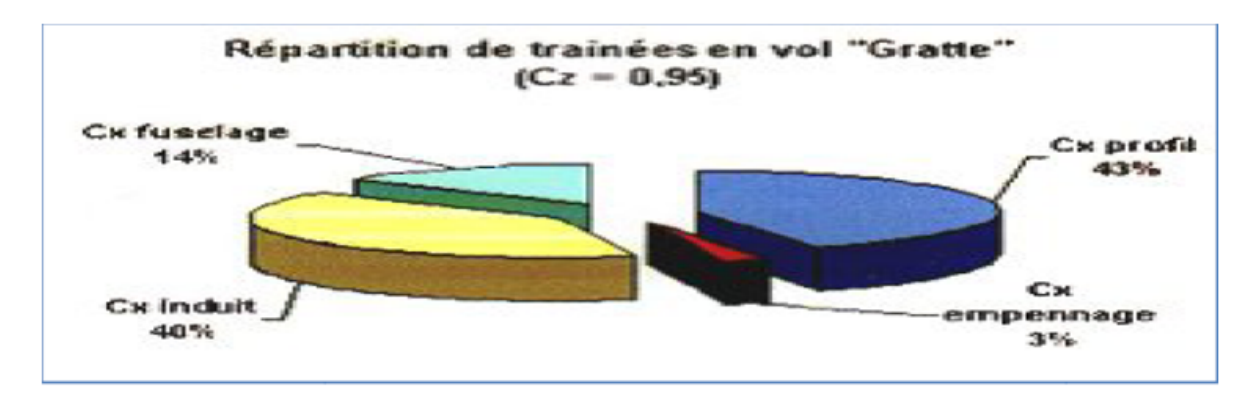

**Fig (II.15) : la répartition de trainée en vol.**

**a) Trainée de forme (Cx forme) :**

 Lorsqu'un objet se déplace, il crée une trainée qui résiste à son avancement. Chaque profil est étudie pour que sa trainée soit le plus faible possible mais aucun profil ne peut avoir une trainée nulle. Le **Cx** caractérise les performances du profil.

#### **b) Trainée de frottement (Cx frottement) :**

Elle est due a la couche limite qui existe car l'air n'est pas un fluide parfait il possède un certain coefficient de viscosité qui dépend de l'état de surface du profil.

On peut l'appelée aussi traînée de friction. Il s'agit de la traînée générée par le frottement du flux d'air sur une surface (sans décollement), en l'occurrence celle des ailes, du fuselage et de l'empennage, liée à la viscosité de l'air. Si les formes sont suffisamment profilées, il y aura adhérence de l'écoulement car un flux d'air a naturellement tendance à coller aux surfaces. On aura alors une traînée de friction peu dépendante de la forme de la surface longée,

### **c) Trainée induite (Cx induit) :**

C'est la rançon obligatoire du mode de sustentation de l'avion ; s'il ya portance il y aura forcement une traine induite. En effet, la sustentation est assurée par la diminution de pression à l'extrados et par l'augmentation de pression à l'intrados. Il s'ensuit que :

### **Aux extrémités d'ailes :**

L'air se dirige de l'intrados vers l'extrados donnant naissance à des tourbillons appelés tourbillons marginaux. Afin de diminuer la trainée induite par ces tourbillons Il est nécessaire de réduire progressivement les champs de pressions lorsqu'on s'approche de l'extrémité de l'aile. On augmente l'allongement.

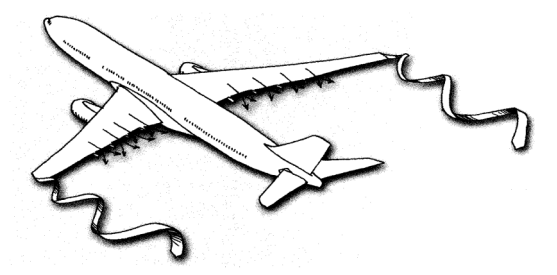

**Fig (II-16): tourbillons marginaux.**

#### **Aux bords de fuites :**

Lorsque les filets d'air déviés au bord d'attaque se rejoignent au bord de fuite, ils créent des tourbillons qui génèrent de la trainée induite. Ces tourbillons absorbent de l'énergie et créent une force résistante (**la trainée induite**). **[13]**

La valeur du CX induit est donnée par la formule de **PRANDTL** :

$$
Cx induit = Cz2/\pi.\lambda
$$
 (II-4)

La traînée induite sera d'autant plus importante que :

Le **Cz** sera élevé (pression différentielle importante entre intrados et extrados).

(allongement) sera faible (pour une aile très longue, les déviations d'intrados et

D'extrados seront moins importantes et par suite les tourbillons libres moins intenses).

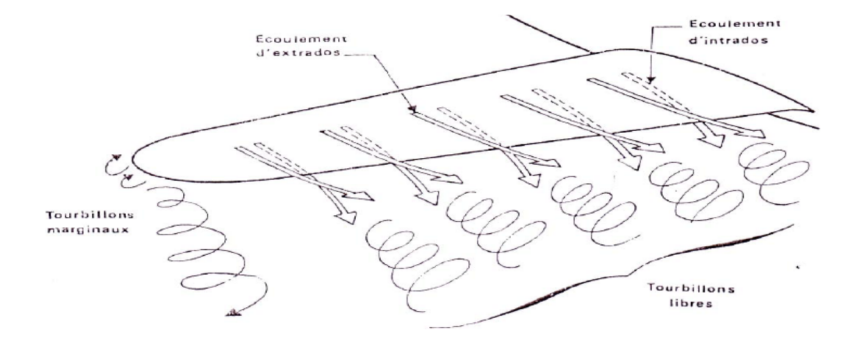

**Fig (II-17): tourbillons libres.**

#### **Remarque :**

L'augmentation d'envergure crée des problèmes de résistance mécanique: La portance en bout d'aile a tendance à la faire plier et à la casser. Des dispositifs ont été développés, pour limiter les effets mécaniques due a l'allongement (winglet).

### **II.7. Etude des polaires :**

Afin de pouvoir déterminer aisément les caractéristiques d'un profil et choisir le plus adapté entre plusieurs modèles, ou afin de déterminer les dimensions que l'on donnera à une aile une fois le profil choisi, on utilise une courbe appelée polaire du profil. En pratique on en utilise deux types :

 - la polaire type **EIFFEL** (que l'on doit à Gustave **EIFFEL**) : elle représente Cz en fonction de Cx (en pratique, on trace plutôt 100\*Cz en fonction de 100\*Cx en raison des faibles valeurs des coefficients aérodynamiques.

 - la polaire des vitesses : elle représente Vz (vitesse verticale) en fonction de Vx (vitesse horizontale) dans le cas d'un vol plané. Elle est surtout utile pour la conception des ailes de planeurs ou parapentes. **[14]** 

#### **II.7.1. Etude de la polaire de type Eiffel : [09]**

L'allure de ce type de polaire est celle donnée ci-dessous. Elle évolue selon la forme du profil mais conserve toujours une allure globale similaire. Grâce à elle on détermine quelques caractéristiques essentielles du profil.

 Elle s'obtient à l'aide de mesures effectuées en soufflerie : on place le profil dans une veine d'air de vitesse d'écoulement donné et pour différentes valeurs de l'incidence on mesure la portance et la traînée du profil. On en déduit alors Cz et Cx. En général on indique sur les points de la polaire l'incidence à laquelle ils correspondent.

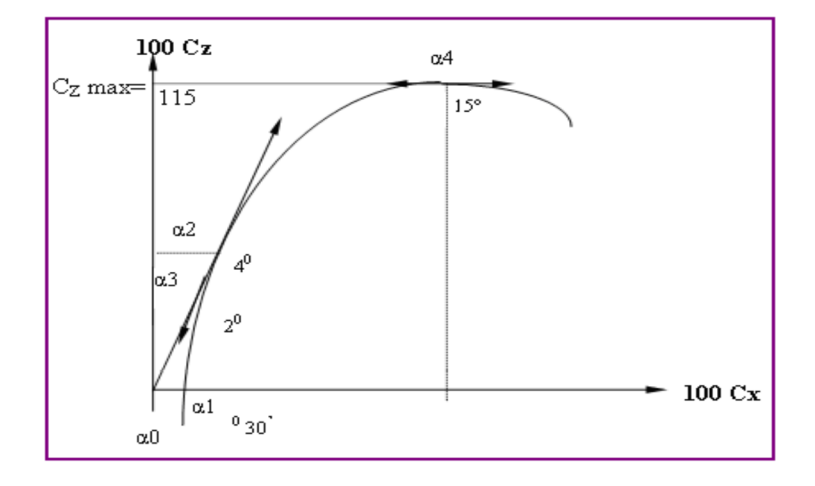

**Fig (II-18): la polaire**. **[09]**

## **Tableau (II.1) : Les points caractéristiques de la polaire sont les suivants :**

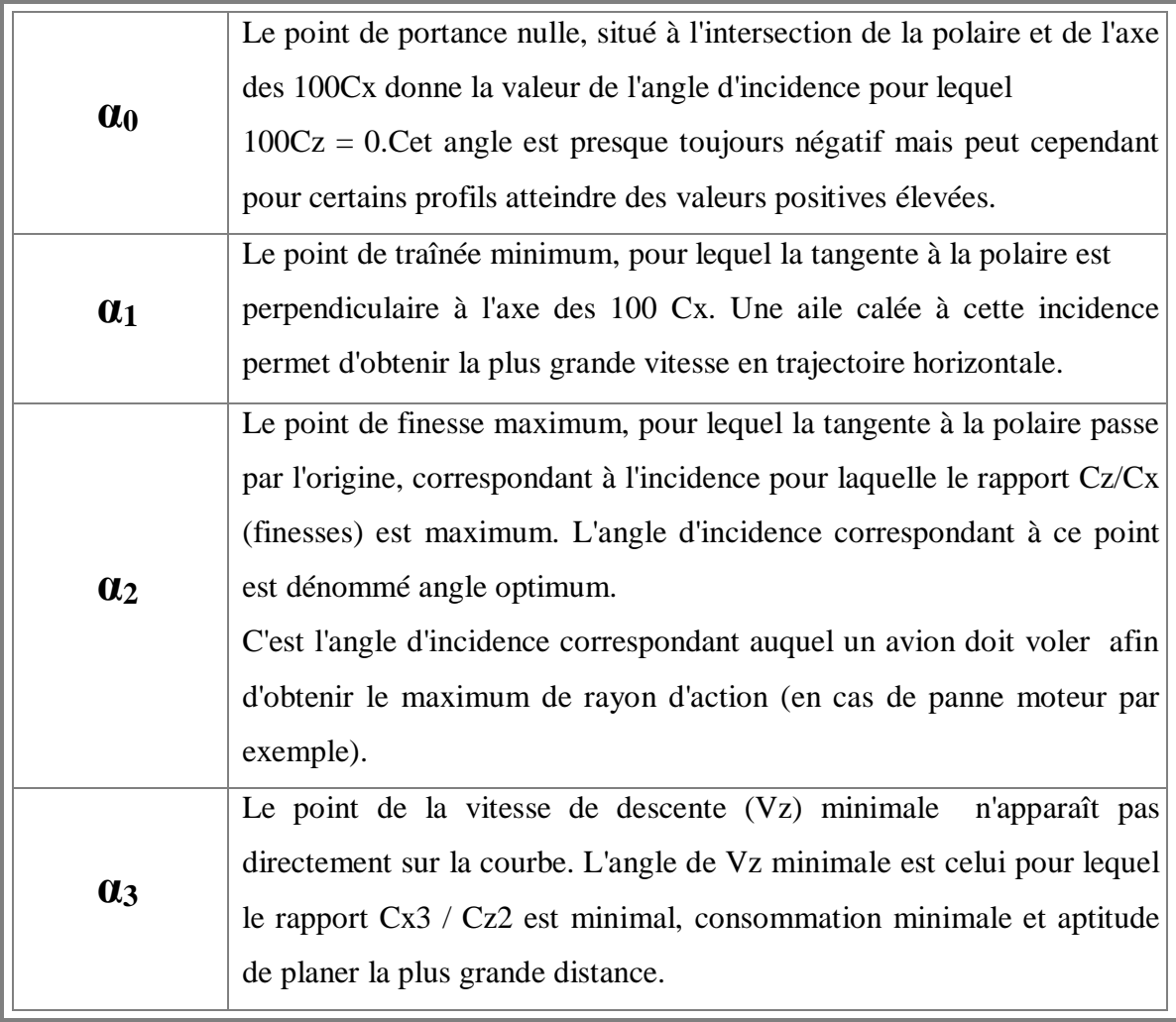

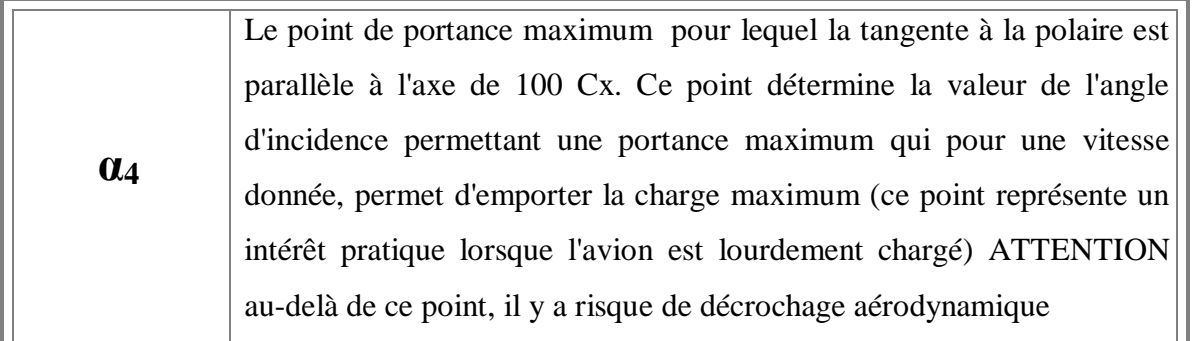

### **a) Etude de la polaire des vitesses :**

- Le taux de chute mini (1) qui représente la vitesse verticale minimale que l'on peut prendre pour planer. C'est à cette vitesse que la descente sera la plus longue en durée. Pour une vitesse inférieure, on décroche. **(Figure II-19)**

- la finesse max (2) qui représente la vitesse pour laquelle la distance parcourue avant d'arriver au sol sera la plus grande. C'est à ce régime de vol que se placent les vélivoles et les parapentistes dans les ascendances**. [09]**

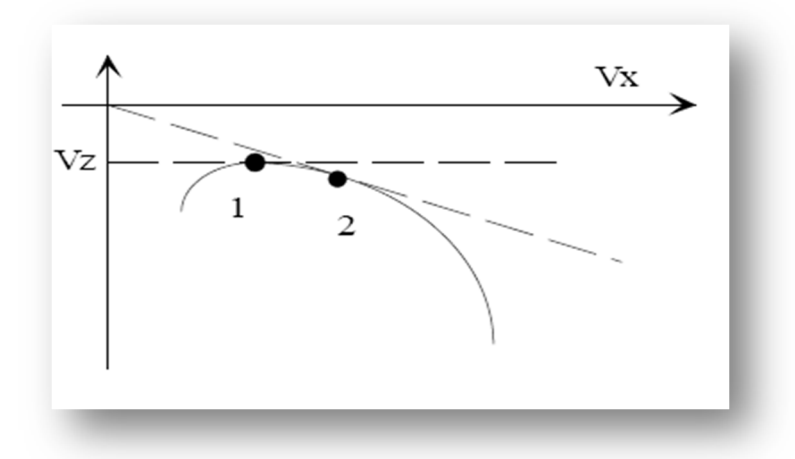

**Fig (II-19) : polaire des vitesses.**

#### **b) Les différentes polaires**

Nous avons vu ci-dessus la polaire d'une aile d'avion, mais comme celle-ci est fixée à l'avion, de nouvelles traînées liées au fuselage, aux empennages, aux moteurs etc... Vont s'ajouter. D'autre part la sortie des becs de bord d'attaque et des volets vont augmenter le Cz mais aussi le Cx, la sortie du train d'atterrissage augmentera également le Cx.

La polaire d'un avion complet sera donc déduite de la polaire de l'aile par translation des Cz vers le haut et des Cx vers la droite.

### **1) Influence de la position des ailes.**

La position des ailes a une influence sur le polaire avion. L'aile haute est meilleure que l'aile basse, l'extrados de l'aile haute n'étant perturbé par aucun obstacle.

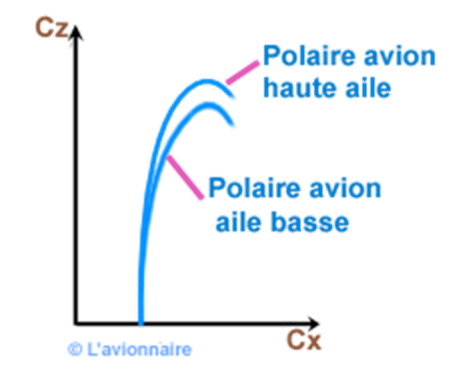

**Fig (II-20): Influence de la position des ailes.**

#### **Il y a donc plusieurs polaires pour un avion.**

- La polaire d'une aile
- La polaire d'un avion en configuration lisse
- la polaire d'un avion volets sortis
- La polaire d'un avion volets et trains sortis
- La polaire soufflée avions à hélices

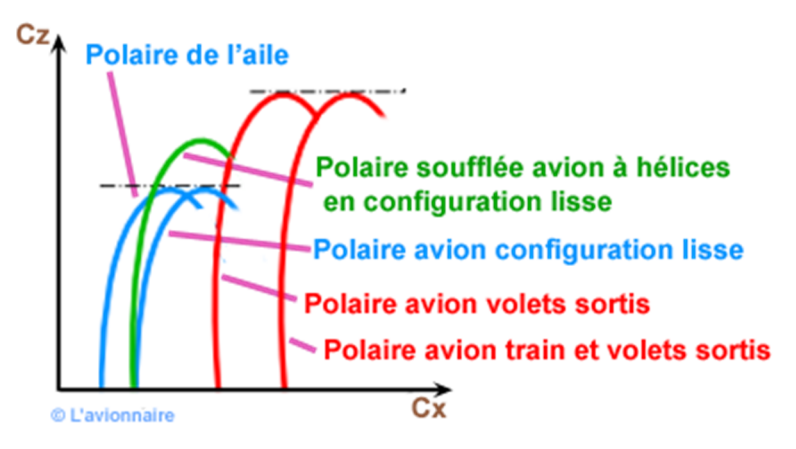

**Fig (II-21): Les différentes** *polaires pour un avion.*

On peut considérer que le fuselage et le train d'atterrissage se comportent comme des aérofreins.

 Les polaires comportent des points caractéristiques; points que l'on retrouve sur les courbes

## **II.7.2. La polaire Lilienthal.**

Le tracé du coefficient de portance en fonction du coefficient de traînée ne se fait plus dans un système lié à V mais dans un système d'axes liés à la géométrie d'un profil.

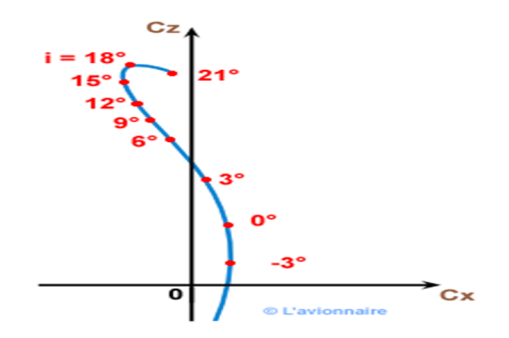

**Fig (II-22): La polaire Lilienthal.**

La polaire Lilienthal s'obtient en faisant subir à chaque point de la polaire normale une rotation de l'incidence autour du point **0**.

### **II.8. La finesse :**

Nous arrivons maintenant à une courbe très intéressante qui fait apparaître la relation entre la portance et la traînée à différents angles d'attaque.

La courbe de portance nous indique que l'on a la plus grande portance à environ 15<sup>°</sup>, la courbe de traînée que l'on a la plus faible traînée à environ 0°, mais ces deux angles sont des extrêmes, et ni l'un ni l'autre ne convient pour donner les meilleures conditions de vol.

On obtient ces conditions quand le rapport de la portance à la traînée est maximal Ce rapport s'appelle la finesse et s'écrit **Cz / Cx.**

Le lecteur ayant à sa disposition les courbes de portance et de traînée de n'importe quel profil peut facilement tracer la courbe de finesse en relevant de la courbe de portance le **Cz** de chaque angle d'attaque et en le divisant par le C**x** correspondant au même angle. Notons qu'il importe peu de tracer la courbe **Rz / Rx** ou la courbe **Cz /Cx** car toutes deux auront les mêmes valeurs numériques.

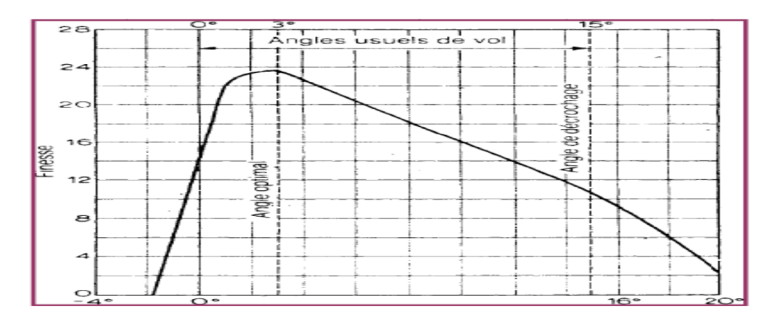

**Fig (II-23): Courbe de finesse.**

### **II.9. Décrochage :**

En effet, après une augmentation assez uniforme de la portance par rapport à l'angle d'attaque, on atteint un point où toute augmentation ultérieure de ce dernier (l'angle d'attaque) se traduit par une perte de portance.

Donc on appelle **angle de décrochage du profil** l'angle limite, au-delà du quel il se produit une perte de portance. IL est étonnant de constater que cet angle est à peu prés le même quelle que soit la forme de profil, mais cette forme a une grande influence sur la quantité de portance que l'on peut obtenir.

Contrairement à ce à quoi on pourrait s'attendre, la vitesse relative à laquelle se déplace l'aile dans le fluide a très peu d'effet sur l'angle auquel le décrochage se produit; une aile décroche à un certain angle et non pas à une certaine vitesse. Il n'est pas correct de parler de la vitesse de décrochage d'une aile. Observons ce qui se passe, tant que l'angle sous lequel le profil rencontre le fluide est relativement petit, le fluide est défléchi par le profil et l'écoulement reste collé à la surface, mais il devient de plus en plus turbulent avec l'augmentation de l'angle d'attaque. Soudain, quand on atteint l'angle critique, l'écoulement change d'apparence: il se sépare de l'extrados pour former des tourbillons semblables à ceux qui se produisent derrière une plaque plane perpendiculaire au vent relatif, II n'y a même plus de déflexion vers le bas au bord de fuite et par conséquent, il n'y a plus beaucoup de portance produite par la déflexion du fluide**.(figure II-24).**

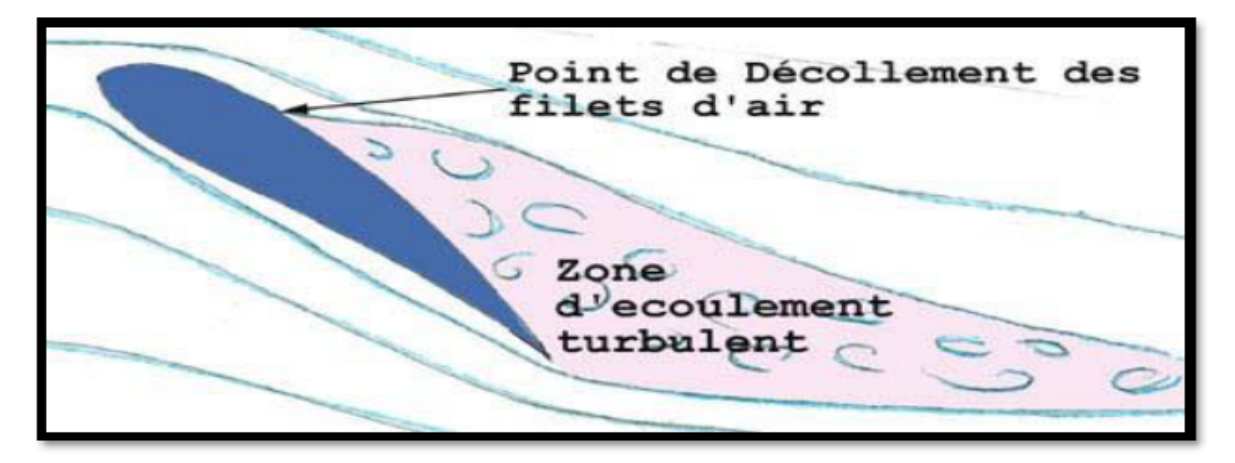

**Fig (II-24): Le décrochage au niveau de profil d'aile. [15].** 

### **II.10. Nombre de Reynolds :**

Le Nombre de Reynolds **(Re)** est un nombre sans dimension caractérisant le régime d'écoulement d'un fluide autour d'un solide (par exemple un profil d'aile). Il est défini par la relation :

$$
Re = \frac{V \times L}{v}
$$
 (II-5)

Avec :

**V** : vitesse en **m/s.**

**ν :** la viscosité cinématique en **m2/s.**

**L :** la corde en **m.**

Tan que les conditions atmosphériques sont normale, la viscosité cinématique du fluide reste constante et égale **à 0,0000145 m2/s.** 

$$
Re = \frac{V \times L}{0.0000145} = 68000 \times V \times L
$$
 (II-6)

Donc le nombre de Reynolds s'interprète alors comme le rapport entre forces d'inertie et forces visqueuses. Donc on distingue trois principaux régimes :

Aux faibles nombres de **Reynolds** (faibles vitesses), les forces de viscosité prédominent et les écoulements sont dites **« laminaires »,** De plus, comme l'inertie est négligeable, l'écoulement du fluide est réversible. C'est-à-dire si les forces extérieures sont soudainement stoppées, le fluide s'arrête immédiatement, et si les forces extérieures sont inversées, le fluide repart en sens inverse.

 Aux valeurs intermédiaires du **Reynolds** (entre **2000** et **3000** environ) : les forces d'inertie sont prépondérantes, mais l'écoulement reste laminaire. Cependant, il n'est plus réversible: si l'on stoppe les forces extérieures, le fluide continu partiellement sur sa lancée.

 Aux fortes valeurs du **Reynolds** (au-delà d'environ **3000**) : les forces d'inertie sont si importantes que l'écoulement devient turbulent. Entre les régimes laminaire et turbulent, on parle de régime transitoire.

Les performances d'un profil sont d'autant meilleures qu'il travaille a un Nombre de Reynolds élève. Pour se trouver dans des conditions similaires a un modèle de grandeur, un modèle réduit devrait donc voler plusieurs fois plus vite que le modèle de grandeur, ce qui n'est malheureusement pas réalisable, d'ou nos performances dégradées en modèle réduit.

### **II.10.1. Influence du nombre Reynolds sur Cz max : [17]**

Les caractéristiques de la portance s'améliorent avec le nombre de Reynolds. On constatera de même en traçant les courbes **(Cz /Cx)** min (finesse min) et **(Cx3/Cz3)** min (vitesse de chute min) en fonction de nombre de Reynolds que la finesse s'améliore et que la vitesse de chute diminue si l'on augmente le nombre de Reynolds.

Il pourrait donc croire qu'il faut voler au plus grand nombre de Reynolds possible en augmentant la corde de l'aile ou la vitesse de vol, mais en fait les caractéristiques du profil s'améliorent en augmentant **Re**.

Celle de l'aile ne suit pas les mêmes variations à cause des phénomènes de l'écoulement autour de l'aile pour lesquels l'augmentation du nombre de Reynolds par augmentation de la corde par exemple peut être néfaste. **[17]**

### **II.11. Nombre de Mach :**

Le nombre de Mach est un nombre sans dimension, noté **(M),** qui exprime le rapport de la vitesse locale d'un fluide sur la vitesse du son dans ce même fluide.

 On dit ainsi d'un avion qu'il vole à **Mach 1** si sa vitesse est égale à celle du son, à **Mach 2** si sa vitesse correspond à deux fois la vitesse du son, et ainsi de suite. Il est nommé en l'honneur du physicien et philosophe autrichien **Ernst Mach**. Le nombre de Mach mesure le rapport entre les forces liées au mouvement et la compressibilité du fluide.

$$
M = \frac{V}{a} = \frac{\text{vitesse de fluide}}{\text{vitesse du son}} \tag{II-7}
$$

La vitesse de propagation ou célérité du son, notée **(a),** représente la vitesse de propagation de tout ébranlement produit dans le milieu. Dans l'air aux températures habituelles, elle vaut environ **340 m.s** ou **1 224 km.h-1**. Cette vitesse varie cependant en fonction de l'altitude et de la température.

### **II.12. Les différents types d'écoulements :**

### **II.12.1. Ecoulements incompressibles et compressibles :**

On dit qu'un fluide est incompressible si sa masse spécifique varie faiblement avec la pression ou la température. Ainsi la variation relative de masse spécifique pour l'eau est  $\Delta \rho / \rho = 5 \times 10^{-4}$  pour une variation de température  $\Delta T = 1$ K et  $\Delta \rho / \rho = 2 \times 10^{-4}$  pour une variation de pression ∆p = 1bar . On peut donc souvent traiter l'eau comme un fluide incompressible et utiliser dans les équations du mouvement une densité  $\rho = \rho_0$ = constante.

Les gaz sont traités comme des fluides compressibles. Cependant nous verrons qu'aux faibles vitesses d'écoulement (aux nombre de mach petits devant un M<<1, les variations de densité sont faibles et d'ordre de grandeur du carré du nombre de mach :

$$
\frac{\Delta \rho}{\rho} = M^2 \ , \qquad M {<<} 1
$$

Dans ces conditions, on peut traiter l'écoulement à l'aide des équations qui régissent les écoulements incompressibles. **[18]**

#### **II.12.2. Ecoulement laminaire et écoulements turbulent :**

Un écoulement turbulent peut être caractérisé par une orientation aléatoire (ou fluctuation) des vecteurs vitesses en chaque point ; autrement dit chaque composante u (M, t), v (M, t), w (M, t), de  $\vec{V}(M, t)$  obéissent à des lois de distributions (au sens probabiliste) en fonction de l'espace et du temps. On dit que le régime de l'écoulement est turbulent. Un écoulement turbulent peut posséder une composante moyenne  $\vec{U}$  pouvant dépendre du temps mais de manière plus « régulière » ; les fluctuations ont alors lieu autour de cette composante moyenne, de sorte que la vitesse s'écrit :

$$
\vec{V}(M, t) = \vec{U} + \vec{v'} \tag{II-8}
$$

C'est alors sur v' que l'on fait apparaître des lois statistiques.

Dans un écoulement laminaire, le mouvement du fluide s'effectue en « couches » parallèle entre elles, chaque couche possédant sa propre vitesse ; le profil de vitesses dans le fluide en mouvement est bien ordonné. Les vectrices vitesses conservent une orientation stable au cours du temps. On dit que le régime de l'écoulement est laminaire.

La différence entre le régime turbulent et le régime laminaire peut être représentée par les courbes donnant la vitesse en fonction du temps en un point M fixe. **[18].**

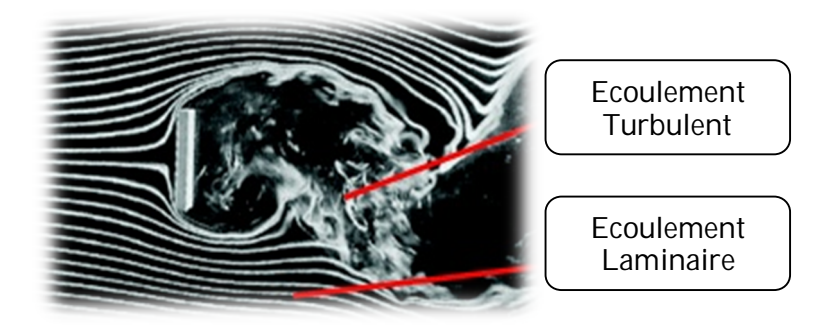

**Fig. (II-25): Plaque plane mise à l'écoulement.**

#### **II.12.3. Ecoulement stationnaire et instationnaire :**

On dit qu'un écoulement est stationnaire si en tout point **M** de **Ω**, toutes les variables décrivant le mouvement sont indépendants du temps. Ainsi la pression **p**, la vitesse **V**, la densité **ρ** d'un écoulement stationnaire sont des quantités indépendantes du temps. **[18]**

$$
\vec{V}(M, t) = \vec{V}(M) \quad \forall M \in \Omega \tag{II-9}
$$

#### **II.12.4. Ecoulement irrotationnel:**

On dit qu'à un instant **t** donné, l'écoulement est irrotationnel dans le domaine D si le rotationnel de la vitesse  $\vec{V}(M, t)$  est nul en chacun des points M de D.

### $\overrightarrow{rot} \vec{V} = 0$

En coordonnées cartésiennes :

$$
\overrightarrow{rot} \ \vec{V} \ (M,t) = \left[\frac{\partial w(M,t)}{\partial y} - \frac{\partial v(M,t)}{\partial z}\right]\vec{x} + \left[\frac{\partial u(M,t)}{\partial z} - \frac{\partial w(M,t)}{\partial x}\right]\vec{y} + \left[\frac{\partial v(M,t)}{\partial x} - \frac{\partial u(M,t)}{\partial y}\right]\vec{z}
$$

#### **II.12.5. Modèles de turbulence :**

Les fluctuations de petites échelles dans le temps, conduisent à l'adoption de méthodes particulières pour la résolution numérique des problèmes en mécanique des fluides.

La première des approches de modélisation est la méthode RANS (Reynolds Averaged Navier-Stokes equations) ou la moyenne de Reynolds des équations de Navier-Stokes, où les différentes variables d'état instantanées peuvent êtres décomposées en une composante moyenne et une composante fluctuante. Les équations moyennées résultantes comportent de nouveaux termes qui traduisent la production des fluctuations des vitesses et constituent le transfert d'un mouvement convectif dû aux fluctuations de la vitesse. Ces nouveaux termes sont appelés les contraintes de Reynolds ( $-\rho \overline{\hat{u}_1 \hat{u}_1}$ ) .Celles-ci posent un problème de

fermeture des équations gouvernantes, dont la solution actuelle passe par des "modèles de turbulence" souvent semi-empiriques. **[18].**

### **II.13. Equations fondamentales de la mécanique des fluides :**

#### **II.13.1. Le modèle continu [19] :**

Avant toute chose, on doit se donner une échelle de description. L'échelle macroscopique n'est pas adaptée notamment parce que le fluide n'est pas solide (système que l'on peut décrire dans son ensemble à l'aide du vecteur rotation et du vecteur vitesse du centre d'inertie). À l'échelle microscopique les grandeurs varient de façon discontinue et imprévisible (cf. Physique statistique). On décide alors de décrire le fluide à une échelle intermédiaire entre l'échelle microscopique et macroscopique : on parle d'échelle mésoscopique. On considère, autour d'un point M, un volume δv petit par rapport à l'échelle macroscopique et grand par rapport à l'échelle microscopique. Typiquement un volume de 1µm<sup>3</sup> convient. Ce volume contient un grand nombre de particules ce qui permet de définir des grandeurs moyennes qui elles vont évoluer de façon continu. On définira alors des grandeurs moyennes locales :

- $\triangleright$  La masse volumique locale en M :  $ρ(M; t) = \frac{\delta m}{\delta v}$ , ou  $\delta m$  est la masse de l'ensemble des particules dans δv , à l'instant t .
- $\triangleright$  la vitesse moyenne locale en M:  $\overrightarrow{U}(M)^{2} = \overrightarrow{U}_{i}$

Ou  $\vec{U}_i$  est la vitesse d'une particule microscopique Dans δν à l'instant t.

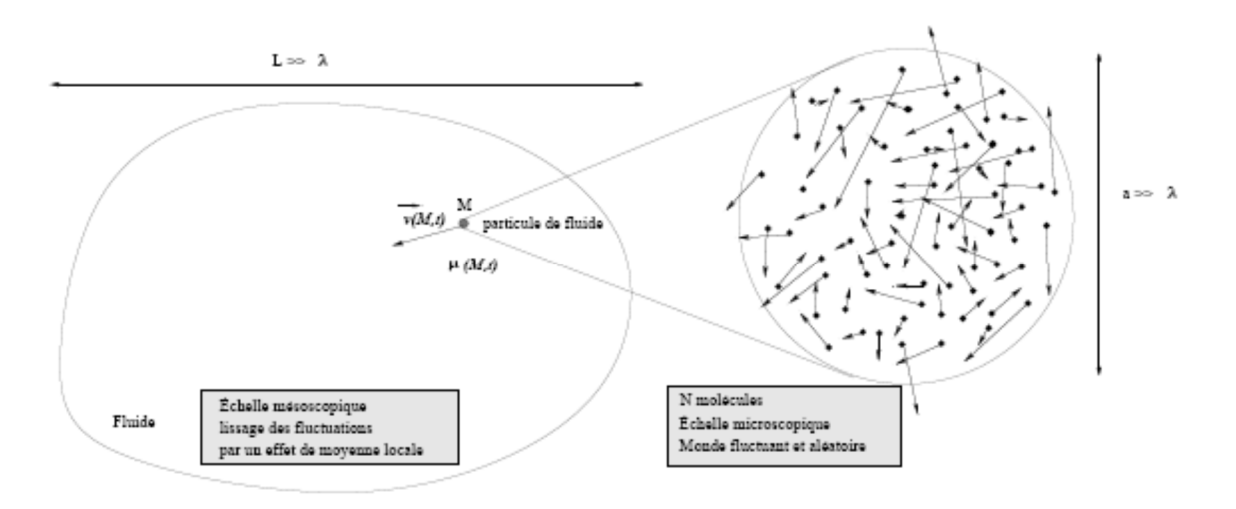

**Fig (II-26) : Modèle continu du fluide [19].**

### **II.13.2. Conservation de la masse :**

#### **a). vecteur densité de matière :**

On cherche à exprimer la masse qui traverse une surface (S) lors d'un écoulement. Pour cela, imaginons un cylindre infiniment petit de base dS et de génératrice Udt. Calculons la masse dm traversant cet élément de surface pendant la durée dt. Les particules situées dans le cylindre représenté sur la (figure II-27), traversent effectivement la section du cylindre pendant la durée dt. On a donc :

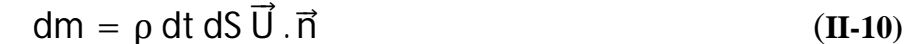

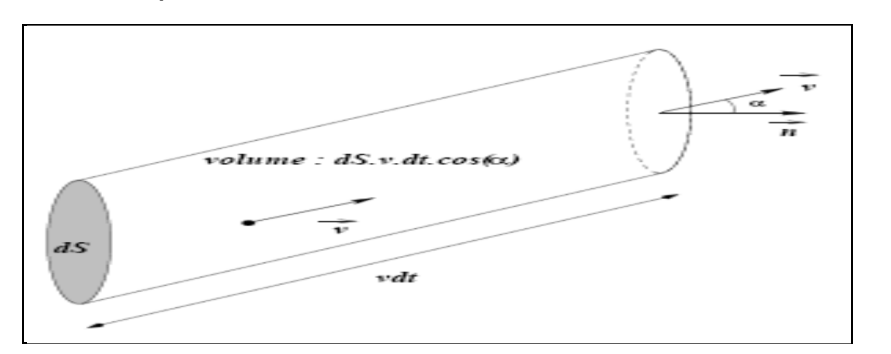

**Fig (II-27): calcule de débit [19].**

#### **b). Débit massique :**

Le débit massique **Q<sup>m</sup>** mesure la masse qui traverse la surface **S** par unité de temps (unité :

$$
\text{kg.s}^{-1}): \qquad \qquad \mathcal{Q}_{m} = \iint_{(s)} \frac{dm}{dt} = \iint_{(s)} \rho \, \vec{U} \cdot \vec{n} \, dS \qquad (II-11)
$$
\nPour une surface fermée: 
$$
\mathcal{Q}_{m}^{\text{sortie}} = \oint_{(s)} \rho \, \vec{U} \cdot dS \, \vec{n}
$$

Où :  $Q_m^{\text{sortie}}$  est le débit massique sortant si  $\vec{n}$  est dirigé vers l'extérieur (convention mathématique).

### **c). Débit volumique :**

Le débit volumique **Q<sup>v</sup>** mesure le volume de fluide qui traverse la surface **S** par unité de

$$
\text{temps (unité : m3 .s-1) :} \qquad \qquad Q_{\mathbf{v}} = \iint \frac{1}{\rho} \frac{dm}{dt} = \iint_{(s)} \vec{U} \, ds \, \vec{n} \qquad (\mathbf{II-12})
$$

### **d). Densité de courant** :

On appelle vecteur densité de courant de matière le vecteur:

$$
\vec{J} = \rho \vec{U}
$$

### **e). équation de continuité [19] :**

La masse se conservant, cela se traduit par une équation de conservation de la masse, dite aussi « équation de continuité ».

Prenons un système ouvert de volume constant **v**, entouré par une surface fictive **(S)**. Soit M(t) la masse contenue dans **(S)** à l'instant **t**. Cette masse varie si le débit massique entrant est différent du débit massique sortant ce qui modifie la masse volumique du système **(S)** :

$$
M(t) = \iiint_{(v)} \rho(x, y, z, t) dx dy dz
$$

$$
\frac{dM(t)}{dt} = \iiint_{(v)} \frac{\partial \rho}{\partial t} dxdydz = - \iint_{(s)} \rho \vec{U} ds \vec{n}
$$

D'après le théorème de la divergence on obtient :

$$
\iiint_{(v)} (\text{div}(\rho \vec{U}) + \frac{\partial \rho}{\partial t}) dxdydz = 0 \ \forall \ v
$$

d'où l'équation de continuité :

$$
\operatorname{div}(\rho \, \vec{U}) + \frac{\partial \rho}{\partial t} = 0 \tag{II-13}
$$

### **II.13.3. Loi de conservation d'énergie [21] :**

La loi de conservation des énergies potentielles de pression et cinétiques, s'écrit :

$$
\frac{dP}{\rho} + UdU = 0 \tag{II-14}
$$

(Équation de BERNOULLI généralisé) ou (SAINT-VENANT)

#### **Hypothèses :**

- $\triangleright$  Fluide parfait, compressible ou non.
- Ecoulement permanent.

#### **a). Ecoulement incompressible (équation de BRNOULLI) [16] :**

 $\div$  Fluide incompressible  $\rightarrow$  la masse volumique est constante.

```
Donc: \rho = cte.
```
On considère un écoulement permanent isochore d'un fluide parfait, entre les sections **S<sup>1</sup>** et **S2**, entre les quelles il n'y a aucune machine hydraulique, (pas de pompe, ni de turbine).

Soit m la masse et **V** le volume du fluide qui passe à travers la section **S<sup>1</sup>** entre les instants t et **t+**∆**t**. Pendant ce temps la même masse et le même volume de fluide passe à travers la section S**2**. Tout se passe comme si ce fluide était passé de la position (1) à la position (2).

En appliquant le théorème de l'énergie cinétique à ce fluide entre les instants **t** et **t+Dt** (la variation d'énergie cinétique est égale à la somme des travaux des forces extérieures : poids et forces pressantes), on obtient :

$$
\rho \frac{U^2}{2} + \rho g z + P = cte \qquad (II-15)
$$

**: est la pression statique,** 

*<u>ngz* : est la pression de pesanteur,</u>

 $\rho \frac{U^2}{2}$  $\frac{1}{2}$ : est la pression cinétique.

## **b). L'équation de Bernoulli pour un écoulement compressible (équation de SAINT-VENAINT) [23] :**

Les équations de continuité, de la dynamique et de l'énergie du modèle de mouvement de fluide parfait compressible peuvent être intégrées sous les hypothèses suivantes :

- $\checkmark$  Fluide parfait.
- $\checkmark$  Ecoulement permanent.
- $\checkmark$  Mouvement unidirectionnel.
- $\checkmark$  Forces volumiques négligeables.

Pour un écoulement compressible et isentropique, une autre forme de l'équation de Bernoulli qui peut être utilisée, c'est la suivante :

$$
\left(\frac{\gamma}{\gamma - 1}\right) \frac{p}{\rho} + \frac{1}{2} U^2 = \text{cte} \quad \text{[23]}
$$
  
Ou : \tCpT +  $\frac{U^2}{2}$  = Cte \t(Loi de saint venant) \t(H-16)

#### **II.13.4. Les équations de Navier-Stokes [22] :**

Si nous faisons tendre le volume de contrôle vers zéro, comme nous l'avant fait précédemment pour le bilan de masse, nous obtenons l'équation de **NAVIER-STOCKS** qui est l'écriture locale du bilan de quantité de mouvement :

$$
\frac{\partial U}{\partial t} + U \cdot grad(U) = -\frac{1}{\rho} grad(P) + g + \frac{1}{\rho}div(\tau)
$$

Si la masse volumique est constante, le dernier terme peut être écrit sous la forme explicite simple ; c'est l'équation de **NAVIER-STOCKS** :

$$
\frac{\partial U}{\partial t} + U \cdot \text{grad}(U) = -\frac{1}{\rho} \text{grad}(P) + g + v \Delta U \qquad (II-17)
$$

## **II.14. Description d'un fluide [19] :**

#### **II.14.1 Description de Lagrange :**

Considérons une particule de fluide P, placé en  $M_0(X_0, Y_0, Z_0)$  à l'instant to. Dans la description de Lagrange, on suit le mouvement d'une particule de fluide. Par exemple, la particule de fluide dont il est question précédemment, sera en M(x, y, z) à l'instant t. On peut déterminer la trajectoire de la particule de fluide si l'on connaît les fonctions :

$$
\begin{cases} x = x(x_0, y_0, z_0, t) \\ y = y(x_0, y_0, z_0, t) \\ y = y(x_0, y_0, z_0, t) \end{cases}
$$

La vitesse de la particule s'écrit :

$$
\vec{U}(p) = \begin{pmatrix} u \\ v \\ w \end{pmatrix} = \begin{pmatrix} \frac{\partial x}{\partial t} \\ \frac{\partial y}{\partial t} \\ \frac{\partial z}{\partial t} \end{pmatrix}
$$

Description de Lagrange => Trajectoire des particules de fluide

**Observation expérimentale** : On utilise des traceurs (colorants ou fumées) et l'on prend une photo avec un long temps pose.

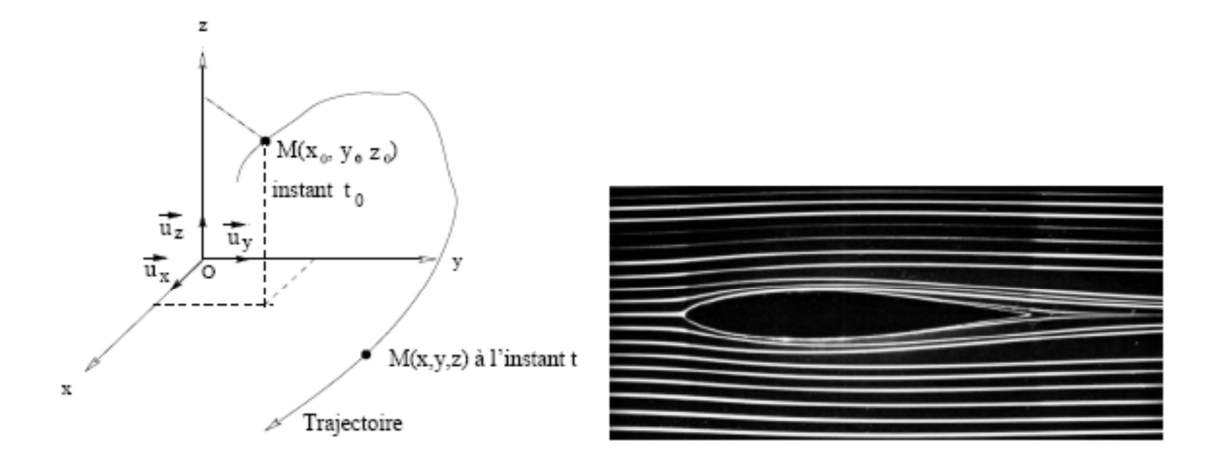

(a) Visualisation de la trajectoires des particules autour d'un obstacle

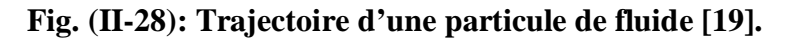

### **II.14.2. Description d'Euler :**

L'approche d'Euler est à mettre en parallèle avec l'approche de Maxwell en électromagnétisme. De la même manière que l'on définit le champ électromagnétique en tout point de l'espace, à un instant t, ici, on va considérer le fluide dans son ensemble à l'instant t. on définit en chaque point du système les grandeurs: $\rho(x,y,z,t)$ ,  $P(x,y,z,t)$ ,  $\vec{U}(x,y,z,t)$ , etc...Ainsi, à un instant t, on peut représenter les champs scalaires (ρ et P) à l'aide d'isosurface (isobares et iso-densité), et les champs vectoriels (vitesse et accélération) à l'aide des lignes de champ.

**Notion de ligne de courant** : Une ligne de courant est une ligne de champ du vecteur vitesse c'est-à dire une courbe tangente en tout point M  $(x, y, z)$  à  $\vec{U}(x, y, z, t)$  à l'instant t. L'ensemble des lignes de courant peut évoluer au cours du temps. L'équation de la ligne de courant s'obtient en résolvant les équations différentielles suivantes :

$$
\frac{dx}{v_x} = \frac{dy}{v_y} = \frac{dz}{v_z}
$$

```
Description d'Euler => Ligne de courant
```
Toutes les lignes de courant qui s'appuient sur une courbe C fermée constituent un tube de courant. **(Figure II-29).**

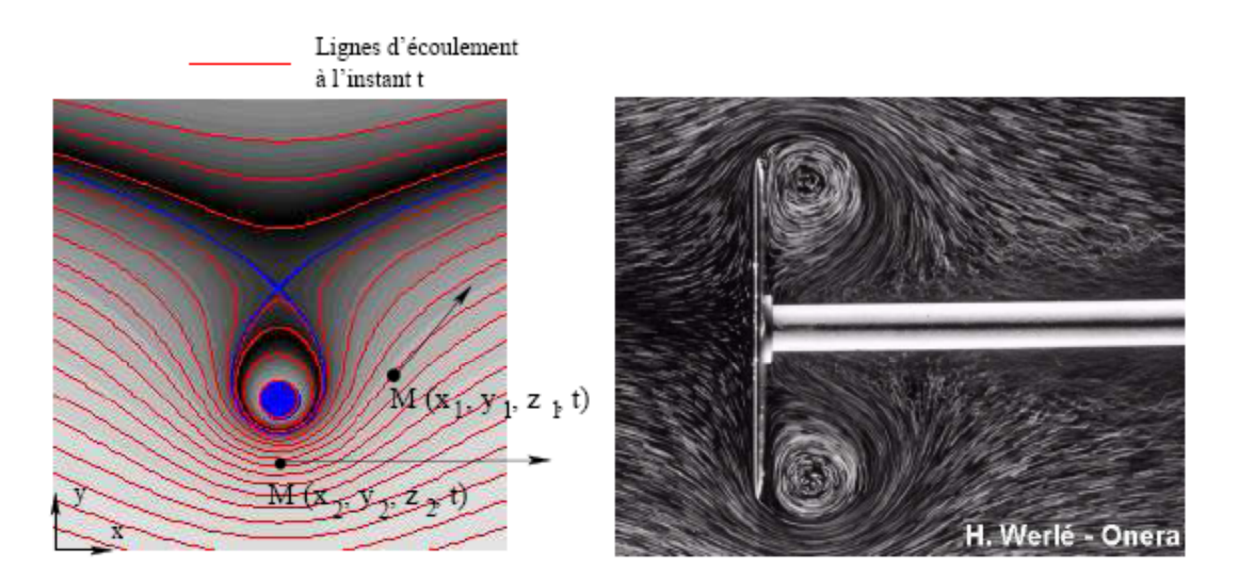

(a) Ligne d'écoulement (effet Magnus).

(b) Visualisation des lignes de courant autour d'un disque

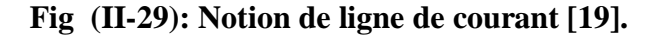

### **III .Predator MQ-1 :**

### **III.1 Définition :**

Le **predator** MQ-1 est un système, pas simplement un avion. Un système complètement opérationnel se compose de quatre avions (avec des sondes), d'une station de maîtrise des terrains, d'un lien satellite primaire **predator**, et environ 55 personnels pour des opérations de 24 heures.

L'équipage de base pour le **predator** est un pilote et deux opérateurs de sonde. Ils pilotent l'avion de l'intérieur de la station de maîtrise des terrains par l'intermédiaire d'une liaison de transmission de données, de champ de vision ou d'une liaison de transmission de données satellite pour un vol au delà de champ de vision. L'avion est équipé d'un appareil-photo de nez de couleur (généralement employé par le pilote pour la commande de vol), d'une caméra de variable-ouverture pour le vol de jour, d'un appareil-photo infrarouge de variable-ouverture (pour la basse lumière/nuit), et d'un radar à antenne synthétique pour regarder par la fumée, les nuages ou la brume. Les appareils-photo produisent la pleine vidéo de mouvement tandis que le SAR produit des images immobiles de radar d'armature.

Le « **M** » est la désignation de Département de la Défense polyvalent et « **Q** » signifie le système de drone Le « **1** » représente la série de l'avion. **[1]**

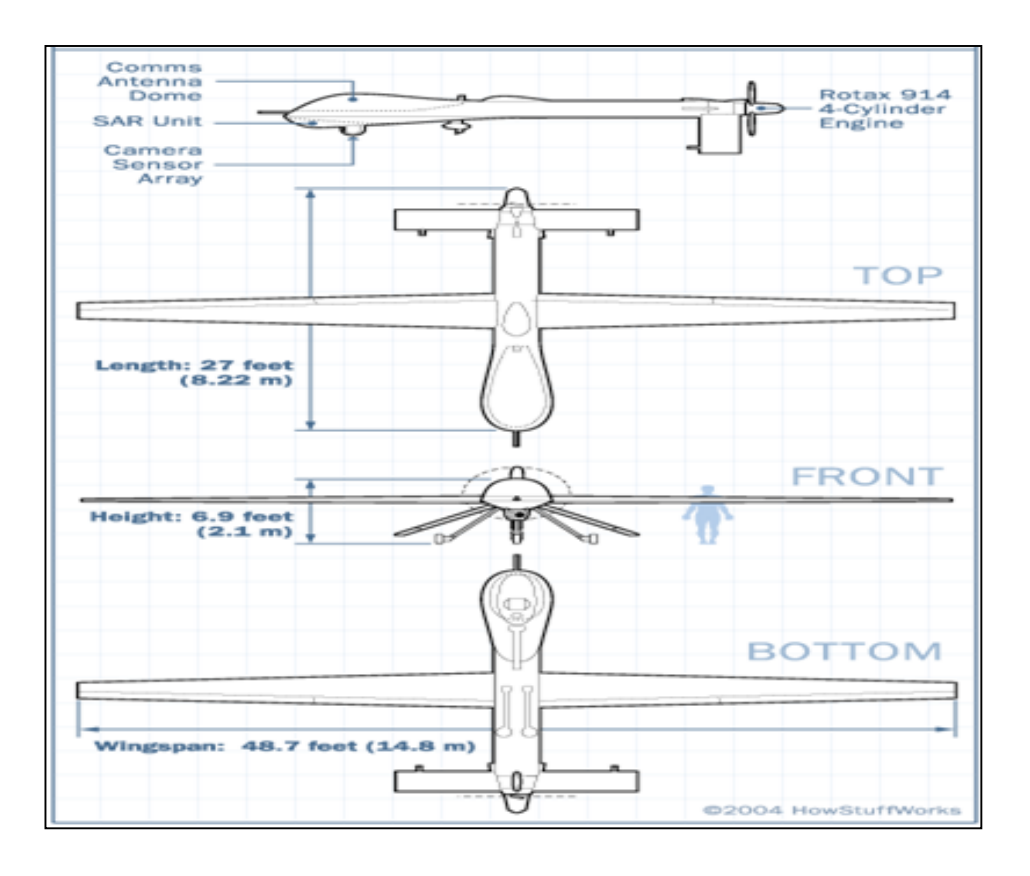

**Fig (III-1): Les différents vues du Predator MQ-1.**

### **III.2 Les caractéristiques techniques du predator :**

L'UAV **predator** est un avion à moyenne altitude et long-courrier qui fonctionne tout comme n'importe quel autre petit avion.

Un moteur Rotax 914, à quatre cylindres, à quatre temps, 101 chevaux de puissances, le même type de moteur utilisé généralement sur les véhicules de neige. L'arbre d'entraînement tourne l'hélice du **predator**.

L'hélice propulsive montée à l'arrière fournit la poussée nécessaire pour la sustentation. Le pilote à distance peut changer le pas d'hélice pour augmenter ou diminuer la vitesse de l'avion et pour atteindre des vitesses jusqu'à 217.26 km/h (120 nœuds) et des altitudes jusqu'à 25000 pieds (7620 mètres).

Le fuselage mince et les empennages-**v**- inversées rendre l'avion plus stable, et un gouvernail de direction simple logé sous le propulseur sert à l'orientation de l'avion.

L'UAV **predator** emploie les systèmes mécaniques banaux. Un starter/alternateur fournit une puissance électrique de 3 kilowatts; ceci est complété avec la puissance de batterie auxiliaire

- Les deux réservoirs de carburant combinés portent jusqu'à 600 livres de carburant d'octane 95 à l'octane 100
- Le **predator** utilise 7.6 litres d'huile de moteur standard pour la lubrification.
- des paquets de batterie de Ni-DAO sont logées dans le fuselage pour la puissance de secours dans le cas où le moteur ou l'alternateur tombe en panne**. [1].**

**Tableau (III -1): les données techniques du Predator [1] .**

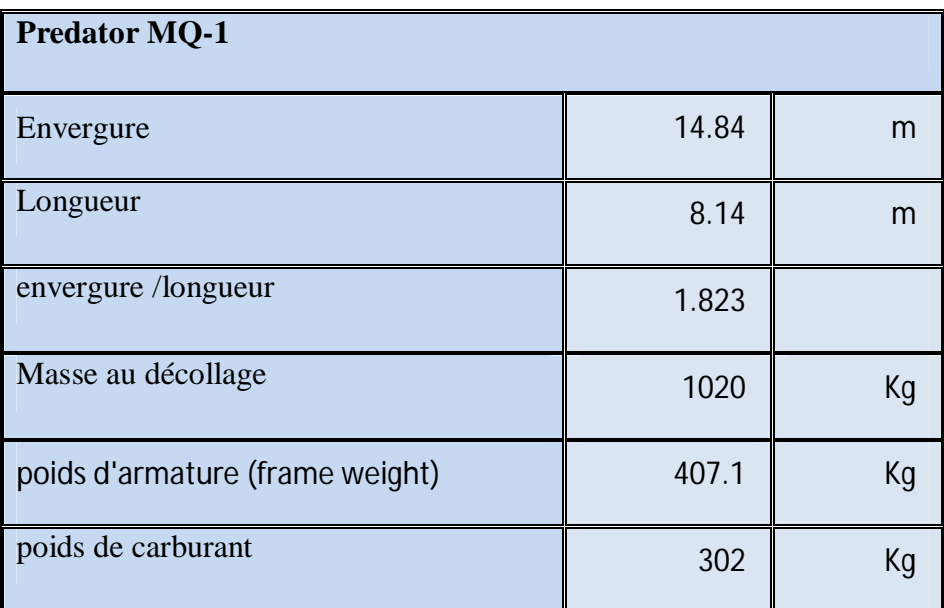

| charge utile                      | 204                        | Kg        |
|-----------------------------------|----------------------------|-----------|
| poids des composants avioniques   |                            |           |
| type de moteur                    | ROTAX 914F<br>(4cylinders) |           |
| Nombre de tours max               | 5500                       | Tr/min    |
| puissance de moteur               | 85.7                       | <b>KW</b> |
| Consommation moyenne de carburant | 18.5                       | Kg/h      |
| Poids de moteur                   | 76.7                       | Kg        |
| vitesse de croisière              | 130                        | Km/h      |
| vitesse maximum                   | 218                        | Km/h      |
| altitude maximum                  | 25000                      | Ft        |
| Endurance                         | 24                         | H         |
| Portée                            | 3120                       | Km        |
| Portée opérationnelle             | 740                        | Km        |

**III.3 Un regard à l'intérieur du Predator.**

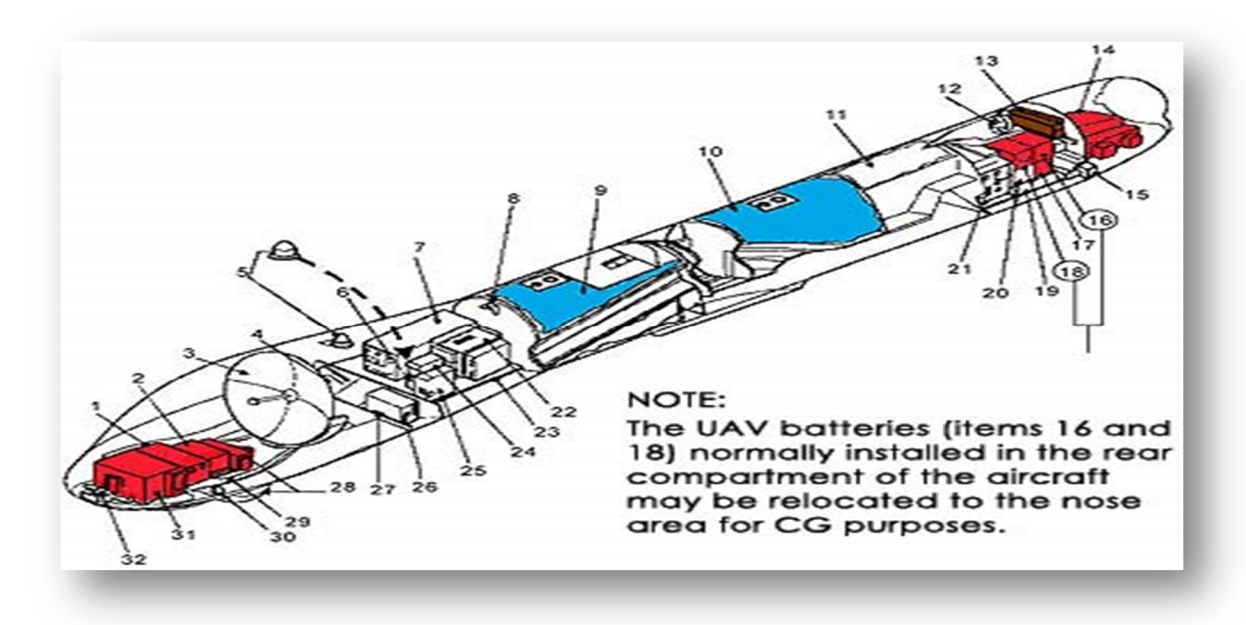

 **Fig(III.2): Les systèmes embarqués [1].**

- **1.** Ouverture de radar à antenne syntetique (SAR).
- **2.** Système de navigation inertiel/GPS.
- **3.** Antenne de communications satellitaires Ku-Band.
- **4.** Magnétoscope.
- **5.** Antennes de GPS (Left and Right).
- **6.** Transpondeur de l'identification ami-ennemi APX-100.
- **7.** Modem de processeur de sonde de communications par satellites Ku-Bande.
- **8.** Antenne omnidirectionnelle de C-Bande.
- **9.** Réservoir avant.
- **10.** Réservoir arrière.
- **11.** Compartiment accessoire.
- **12.** Ventilateur de moteur.
- **13.** Radiateur de refroidissement d'huile.
- **14.** Moteur 914F.
- **15.** Servo de queue (Left and Right).
- **16.** Batterie 2.
- **17.** Alimentation d'énergie.
- **18.** Batterie 1.
- **19.** Plateau arrière de compartiment d'équipement.
- **20.** Module de commande secondaire.
- **21.** Assemblée de l'électronique du radar à antenne synthétique Processor/AGM-114.
- **22.** Module de commande primaire.
- **23.** Plateau avant de compartiment avionique.
- **24.** Emaiteur / récepteur ARC-210.
- **25.** Unité de sonde de vol.
- **26.** Encodeur visuel.
- **27.** Système anti givrage.
- **28.** Sonde électro-optique/infrarouge.
- **29.** Plateau avant de compartiment de charge utile.
- **30.** Détecteur de givrage.
- **31.** Antenne émetteur /Récepteur de radar synthétique (SAR).
- **32.** Camera de nez.

### **III.4 Les Matériaux employés :**

Le fuselage du **predator** est un mélange de carbone et les fibres de quartz mélangés dans un composé de Kevlar. le fuselage est soutenu par un stratifié Nomex, de mousse et de bois pressés ensemble dans des couches. Entre chaque couche de stratifié, un tissu vigoureux est serré dedans pour fournir l'isolation aux composants internes. la structure de nervure est établi de carbone et d'une bande d'aluminium et des fibres de verre. Le logement et les roues de sonde sont également en aluminium.

Les bords des ailes sont en titane et sont pointillés avec des trous pleurants microscopiques qui permettent à une solution d'éthylène-glycol de filtrer hors des réservoirs internes et empêchent la formation du givre**. [1].**

### **III 5. Presentation SOLIDWORKS:**

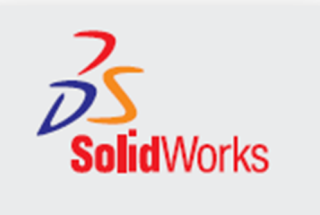

 Ce logiciel sert à des ingénieurs, des concepteurs pour l'élaboration de plans de pièce mécanique, de prévisualisation 3D, ...

Ce logiciel est donc utilisé par des entreprises ayant comme secteurs d'activité l'industrie, la médecine, les transports, la grande consommation, les sciences, etc.

Il est relativement facile à utiliser et à prendre en main, et est également très répandu dans les collèges et lycées, et dans les filières technologiques, où les élèves et étudiants l'utilisent pour les sciences de l'ingénieur et la technologie.

C'est a partir d'un dessin bien détaillé qu'on essayera de le reproduire sur **solidworks** avec les modifications recommandées pour rapprocher le plus possible des dimensions réels avec un échelle réduit, pour cela on doit veiller a garder les mêmes caractéristique géométriques avec les quelles le model a été conçus tel la longueur de fuselage, l'envergure, emplacement des empennages ainsi de suite.

## **III.6. Conception du predator par SOLIDWORKS:**

## **Définition de BLEUPRINT :**

Le terme *blueprint* désigne, en anglais, un plan détaillé, ce que l'on appelle en dessin technique un dessin de définition. Le terme, signifiant littéralement « impression en bleu », provient d'un procédé d'imprimerie,

Ce terme, est utilisé dans certains domaines pour désigner une représentation spatiale d'un objet, selon un ou plusieurs points de vue définis par les standards du dessin industriel (vue de face, de droite, de gauche, de dessus, de dessous, de derrière). Les blueprints sont utilisés, entre autres, par les modeleurs tridimensionnels, afin de sculpter à partir d'une référence, pour respecter l'échelle dudit objet.

Dans notre travaille en va utiliser une nouvelle technique de conception, a partir de **BLEUPRINT** qui a touts les dimensions et les vue du notre drone.

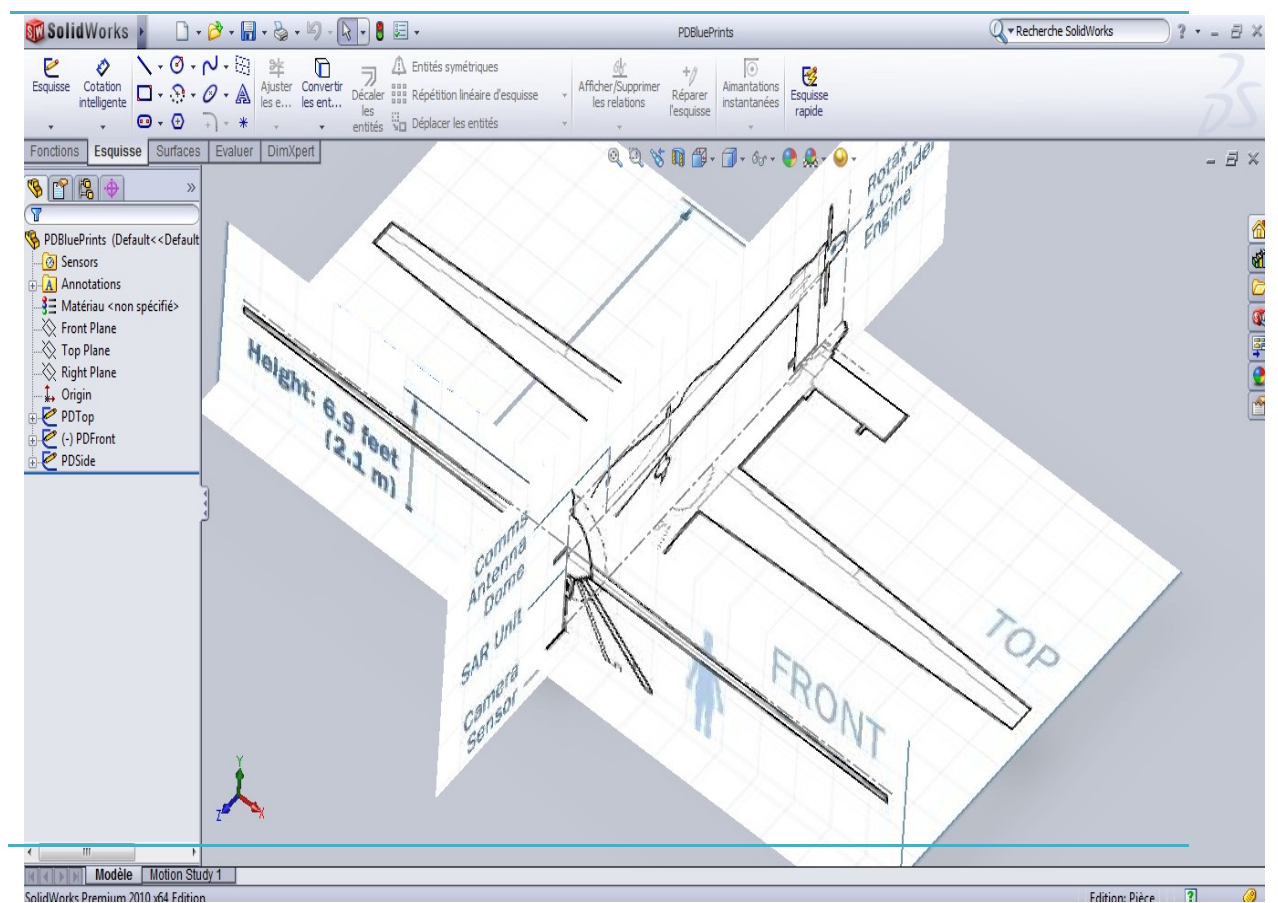

**Fig (III-3): Bleuprint du Predator.**

**1.** Création des 4 plans pour les dessins qu'on va nommer :

米 on

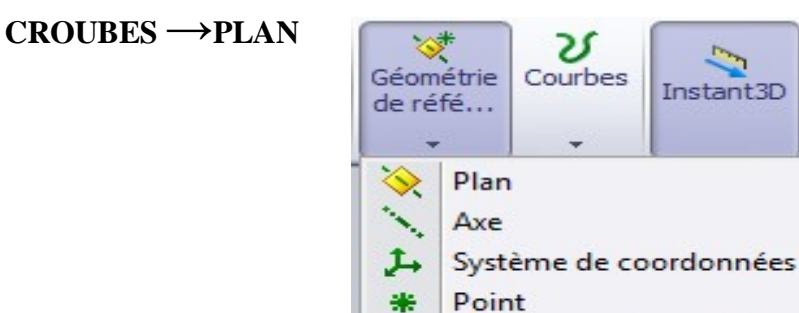

 **Fig (III-4): Plan de dessin.**

Référence de contrainte

- **1.1.** TAIL PLANE.
- **1.2.** MID PLANE.
- **1.3.** MID FRONT PLANE.
- **1.4.** TOP MID PLANE.

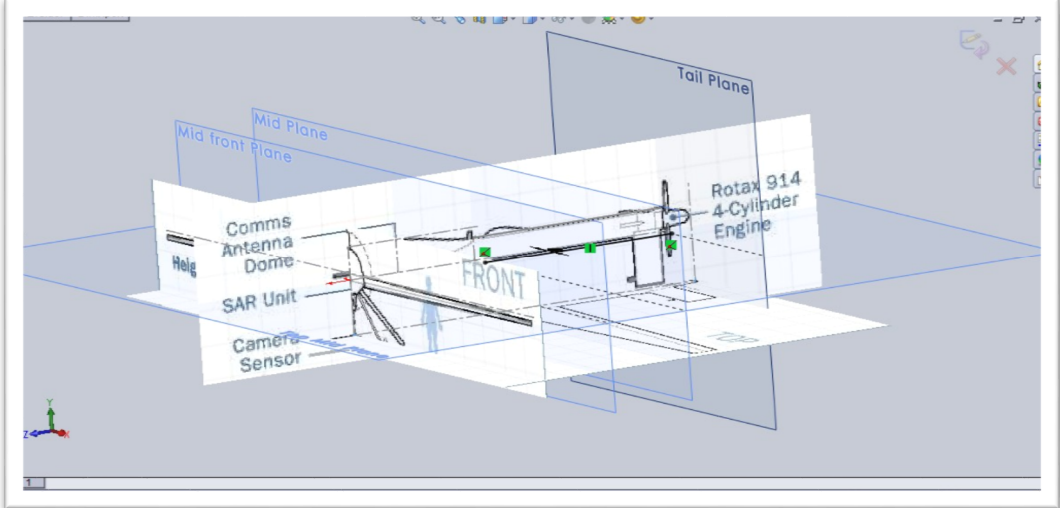

**Fig (III-5): Les 4 plans pour l'esquisse.**

**2.** ouvrir une esquisse dans le BELUPRINT (**right plane**).

### **RIGHT PLANE → ESQUISSE.**

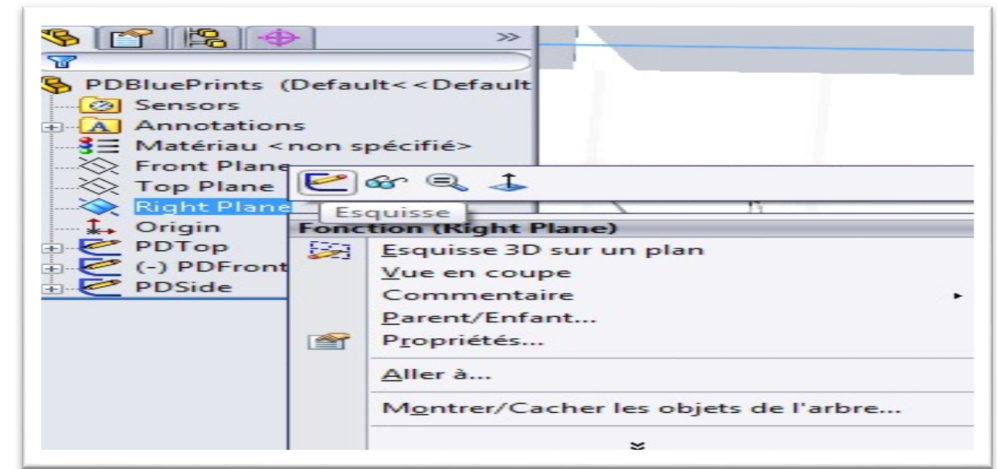

**Fig (III-6): Esquisse dans right plan.**

.

**3.** Création d'une ligne entre les plans **TAIL PLANE** et **MID PLANE** :

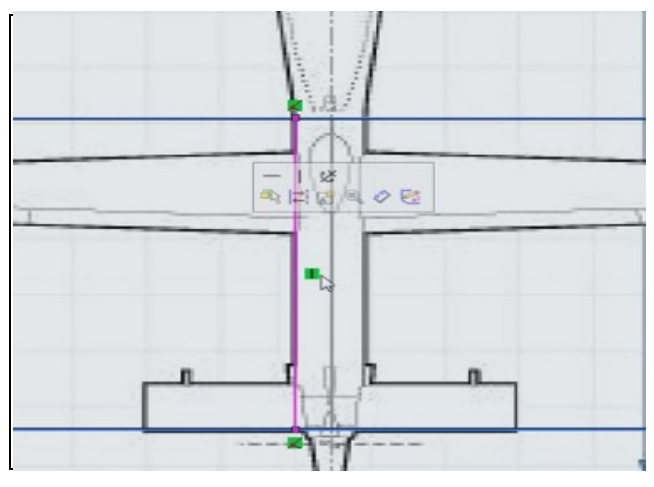

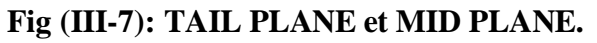

**4.** On va le continués de désigné le fuselage.

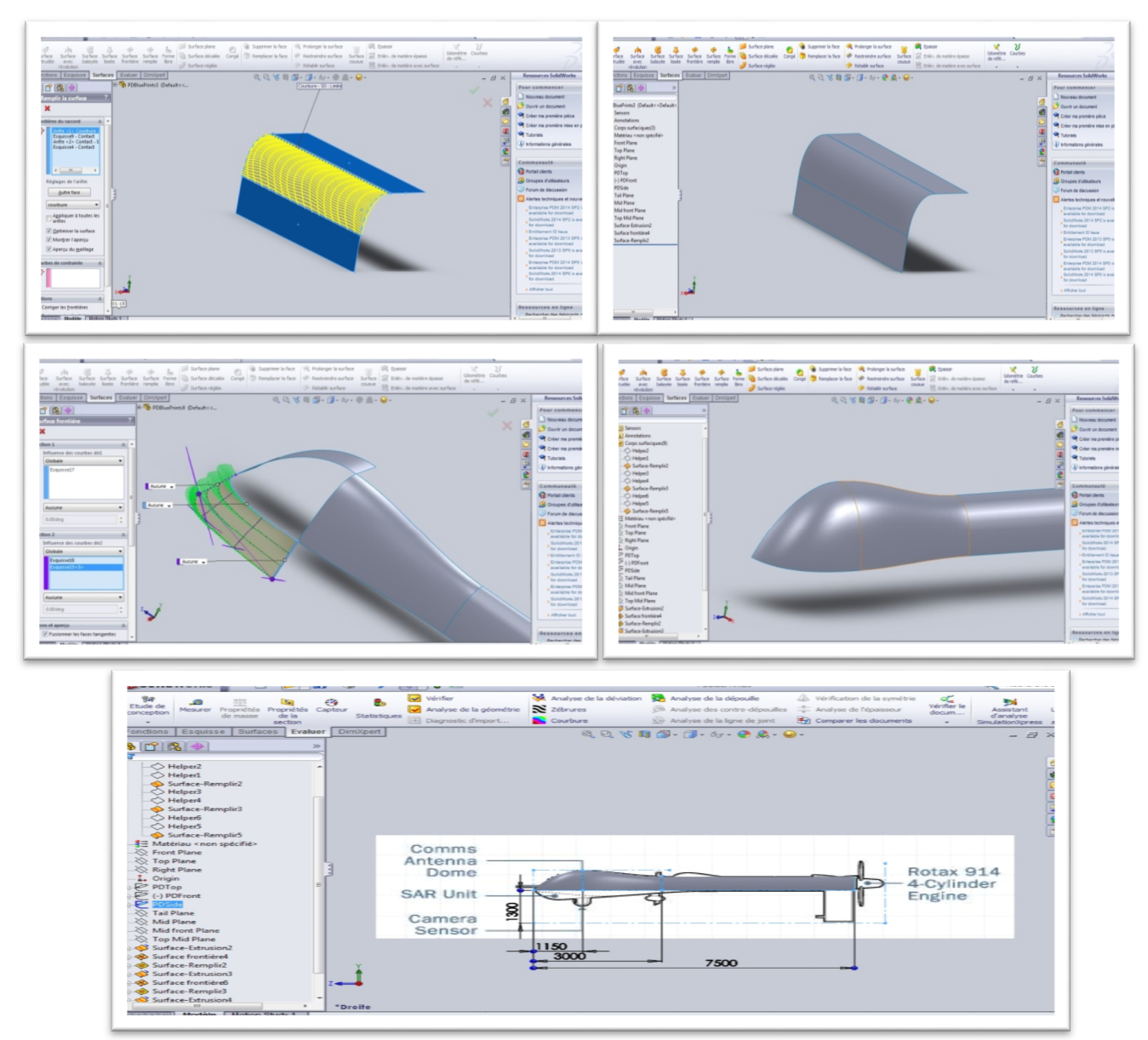

**Fig (III-8): Les étapes de dessin de fuselage.**

**5.** Création d'aile de **predator**.

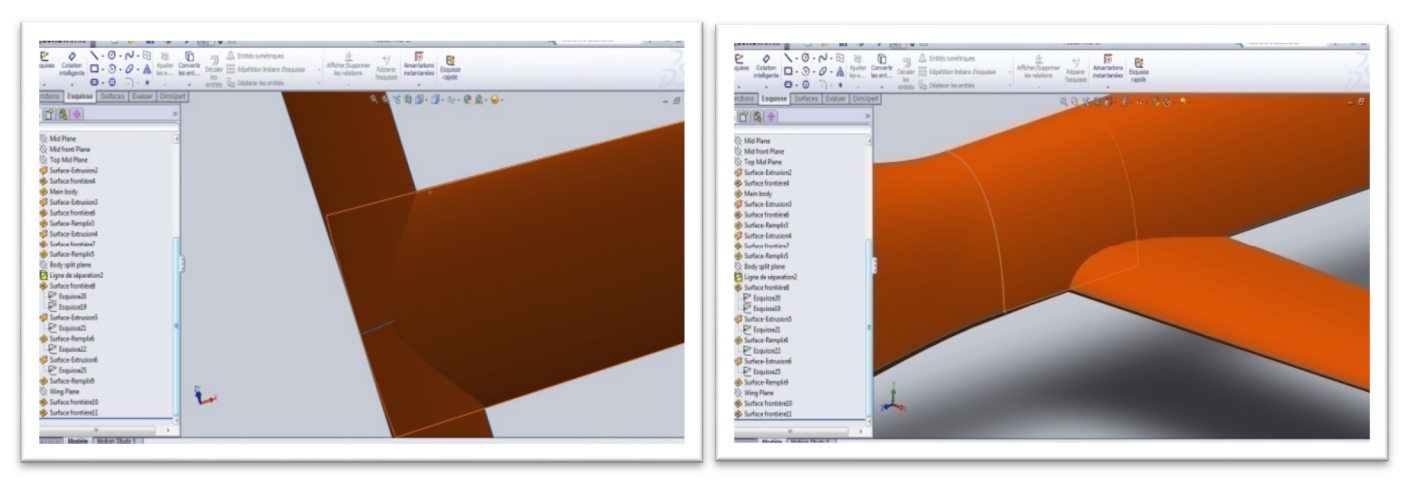

**Fig (III-9): Créations d'aile.**

**6.** Analysé les erreurs.

### **EVALUER**  $\rightarrow$  **COURBURE** (pour afficher les erreurs).

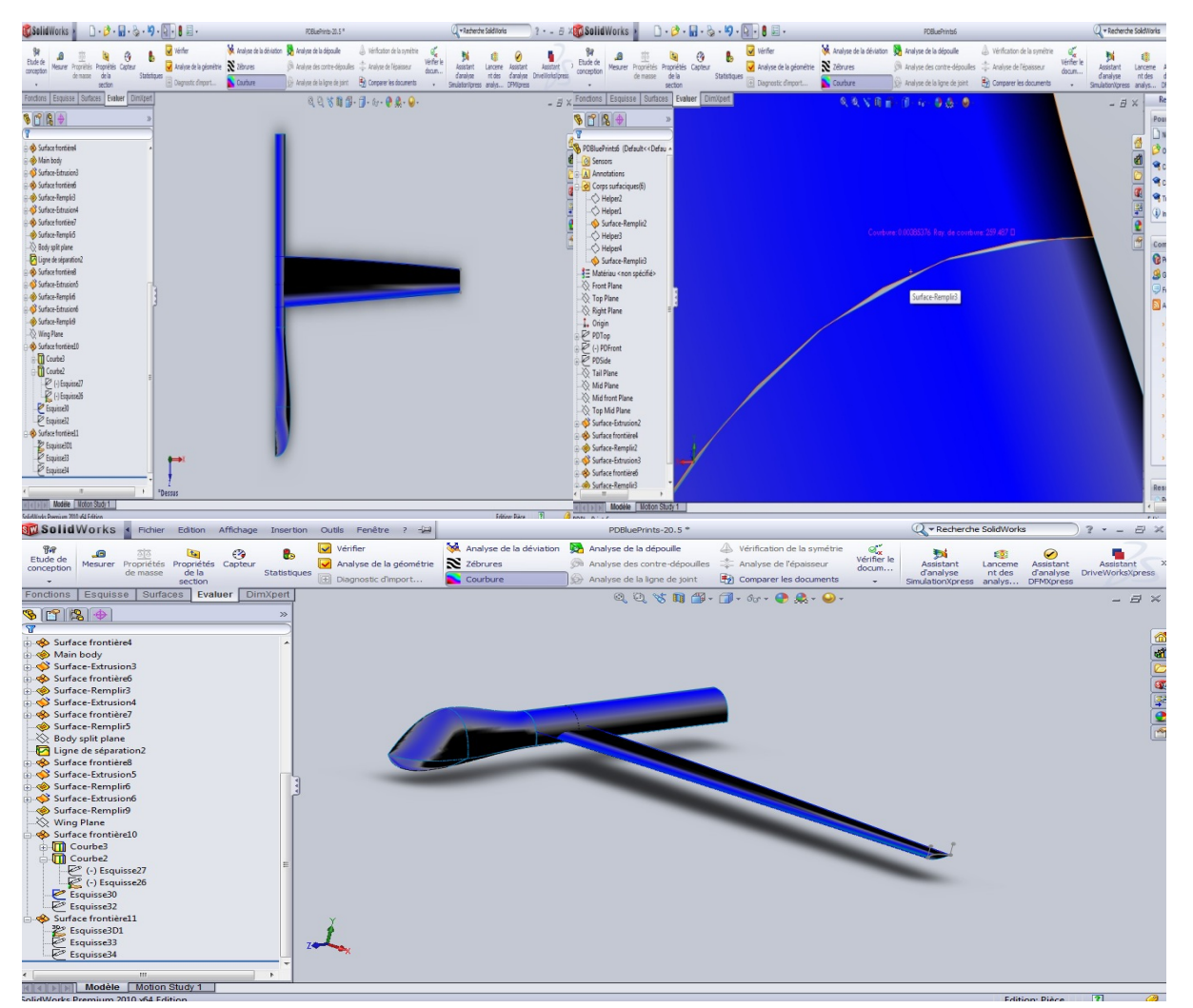

**Fig (III-10): Corrigés les erreurs surfacique.**

**7.** Création d'empennage de **predator**.

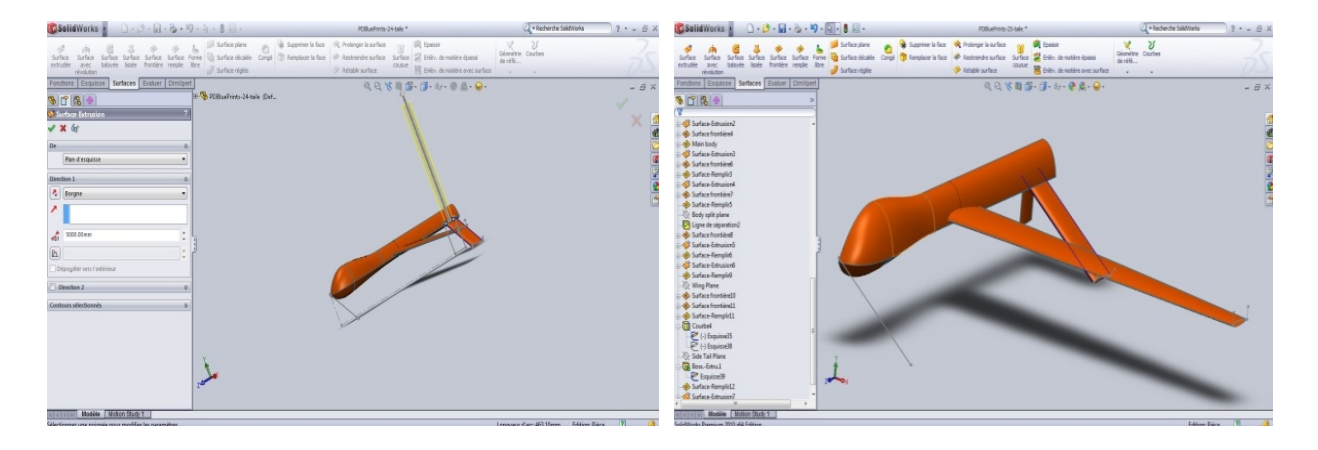

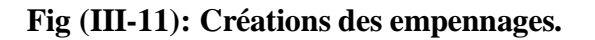

**8.** Élimination des surfaces.

# **SURFACE → RESTRIENDRE SURFACE →ENLEVER LES SELECTIONS.**

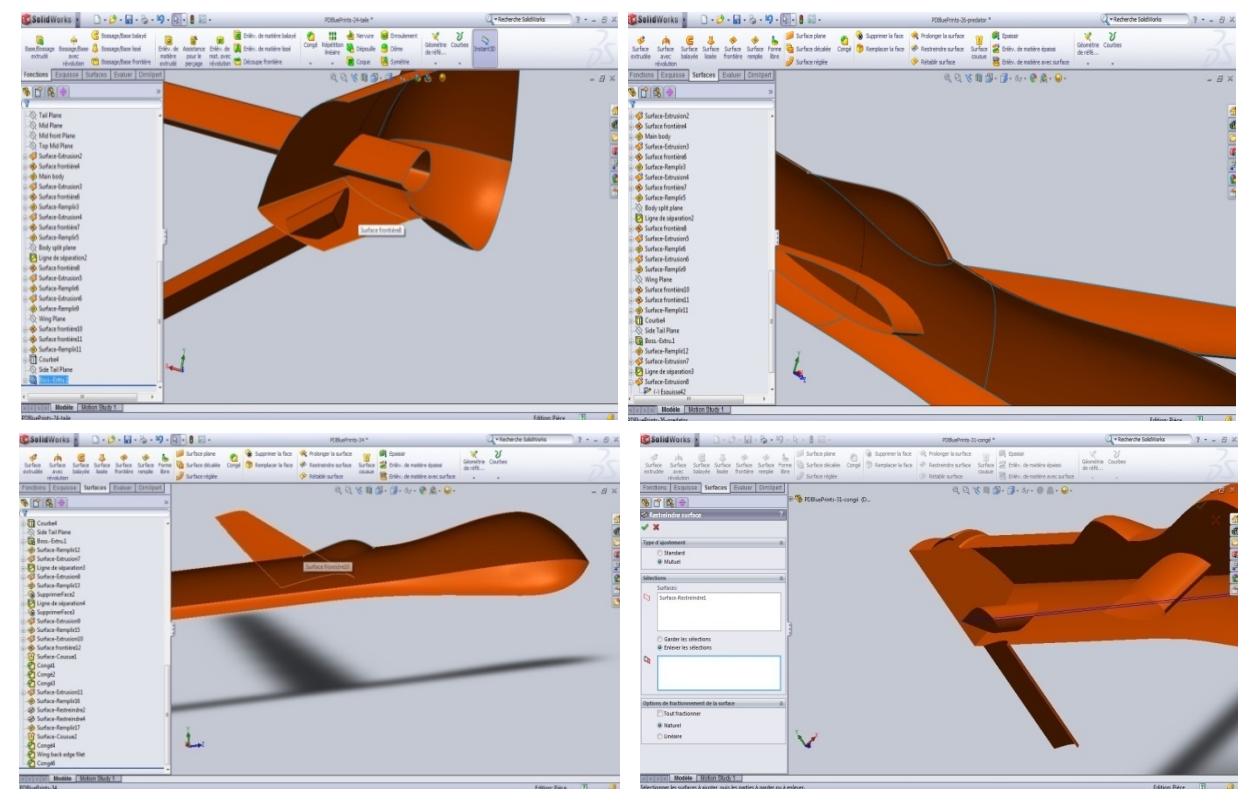

**Fig (III-12): Élimination des surfaces.**
**9.** Elimination des erreurs des surfaces qu'on a évaluées.

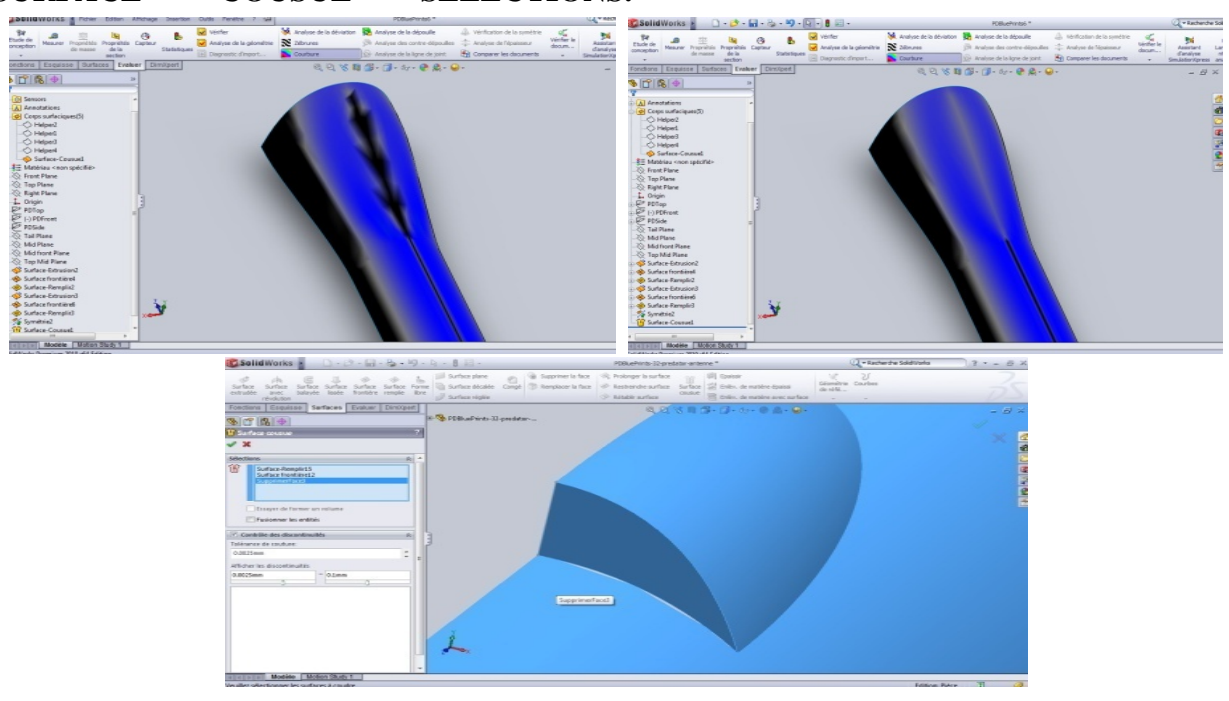

**SURFACE → COUSUE → SELECTIONS.**

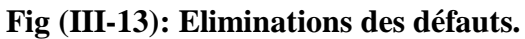

**10.** Création la symétrie de notre **predator.**

### **Fonctions→ symétrie**

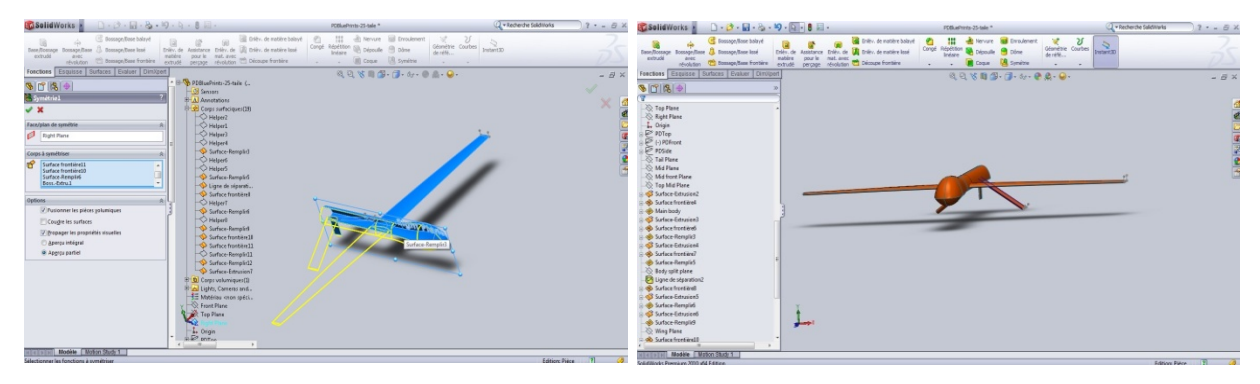

**Fig (III-14): Création la symétrie de notre predator.**

**11.** Création d'hélice de predator.

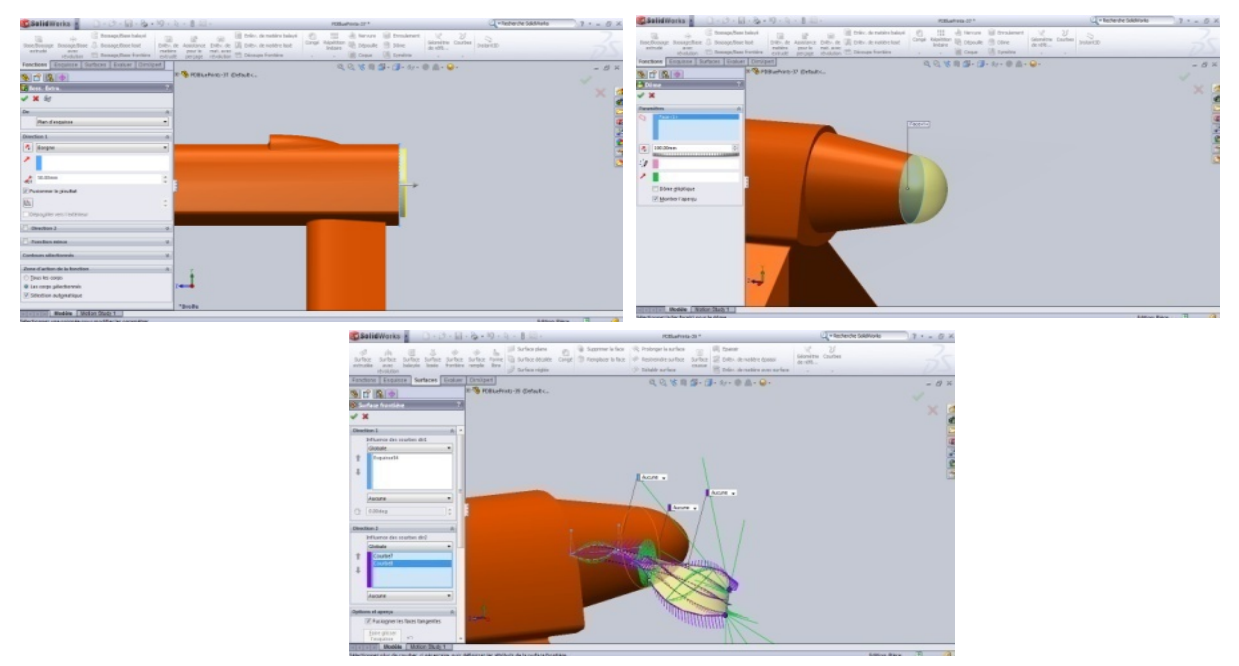

 **Fig (III-15): Création L'hélice de predator.**

**12.** la surface décalé entre le fuselage et l'hélice.

**Surface → surface décalé → copier la surface**

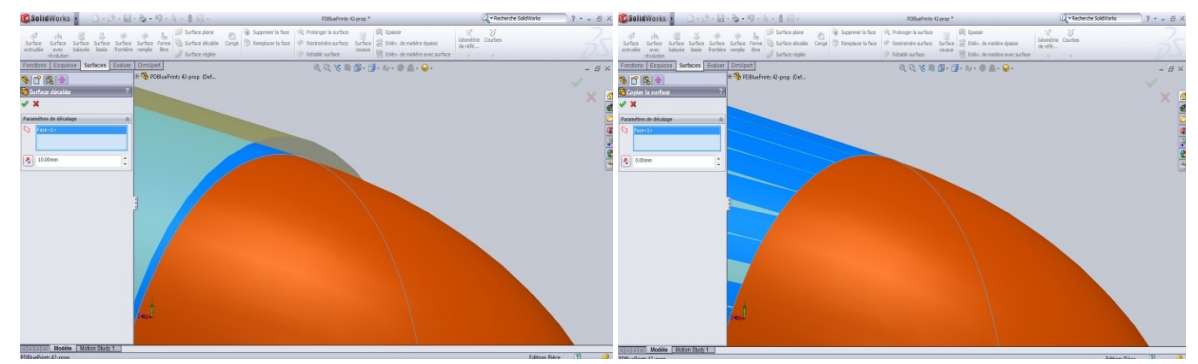

**Fig (III-16): Correction des surfaces décalée entre le fuselage et l'hélice.**

## **III.7. ICEM CFD :**

#### **III.7.1. Présentation :**

Le logiciel ICEM CFD est un meilleur 2D/3D; permet de préparer la configuration géométrique du problème pour l'étudié et générer le maillage de manière assez conviviale bien qu'assez simple.

Quand il s'agit de géométries complexes, ICEM CFD peut être couplé avec d'autres logiciels meilleurs pour la réalisation de la géométrie ainsi que le maillage. L'un des avantages de ce logiciel est sa simplicité ainsi que sa robustesse envers la réalisation des géométries les plus complexes. Pour le maillage, ICEM CFD utilise des structures mono ou multi blocs en

fonction de la géométrie, il permet de générer deux types de maillages, entre autre le maillage tétraèdre et hexaèdre.

Il génère des fichiers \*.msh pour Fluent. Fluent est un logiciel qui résout par la méthode des volumes finis des problèmes de mécanique des fluides et de transferts thermiques.

ICEM CFD regroupe trois fonctions : définition de la géométrie du problème (construction si la géométrie est simple ou bien import de la géométrie CAO), le maillage et sa vérification, la définition des frontières (Types de conditions aux limites) et définitions des domaines de calculs.

**1.** Ouverture du programme :

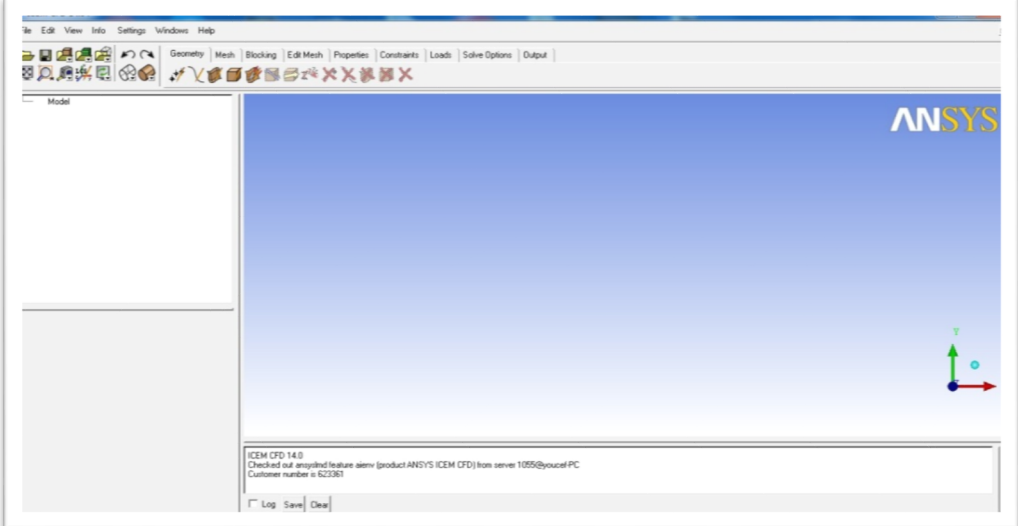

**Fig (III-17): Fenêtre d'accueil d'ICEM CFD 14.0.**

- **2.** La zone de travail et les onglets d'options:
	- **2.1.** Zone de visualisation/travail :

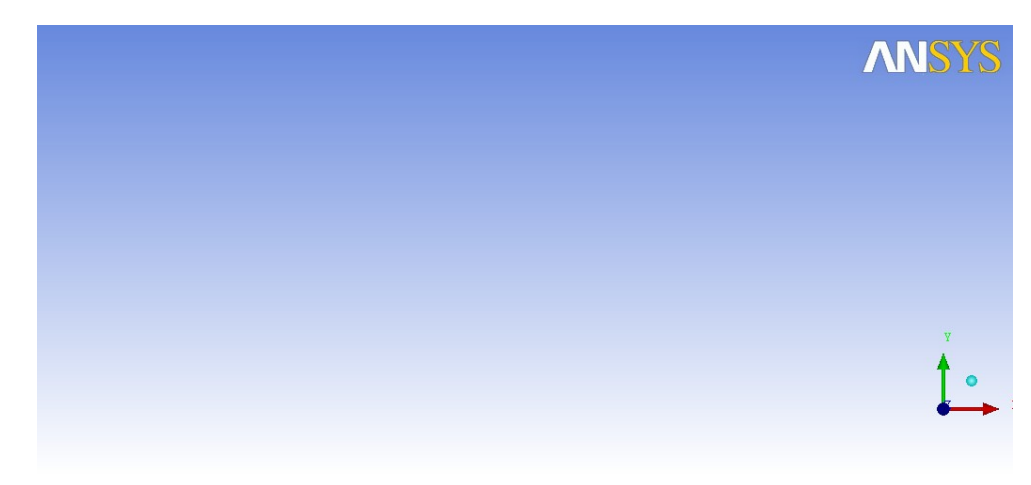

**Fig (III-18): Zone de visualisation/travail.**

C'est dans cette zone que sera affiché le résultat du travail, la navigation s'y fait au moyen de la souris.

- $\Box$  Clic gauche maintenu = rotation libre de l'image.
- $\Box$  Clic droit maintenu +haut/bas = zoom centré.
- $\Box$  Clic droit maintenu +gauche/droite = rotation suivant l'axe sortant.
- $\Box$  Molette haut/bas = zoom.
- $\Box$  Clic central/molette = déplacement dans le plan.

Pour revenir à une vue normée il suffit de cliquer sur un des axes :

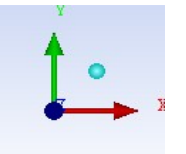

## **Fig (III-19): Axes X,Y,Z** .

**2.2.** Boite de dialogue - fichier log :

Zone de texte où seront affichées des informations comme le nombre de mailles, la création de droites ou des informations les erreurs et leurs raisons.

ICEM CFD 14.0 Checked out ansyslind feature aienv (product ANSYS ICEM CFD) from server 1055@youcef-PC Customer number is 623361

Log Save Clear

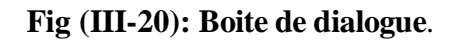

#### **2.3.** Fonctions courantes:

Icones des outils utilisés le plus souvent, personnalisable.

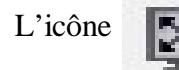

L'icône permet de recentrer la vue et l'icone  $\bigcap$   $\bigcap$  permet le retour en arrière/avant.

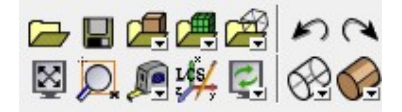

 **Fig (III-21): Fonctions courantes.**

**2.4.** Onglets de travail :

L'ordre des onglets est l'ordre normal de progression pour la réalisation du maillage. Un suivi

pas à pas permet d'éviter des oublis de choix d'options, etc. …

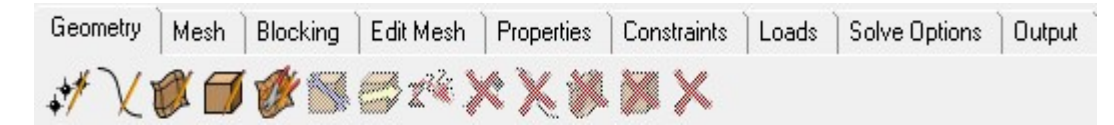

## **Fig (III-22): Onglets de travail.**

**3.** Création des points :

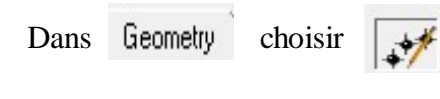

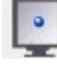

Création à la volée de points.

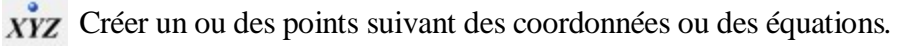

#### **Remarque**:

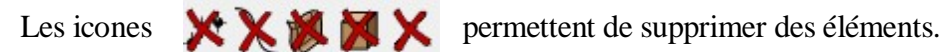

**4.** Création de lignes:

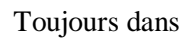

Toujours dans **Geometry** choisir

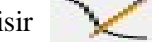

La boite de dialogue suivante s'ouvre en bas à gauche :

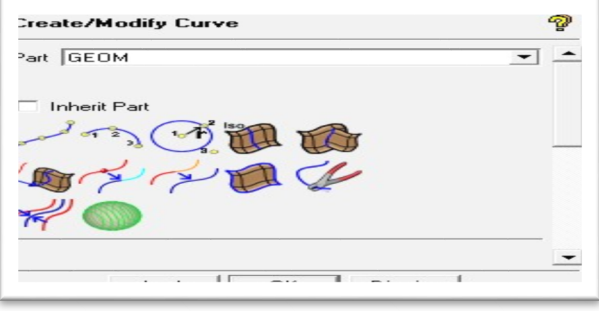

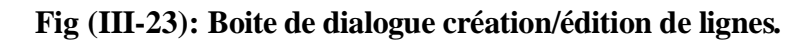

Icône : Tracer des lignes suivant des points.

Il est donc possible via la souris de :

- $\Box$  Sélectionner un point par le clic gauche
- Désélectionner le dernier point choisi par le clic droit
- $\Box$  Valider la sélection de points par le clic central/molette pour la création de la ligne

Avant de valider une ligne, il est vivement recommandé de la nommer correctement:

**5.** Création de la surface :

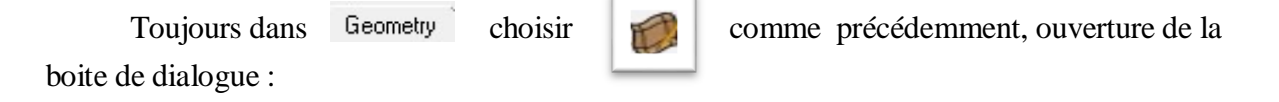

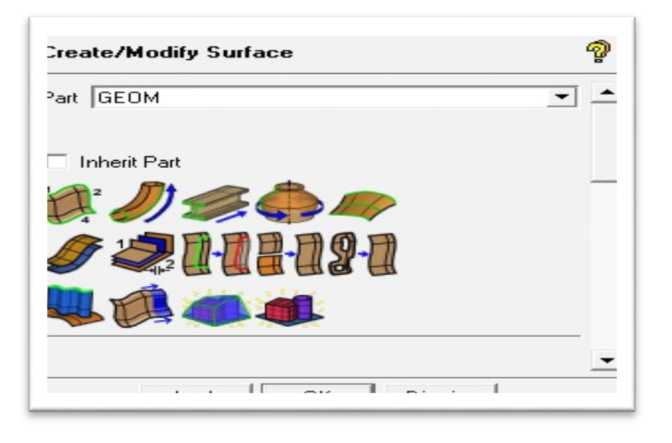

**Fig (III-24): Boite de dialogue création de surfaces.**

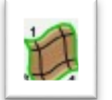

Création d'une surface simple

**6.** Création du maillage :

Afin de réaliser le maillage il faut changer d'onglet  $\mathbb{R}$   $\mathbb{R}$   $\mathbb{R}$   $\mathbb{R}$ 

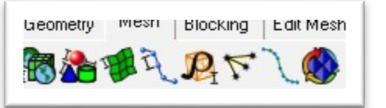

**6.1** Définitions globales :

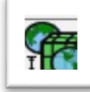

Ouvre la boite de dialogue suivante :

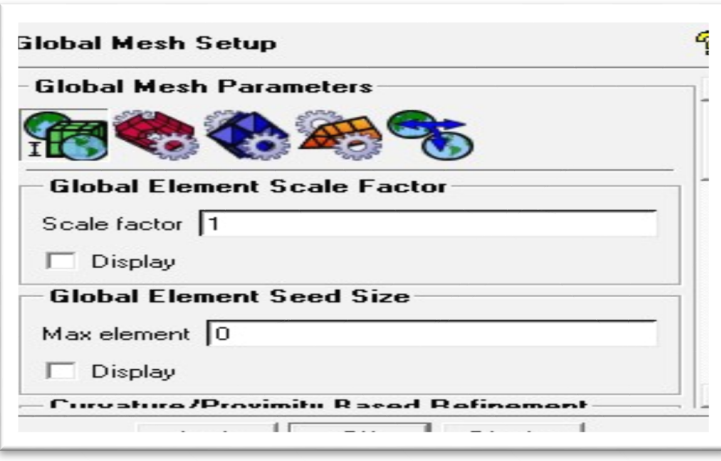

 **Fig (III-25): Boite de dialogue création de maillage.**

Les deux premières options permettent une adaptation globale des paramètres

du maillage. (Résolution et nombre de d'éléments).

L'icône suivante permet de choisir le type de maillage :

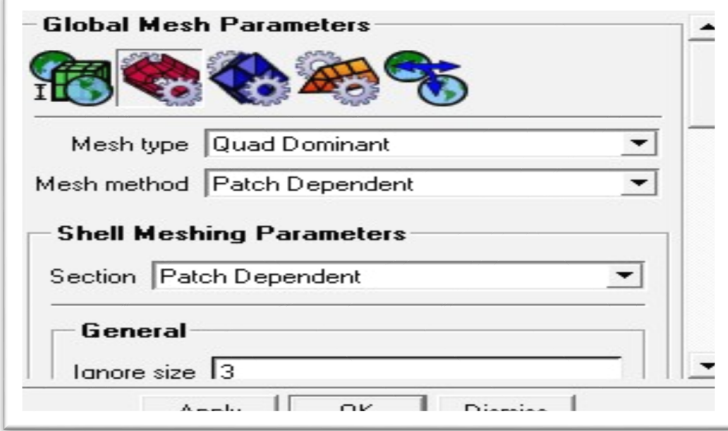

**Fig (III-26): Type de maillage.**

-Les autres icones servent en 3D.

**6.2.** Maillage de la surface:

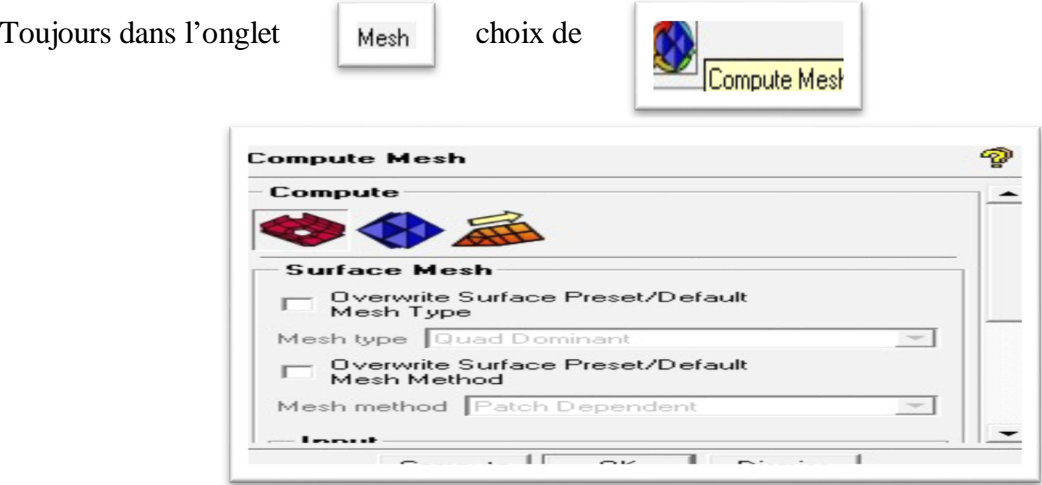

**Fig (III-27): Boite de dialogue maillage des surfaces.**

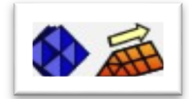

Concernent le maillage 3D

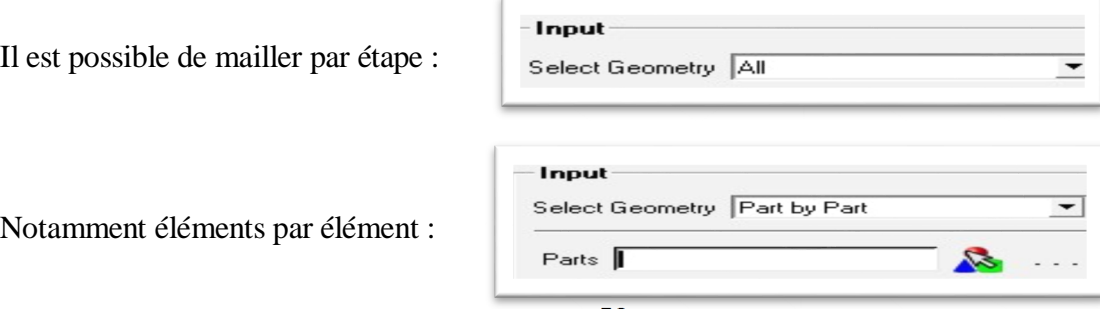

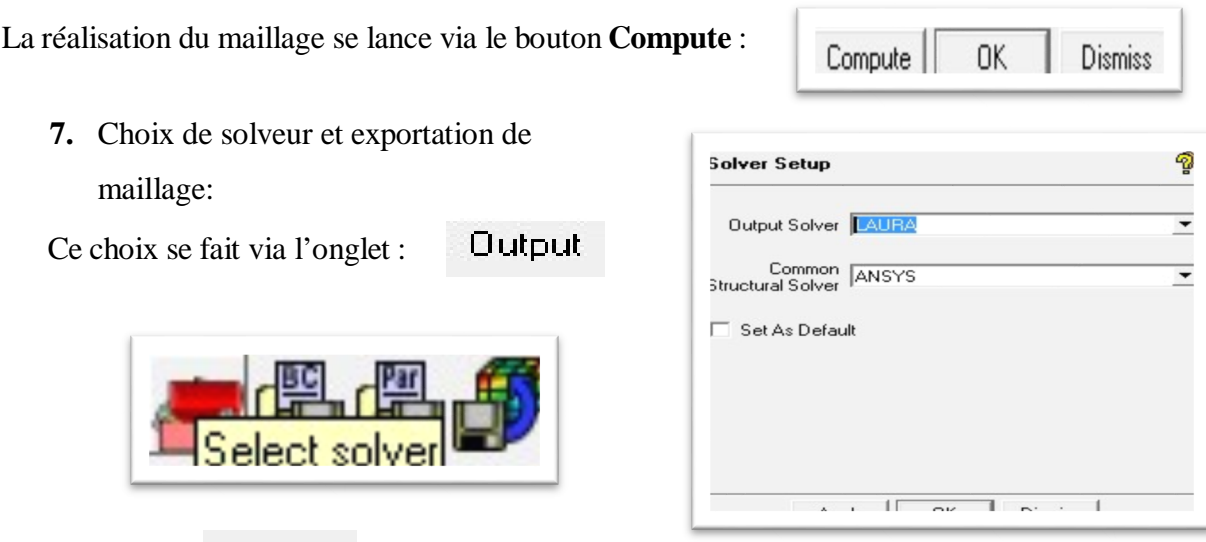

L'option  $\overline{\mathbf{v}}$  Set  $\Delta s$  Default est vivement conseillée afin de ne pas recommencer la même manipulation lors du prochain maillage.

## **III.8. Conception et maillage avec ANSYS ICEM CFD.**

## **III.8.1. Importation de la géométrie :**

Dans le menu **File** > **Import Géométry > STEP/IGES** de **ANSYS ICEM CFD14**, on importe la géométrie sous l'extension (\*.IGS) qui était déjà faite par Solidworks.

Après l'importation de la géométrie on commence notre travail par le nettoyage des courbes, c'est-à-dire l'enlèvement des doubles et triples courbes de notre géométrie puis par la même procédure on nettoie les surfaces et on enlève tous les points de la géométrie.

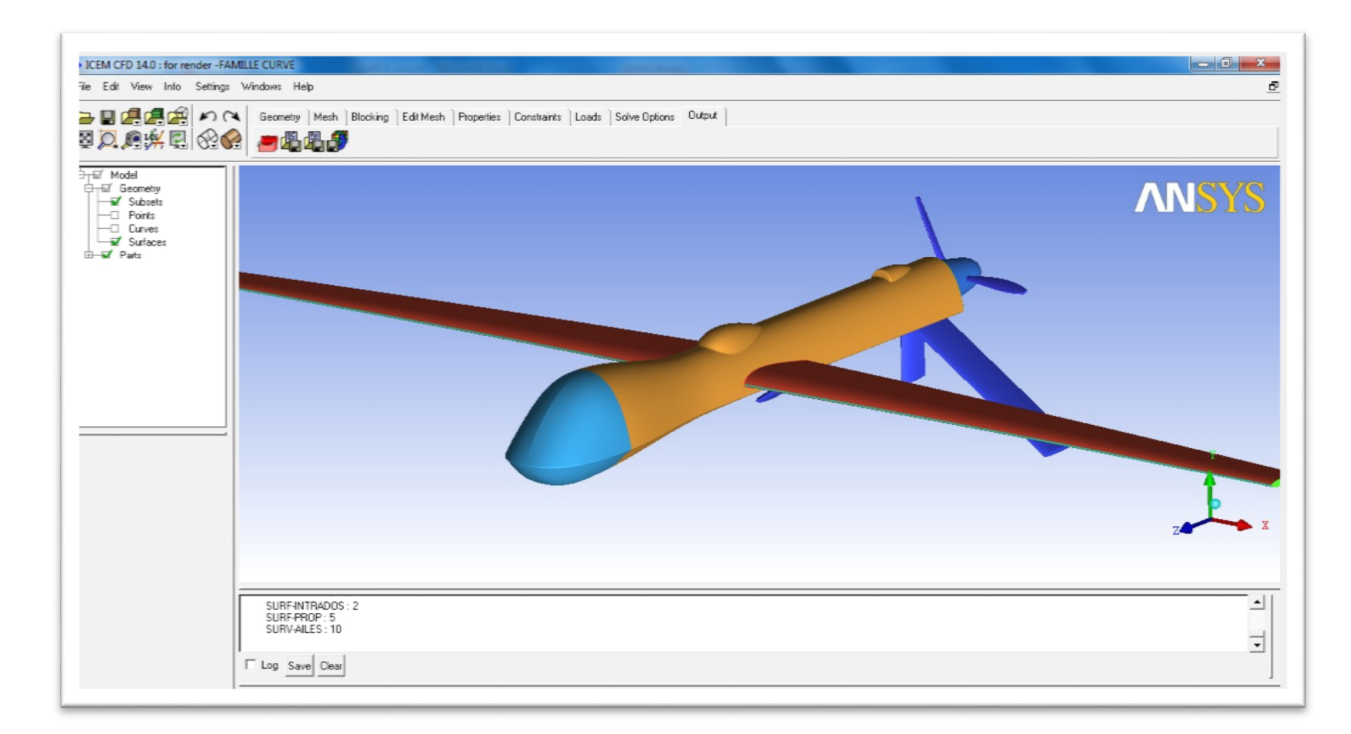

**Fig (III.-28): Importation de la géométrie sous l'extension (\*.IGS).**

#### **1. Création des points sur les intersections des courbes:**

On ajoute des points à notre géométrie aux sommets des courbes pour qu'on assure la continuité de maillage entre les déférentes familles.

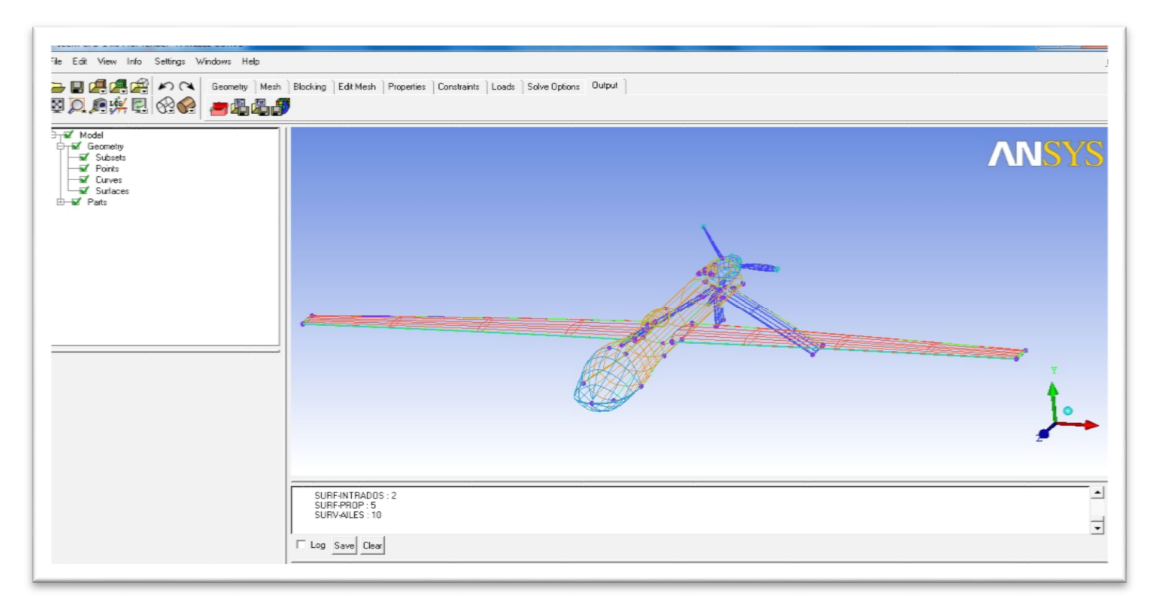

**Fig (III.-29): Création des points aux sommets des courbes.**

#### **2. Création de la box et classification des familles:**

Une fois notre géométrie est nettoyée, on crée une box qu'on le considéré comme une soufflerie,on classifie ces familles par l'utilisation de l'option **Create Parts** et on nomme chaque courbe et surface par son nom convenablement.

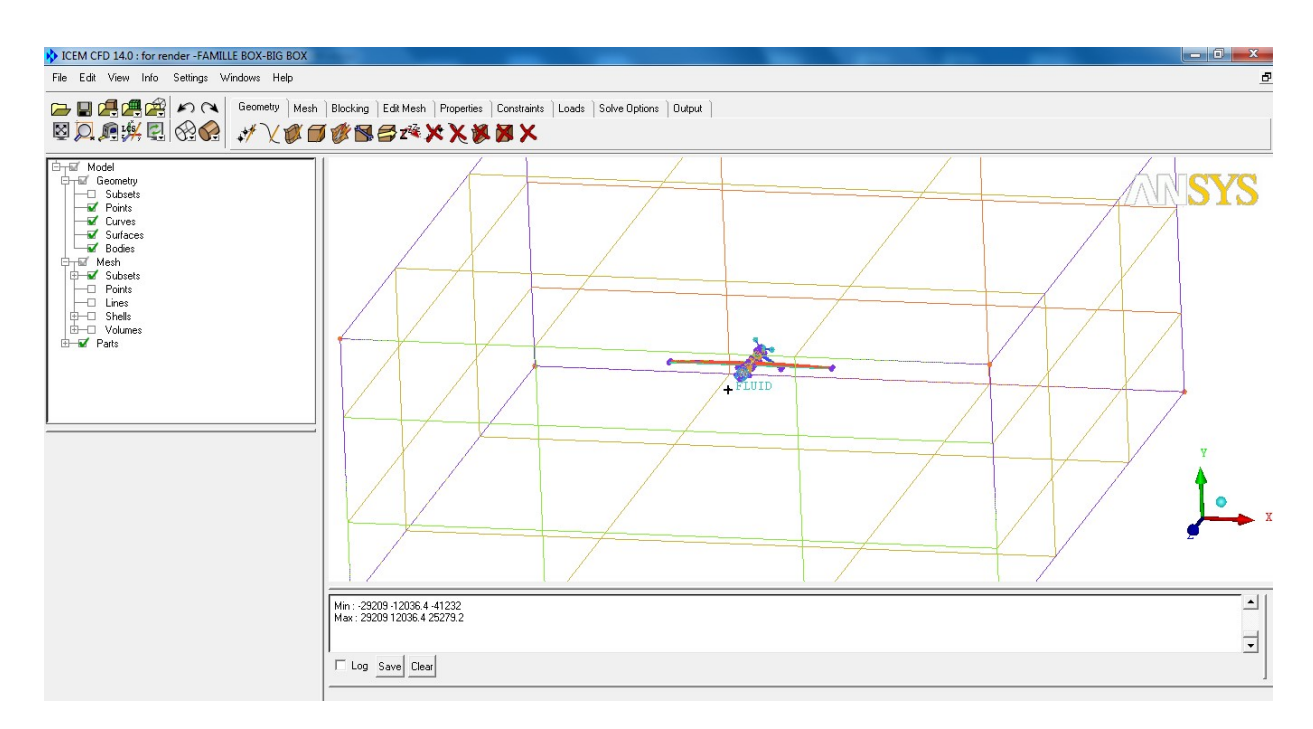

**Fig (III.-30): Géométrie du drone dans son domaine de calcule.**

#### **3. création d'un point matériel:**

On ajoute un point matériel a l'intérieur du domaine par l'utilisation de l'option **Create Body,** puis **Material Point** se trouvant dans le menu **Geometry** on le nomme (**Fluid**)**,** ce point représente le fluide autour du drone.

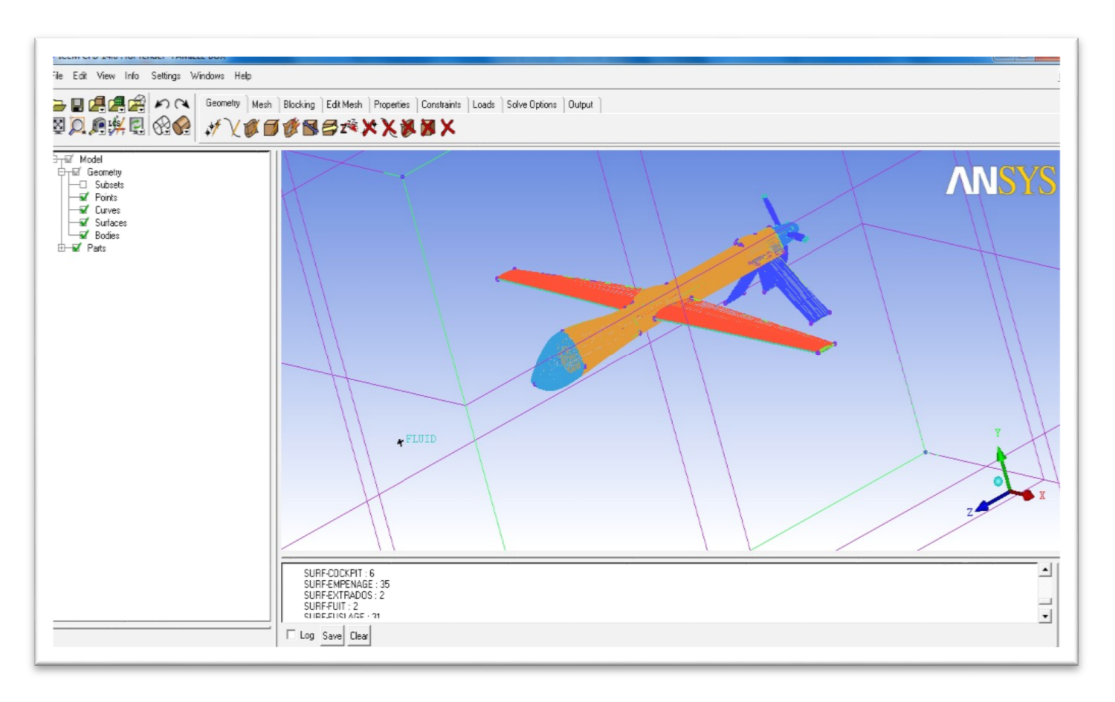

**Fig (III.-31): Le point matériel dans le domaine de calcule.**

#### **4. Génération de maillage:**

La génération du maillage (2D ou 3D) est une phase très importante dans une analyse CFD, vu l'influence des ses paramètres sur la solution calculée.

## **Les types de maillage:**

#### **1. Maillage structuré (quadra/hexa):**

Il est beaucoup plus facile de le générer en utilisant une géométrie a multi bloc ,il présent les avantage suivants:

- Economique en nombre d'élément, présente un nombre inférieur de maille par rapport a un maillage non structuré équivalent.
- Réduit les risque d'erreurs numérique car l'écoulement est aligné avec le maillage.

Ses inconvénients:

- Difficile à le générer dans le cas d'une géométrie complexe.
- Difficile d'obtenir une bonne qualité de maillage pour certaines géométries complexes.

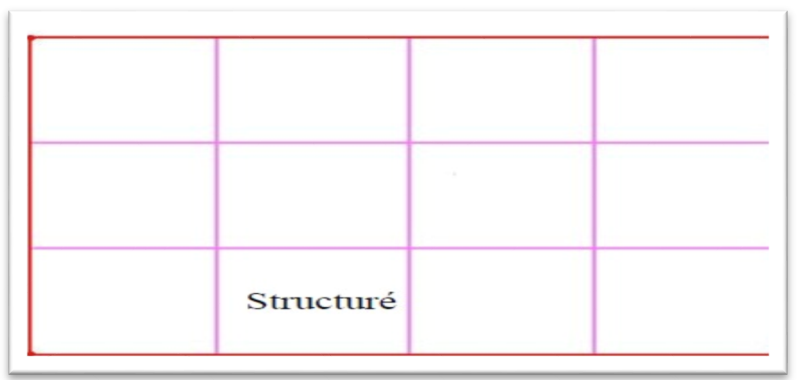

**Fig (III.-32): Maillage structuré (quadra/hexa).**

## **2. Maillage non structuré (tri/tétra):**

Les éléments de se type de maillage sont générés arbitrairement sans aucune contrainte quant a leur disposition.

Ses avantages:

- Peut être généré sur une géométrie complexe tout en gardant une bonne qualité des éléments.
- Les algorithmes de génération de ce type de maillage (tri/tétra) sons très automatisés.

Ses avantages:

- Très gourmand en nombre de mailles comparativement au maillage structuré.
- Engendre des erreurs numériques qui peuvent être plus importante si l'on compare avec le maillage structuré.

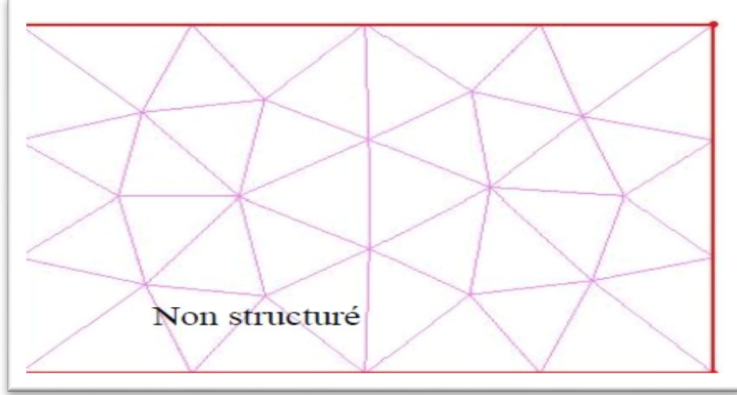

**Fig (III.-33): Maillage non structuré (tri/tétra).**

## **3. Maillage hybride :**

Maillage généré par un mélange d'éléments de différents types, triangulaire ou quadrilatéraux en 2D, tétradriques, prismatique en 3D.

Ses avantages:

combine entre les avantages du maillage structuré et ceux du maillage non structuré

## **Techniques générales de génération du maillage :**

Pratiquement, il n'existe pas de règle précise pour la création d'un maillage valable cependant il existe différentes approches qui permettent d'obtenir une grille acceptable Nous pouvons résumer ces règles ainsi:

- Maintenir une bonne Qualité des éléments.

- Assurer une bonne Résolution dans les régions a fort gradient.

 - Assurer un bon Lissage dans les zones de transition entre les parties a maillage fin et les partie a maillage grossier.

- Minimiser le nombre Total des éléments (temps de calcul raisonnable)

On peut se souvenir de ces règles.

## **Qualité d'un maillage**

La génération d'une très bonne de qualité du maillage est essentielle pour l'obtention d'un résultat de calcul précis,

Une bonne qualité de maillage repose sur les éléments suivants:

- Minimisation des éléments présentant des distorsions.

- Une bonne résolution dans les régions présentant un fort gradient (couches limites, ondes de choc.....etc.).

**1**/-dans cette étape on réalisé le maillage du model et du domaine de calcule et pour cela on utilise l'option **Part Mesh Set Up** se trouvant dans le menu **Mesh** et on entre les valeurs maximales des tailles des mailles **Max Size** correspondant a chaque famille de notre géométrie.

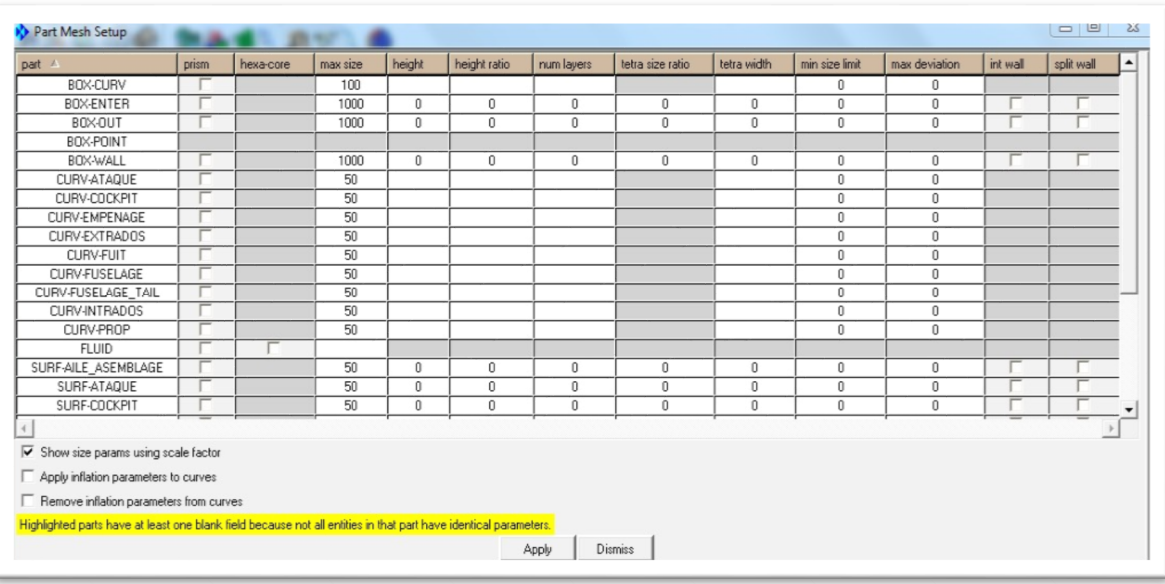

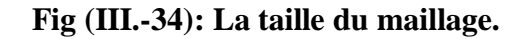

**2/-**On utilise l'option **Compute Mesh** de menu **Mesh**, on spécifie le type de maillage **Tetra/Mixed** tétraédrique pour toute notre géométrie, après on clique sur **Compute**.

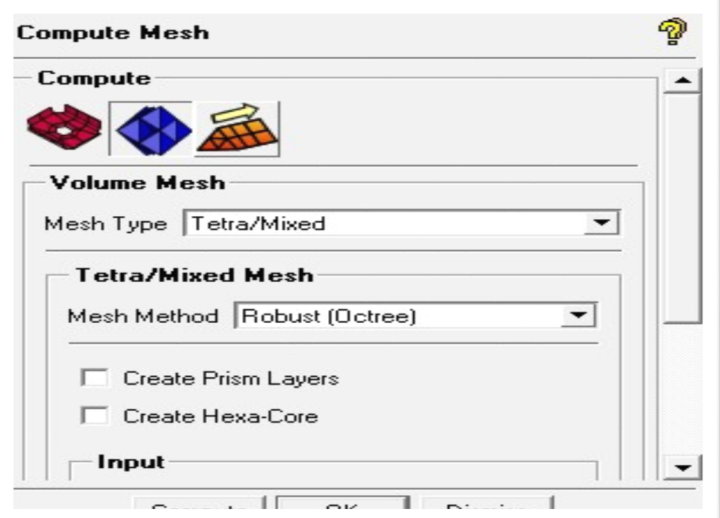

**Fig (III.-35): Lancement de maillage.**

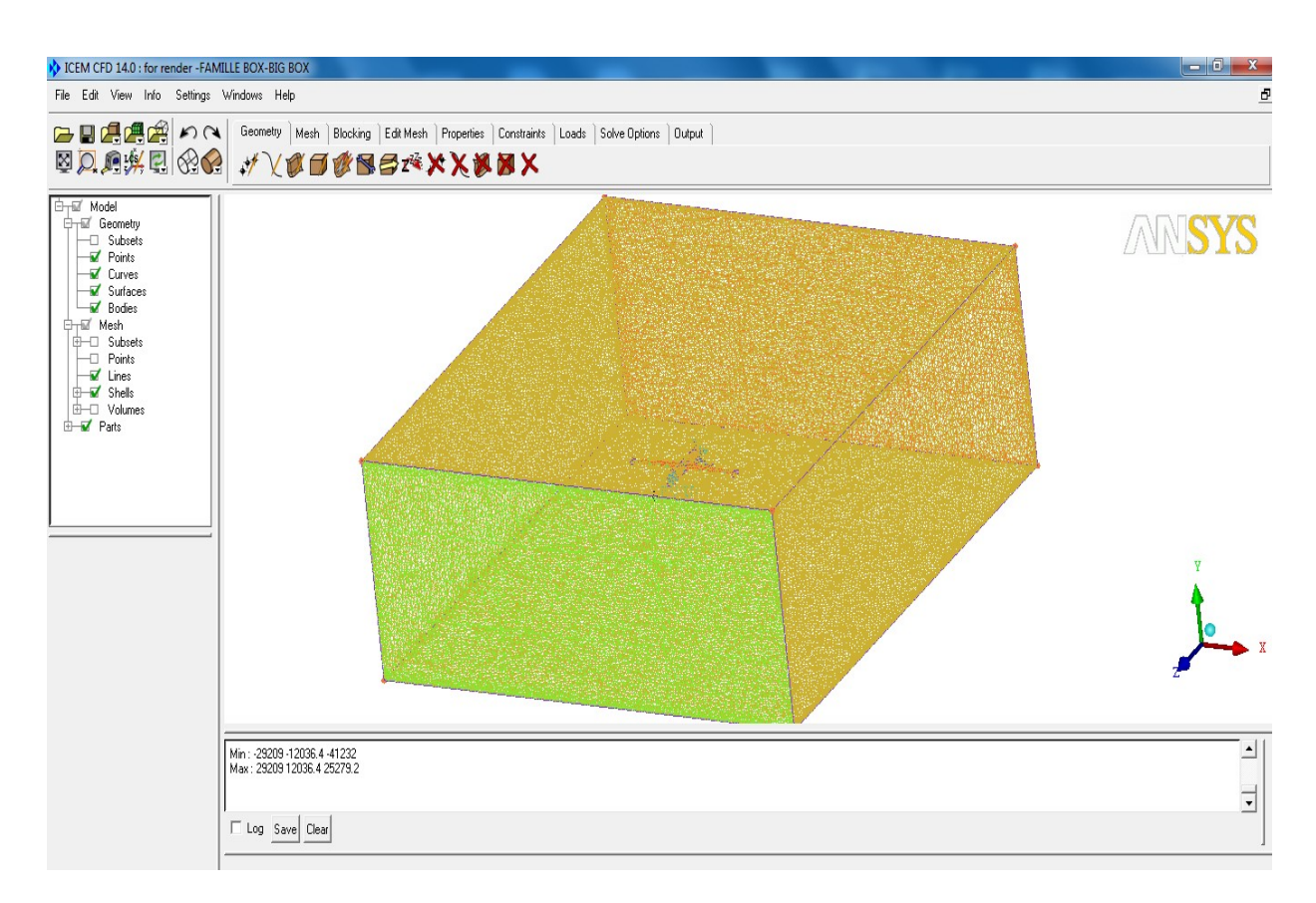

**Fig (III.-36): Le maillage du volume.**

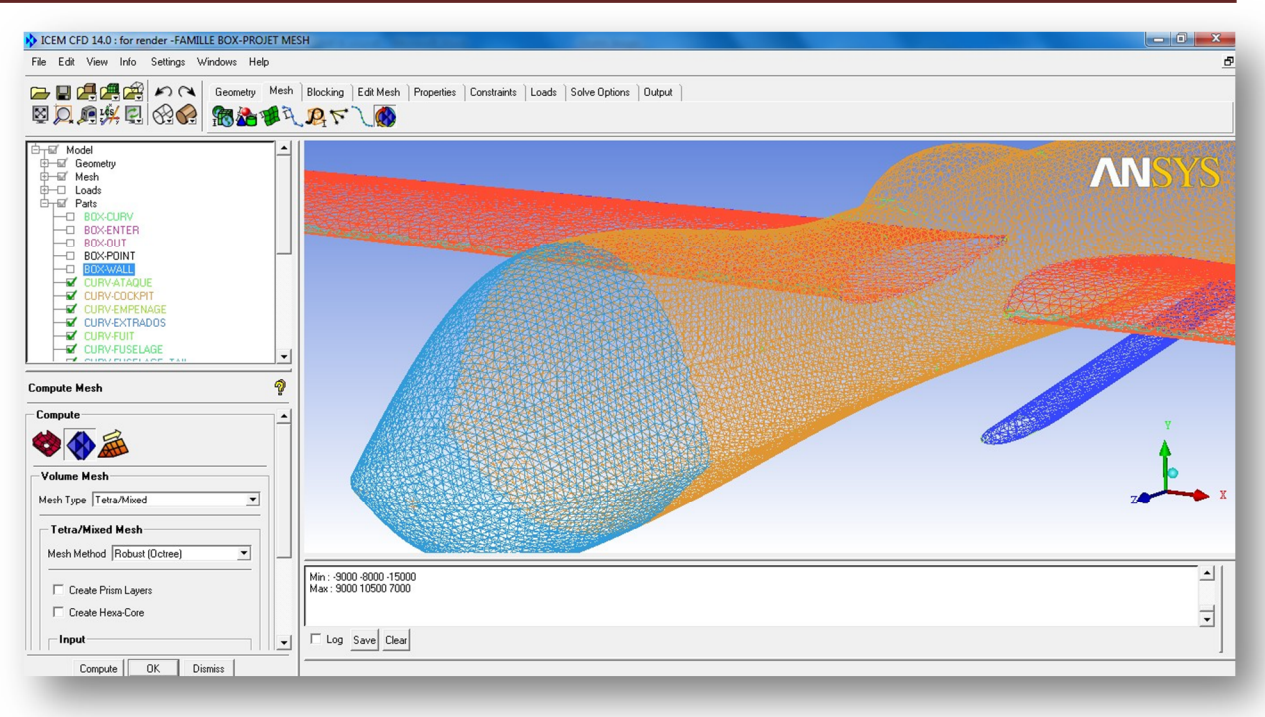

**Fig (III.37): Le maillage du modèle.**

Lorsque le maillage est terminé, il ne reste qu'à exporter ce maillage dans un format lisible par le solveur, Fluent en l'occurrence. Ceci se fait par la commande output qui permet d'écrire un fichier de maillage avec l'extension **\*.msh.** Ce dernier nommé drone.msh.

Et pour cela on utilise l'option selecte **solver** se trouvant dans le menu **output** on spécifier **'Fluent V6'** dans le menu output **solver** .

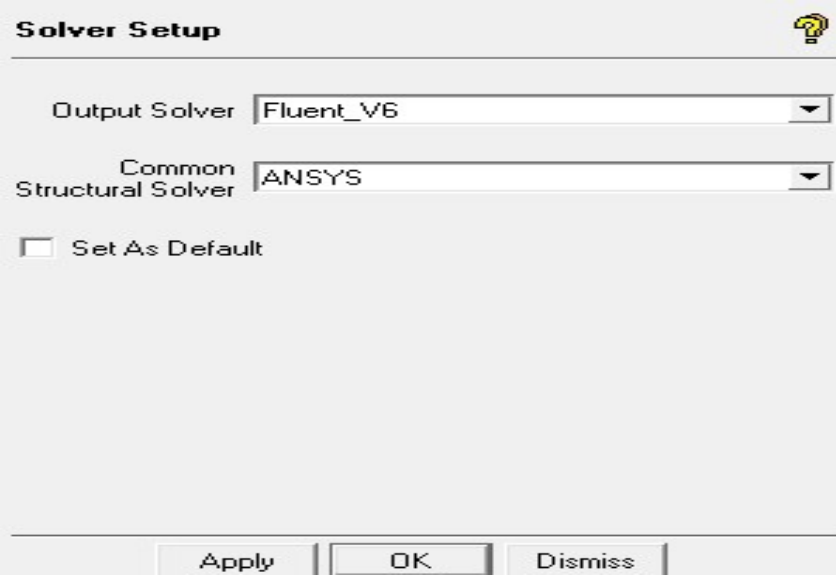

**Fig (III-38): Icône choix de solver.**

## **III.9. SIMULATION SOUS FLUENT:**

**"Fluent"** est un code de calcul pour modéliser les écoulements des fluides et les transferts thermiques dans des géométries complexes. Il peut résoudre des problèmes d'écoulement avec des mailles non structurées, qui peuvent être produites pour des géométries complexes, avec une facilité relative. Les types de mailles supportées sont des mailles, en 2D, triangulaires ou quadrilatérales, ou en 3D tétraédriques/hexaédriques/pyramidales, et les mailles (hybrides) mélangées. "Fluent" est écrit en langage de programmation C et utilise pleinement la flexibilité et la puissance offertes par ce langage (allocation de la mémoire dynamique). En outre, il utilise une architecture qui lui permet de s'exécuter en tant que plusieurs processus simultanés sur le même poste de travail ou sur des postes séparés, pour une exécution plus efficace.

**"Fluent"** s'utilise à travers une interface graphique. L'utilisateur avancé peut adapter ou augmenter aux besoins l'interface en écrivant des macros et des fonctions de menu, afin d'automatiser certaines procédures.

Ainsi, à titre non exhaustif, il a les capacités de modélisation suivantes :

- Ecoulements 2D ou 3D.
- Etats permanents ou transitoires.

• Ecoulements incompressibles ou compressibles incluant toute vitesse de régimes (subsoniques, transsoniques, supersoniques et hypersoniques).

- Ecoulements non visqueux, laminaires ou turbulents.
- Ecoulements Newtonien ou non.
- Transfert de chaleur forcé, par conduction, par convection ou radiatif.
- Les écoulements avec changements de phases.

#### **III.9.1. Les étapes de la simulation par FLUENT 14.0 :**

1. **O**uvrir '**fluent'** par clique sur ' **windows start menu** ' après sélectionné ' **fluent 14.0** '

**Start → All Programs → ANSYS 14.0 → Fluid Dynamics → FLUENT 14.0**

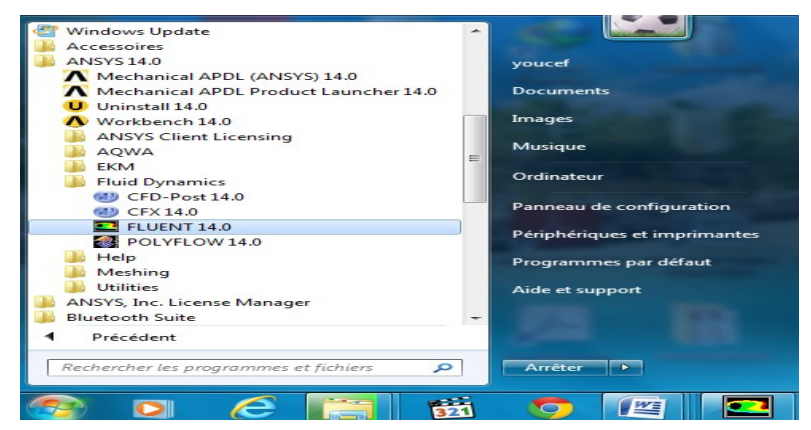

**Fig (III-39): Démarrage de FLUENT14.0.**

2. Lancer l'application et cocher 2D (si calcul 2D bien entendu), sinon garder option 3D :

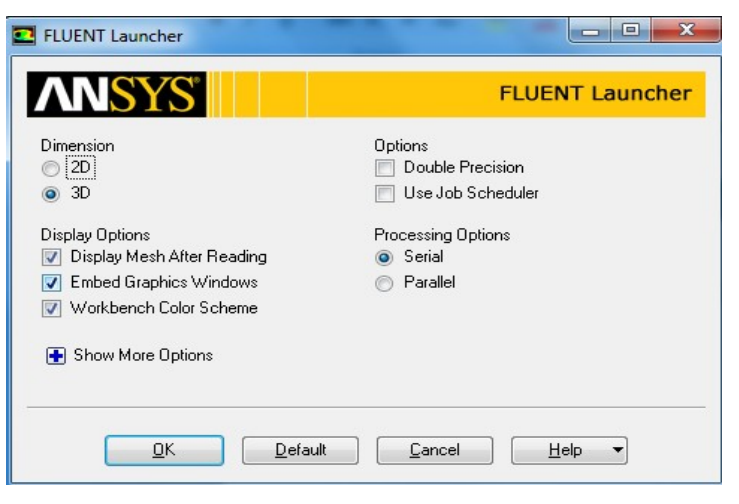

**Fig (III-40): L'interface de FLUENT14.0.**

**3. Menu File -> 'Read' -> 'Mesh...' sélectionner le fichier .msh généré par ICEM CFD:**

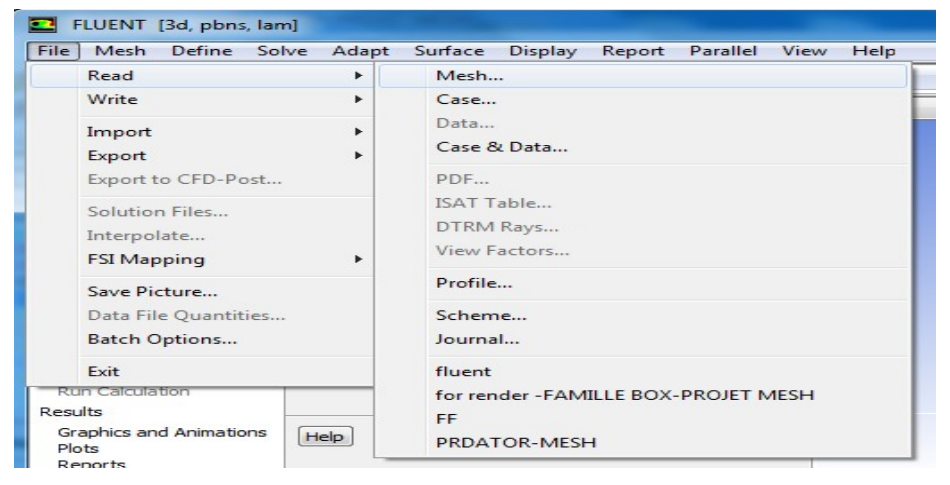

**Fig (III-41): Importation le fichier .mesh.**

#### **4. General:**

4.1 : **'Scale'**: -spécifier échelle si nécessaire et valider une seul fois.

4.2 : **'Check'** : -Cette étape est obligatoire car elle permet à Fluent de déterminer des paramètres géométriques nécessaires au bon déroulement du calcul .

4.3 : Cocher les options nécessaires (**steady/transient, Gravity**,...)

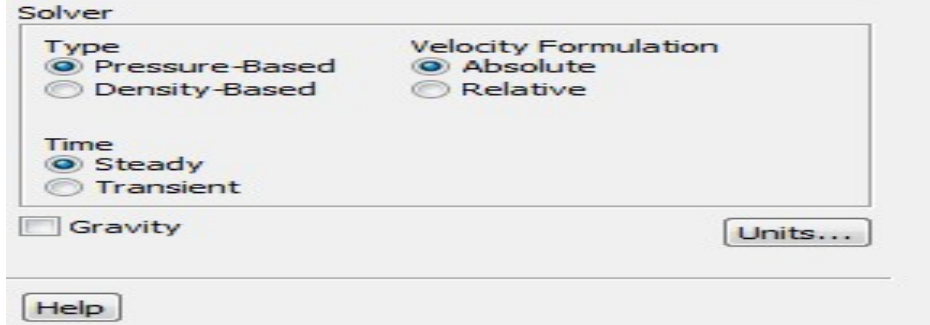

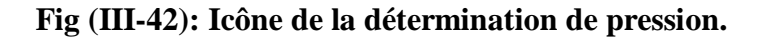

: **'Display'**: -pour afficher le maillage et il est très judicieux de vérifier les conditions aux Limites définies au préalable dans **ICEM CFD.**

#### **5. Models:**

5.1 : **'Viscous' :** par défaut calcul incompressible et visqueux en laminaire (changer les options si nécessaire).

C'est au cours de cette étape qu'il est possible de spécifier les conditions d'écoulements compressibles ou non, visqueux ou non, choix du modèle de turbulence...

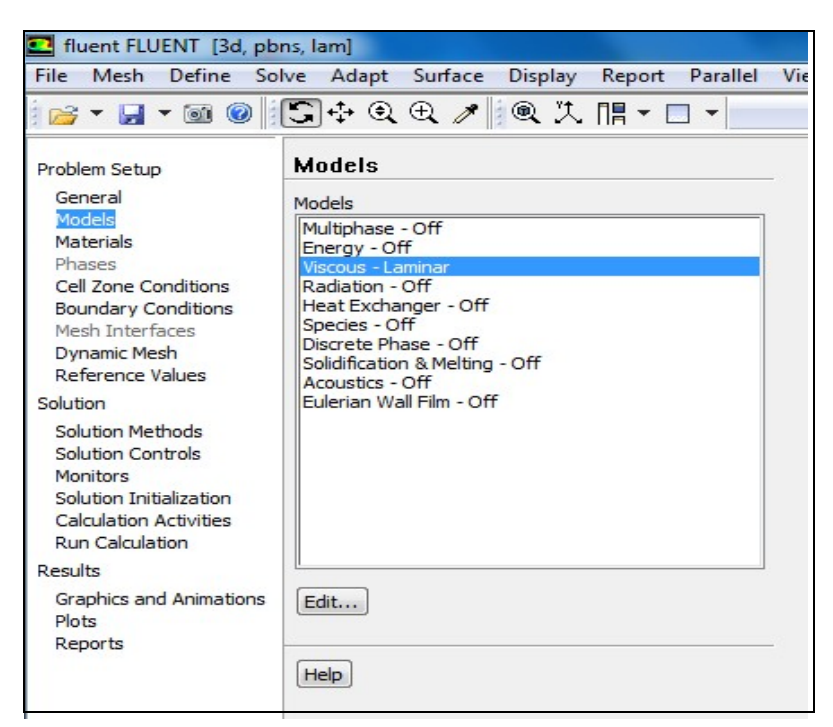

**Fig (III-43): Choix du Model de l'écoulement.**

6. Materials:

6.1: **'Create/Edit' -> 'Fluent database'...**

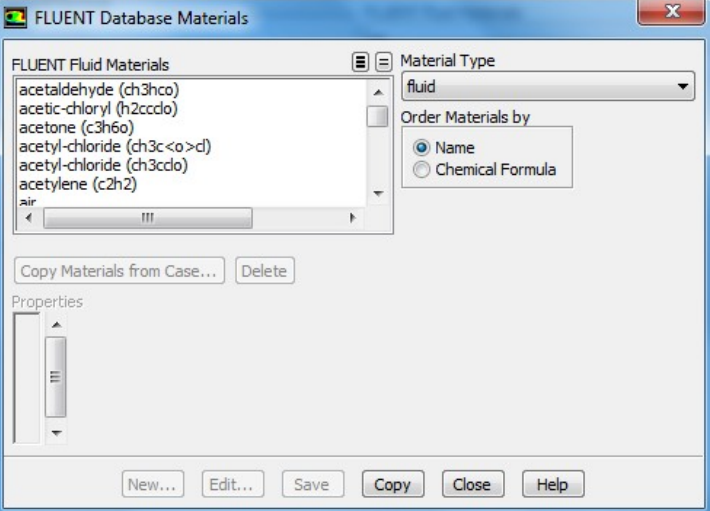

**Fig (III-44): Le point Materieals'FLUID'.**

Cette opération ne fait qu'ajouter les propriétés physiques de l'eau dans la bibliothèque

active de Fluent, sans pour autant l'associer au domaine de calcul. Ce que fait l'étape suivante...

Avant de choisir les conditions aux limites, il faut choisir d'abord la valeur de la pression de Référence « operating conditions »,on prend pour notre cas les conditions suivantes :

Température = 15° = 258K°.

Vitesse (vilocity)= 218km/h = -60 m/s à l'entrée

Gauge pressure = 0 à la sortie.

$$
M = \frac{V}{A} = \frac{V}{\sqrt{\gamma^* R^* T}} = 0.18
$$

**Donc le nombre de Mach < 0.2.**

#### **7. Boundary conditions :**

Corriger toutes les frontières qui ne sont pas des 'Wall'.

7.1 : Imposer une **'Velocity Inlet'** (**-60m/s**) sur BOX ENTREE.

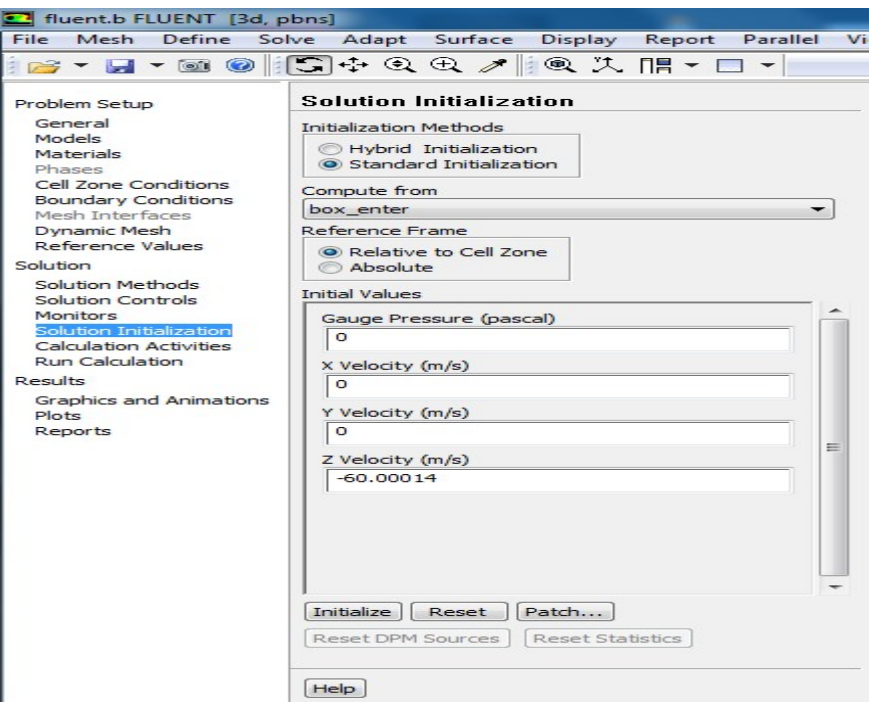

**Fig (III-45): Les conditions aux limites de vitesse.** 

7.2 : Imposer une **'Pressure Outlet'** (**0 Pa** par défaut) sur BOX SORTIE .

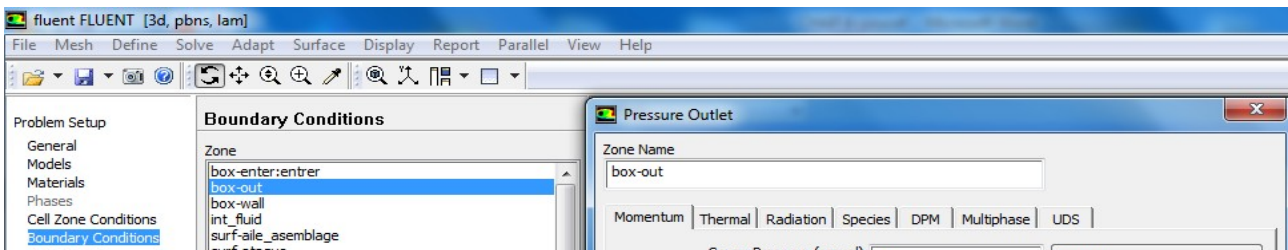

#### **Fig (III-46): Les conditions aux limites de pression.**

**7.3 :** Imposer des conditions de glissement **'Symmetry'** sur les parois horizontales. C'est au cours de cette étape que les types de conditions aux limites sont corrigés et les valeurs imposées. Les données en pression sont relatives.

## **8. Monitors:**

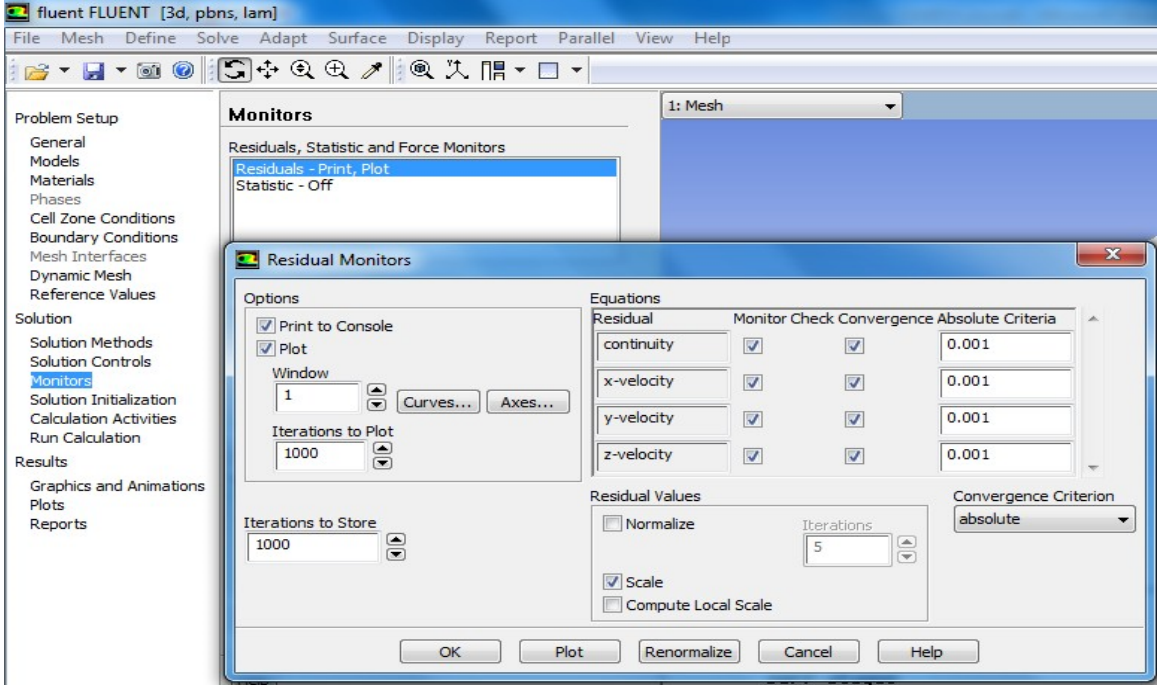

**8.1** : **Editer 'Residuals - Print, plot' -> et mettre 'Absolute Criteria' à 10-4**

#### **Fig (III-47): Icône pour spécifier le niveau convergence des calcules.**

Cette étape permet de spécifier le niveau de convergence des calculs.

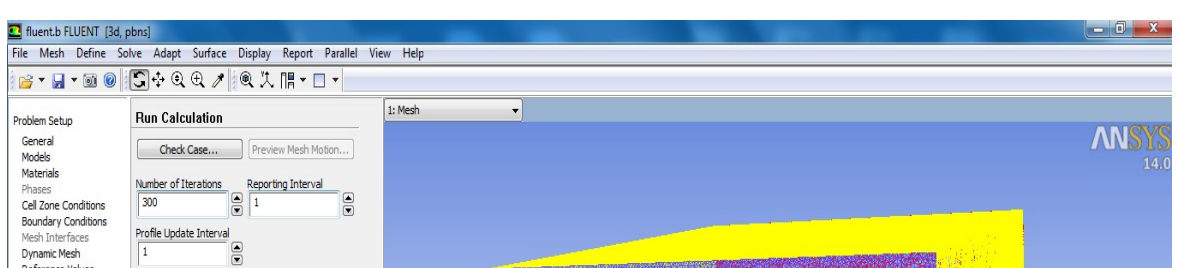

**Fig (III-48): Le niveau de convergence des calculs.**

## **9. Solution Initialisation**

9.1 : Dans le menu **'Compute from...'** sélectionner la frontière entrée et cliquer **'Initialize'.**

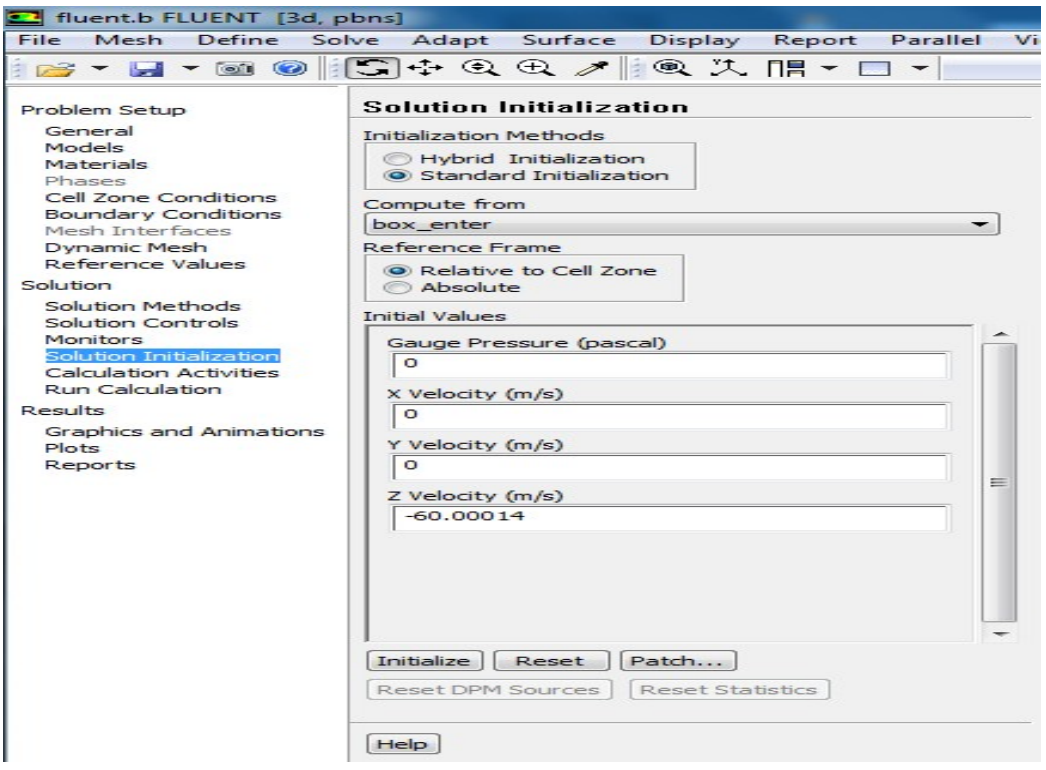

## **Fig (III-49): Solution Initialisation.**

Une approche de résolution itérative requiert une solution initiale... C'est l'objet de cette étape.

#### **10. Run Calculation :**

10.1 : Spécifier le nombre d'itérations (200 par ex.)

**.**

10.2 : Lancer le calcul en cliquant **'Calculate'**

## **IV.1. Résultats de fluent et interprétations :**

#### **IV.1.1. Convergence :**

Pour afficher la convergence a l'écran pendant les calcules sous forme d'un graphe ,il faut

activer l'option Plot.

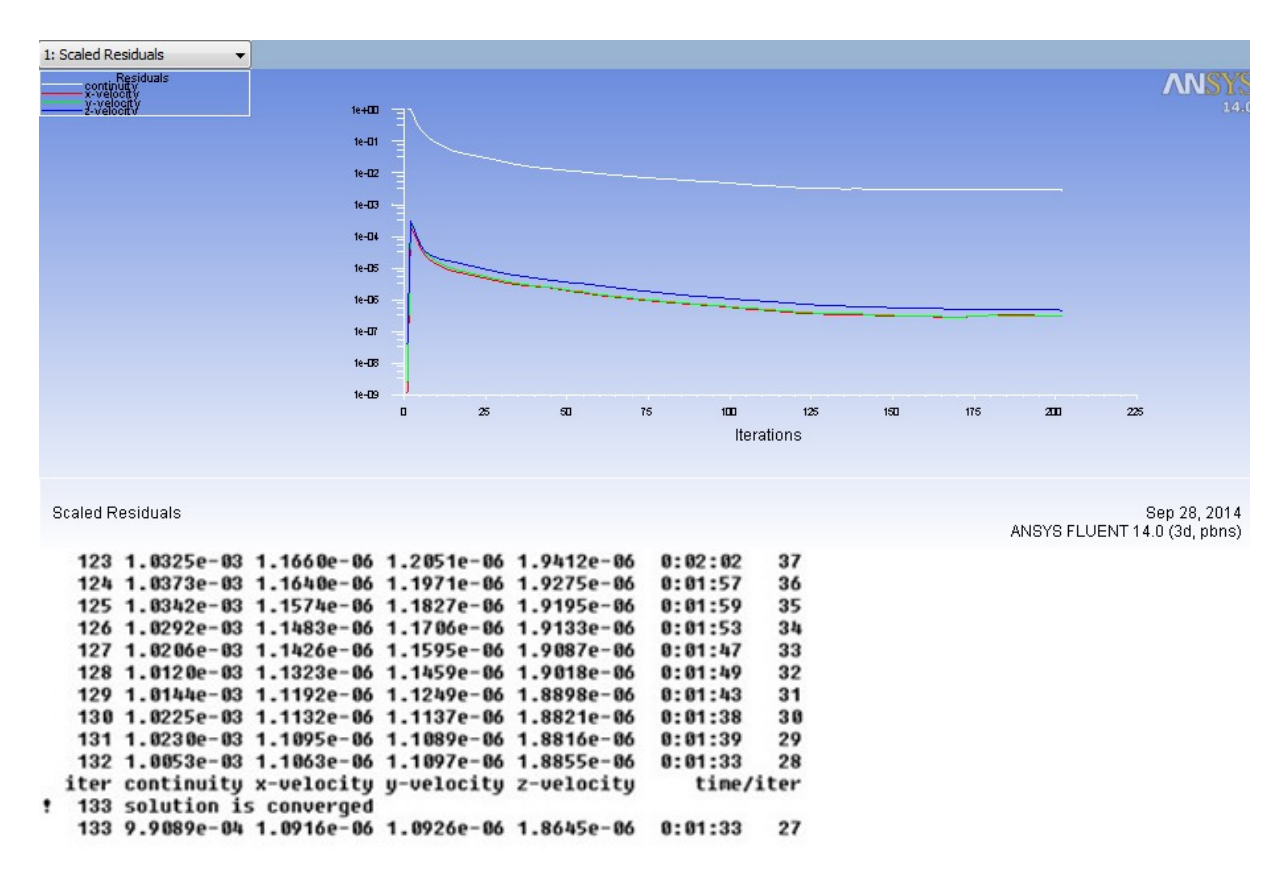

#### **Fig (IV-1): Courbes de convergence.**

Après **133** itérations la solution converge.

D'après le graphe des résidus de l'équation de continuité et du mouvement suivant les trois axes. On remarque qu'il y'a une perturbation durant les 40 premières itérations et qui tends a se stabiliser puis se converge à la valeur  $10^{-5}$ . Cette grandeur de résidu obtenue est une valeur de précession qui est acceptable dans le domaine de la CFD.

#### **IV.1.2. La vitesse :**

Les valeurs de la vitesse enregistrée comme des donnes pour la simulation sont mentionnés dans le tableau suivant :

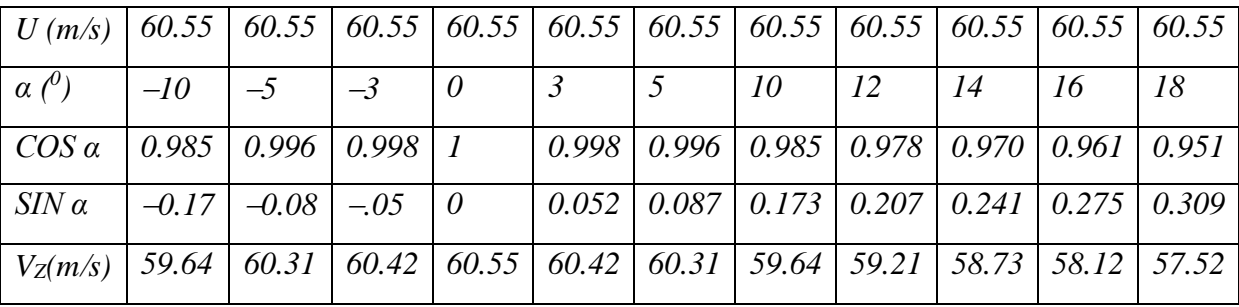

**Tableau (IV-1): Les valeurs des composantes de vitesse**.

**U :** La vitesse de l'écoulement.

∝ *°* **:** L'angle d'incidence.

#### **IV.2. Approche numérique :**

A travers ce chapitre, on aperçoit mieux les difficultés que l'on peut rencontrer lors de la modélisation numérique , d'un problème en mécanique des fluides même très simple, que ce soit lors de la création de la géométrie, la génération du maillage, l'implémentation du problème sous le code "Fluent", le contrôle de la convergence et même le traitement des données de la simulation.

Par ailleurs, l'analyse des différents paramètres à régler qu'offre le logiciel "Fluent" nous a permis d'adopter la bonne méthode de résolution en passant par des choix judicieux qui ont été systématiquement justifiés.

Avec la simulation numérique, on peut rapidement, facilement et pour un moindre coût tester plusieurs configurations numériques à la fois. La simulation numérique nous permet également de mesurer un champ global de pression et de température avec le minimum d'efforts, qui n'est pas le cas lors d'une étude expérimentale.

Dans la présente étude, on a conçu un modèle numérique qui nous a aidé à se rapprocher à la résolution de notre problème qui a pour but de définir les caractéristiques aérodynamiques du modèle. Ces dernières serons exploitées ultérieurement pour l'optimisation de la forme du modèle.

## **IV.3. Résultats et interprétation :**

## **IV.3.1. Les coefficients des forces aérodynamiques :**

D'après la simulation on enregistre les résultats affiche comme suit :

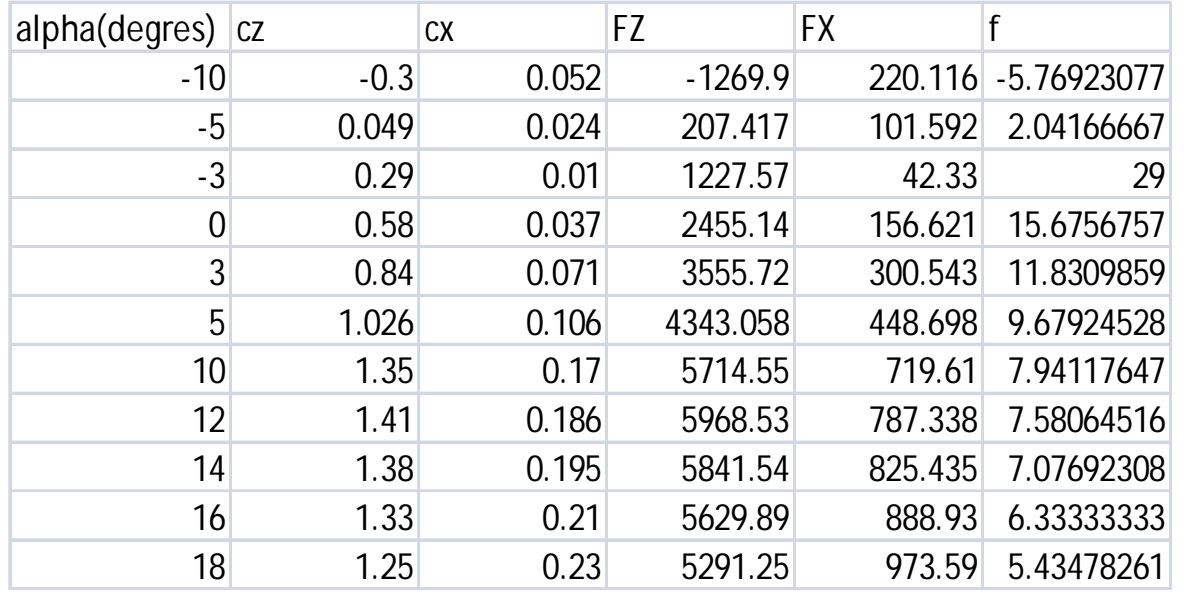

**Tableau (IV-2):** tableau de données de portance et trainée et finesse.

## **IV.3.2 Influence de l'incidence sur la portance Fz :**

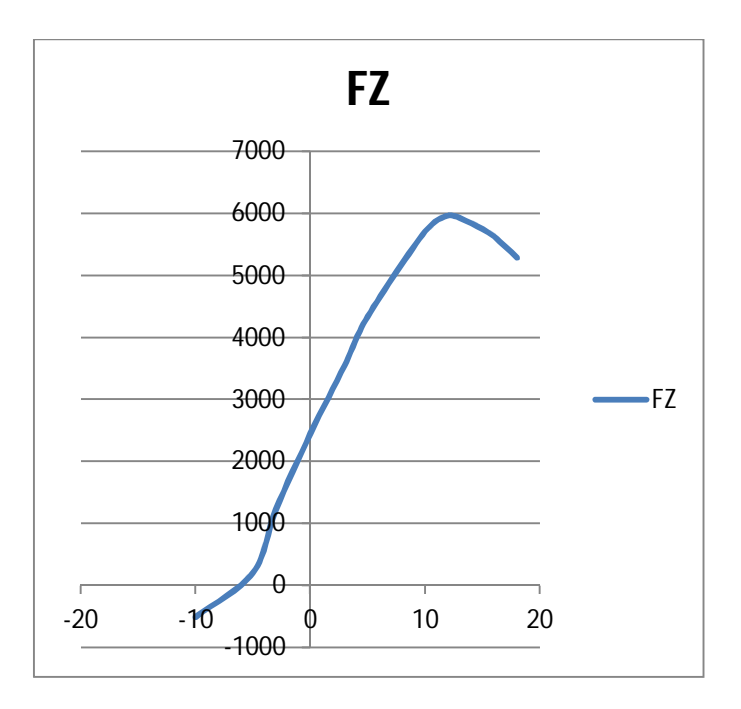

**Fig (IV-2): courbe de portance en fonction de l'incidence.**

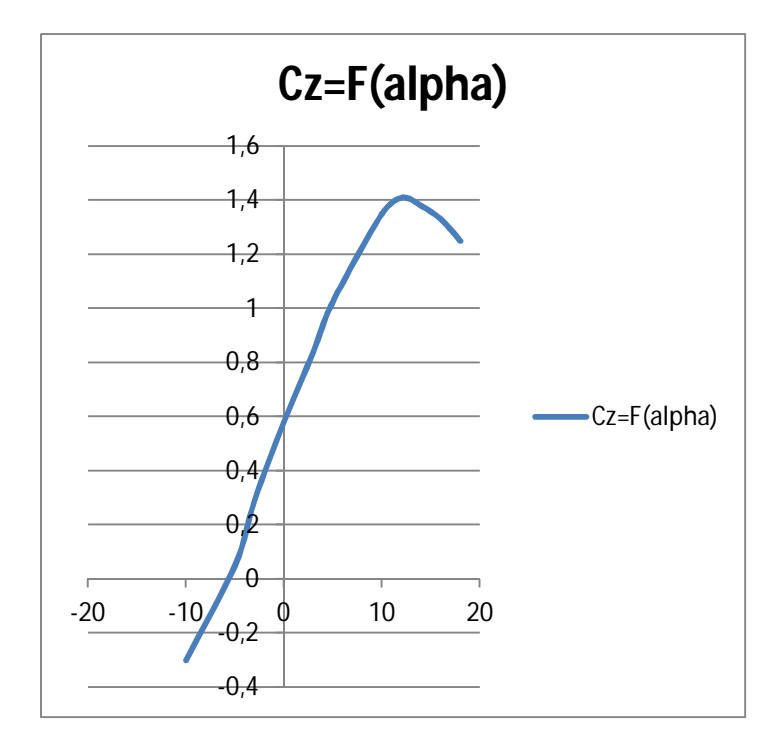

**IV.3.3 Influence de l'incidence sur le coefficient de portance Cz :**

*Fig(***IV***-3) :* **Courbe de coefficient portance en fonction de l'incidence.**

Il a été constaté en premier lieu la similitude de graphe de la portance et du coefficient de portance Cz.

A partir du graphe qui représente les variations du coefficient de portance Cz du modèle complet en fonction de l'angle d'incidence, on tire des points marquants interprétés comme suit :

- $\checkmark$  Lorsque l'angle d'incidence est nulle ; on obtient un coefficient de portance positif de 0,49 (Incidence  $=0^\circ \Rightarrow Cz = 0$ , 49).
- $\checkmark$  Entre l'angle d'incidence -10° et 10°, la portance a augmenté rapidement, le coefficient de portance Cz attient la valeur 1,35. Ce qui signifier qu'il ya une augmentation assez importante avec l'augmentation de l'incidence sur cette tranche du graphe.
- $\checkmark$  Au dessus de l'angle 10<sup>°</sup> la portance continue à augmenté mais faiblement, jusqu'a l'angle 12° où le coefficient de portance Cz attient un maximum de 1,41. Au delà de cet angle le coefficient Cz décroit en déclenchant le décrochage.

Etudiant les points marquants :

- $\checkmark$  Les angles proches de -10° ou moins correspondent à des valeurs de Cz négatives, produisant également une portance négative. Ce que signifier qu'elle se dirige de l'extrados vers l'intrados. Ceci montre la réduction de pression à l'extrados et l'augmentation de la pression au niveau de l'intrados. Ces angles ne sont pas ceux recherchés pour avoir les meilleures conditions de vol.
- Pour un angle d'incidence =  $12^{\circ}$ , Cz passe par un maximum (Cz max=1.41), au delà de cet angle on aura le phénomène de décrochage qui interprété par une chute de portance. Par ce que les filets d'air n'épousent plus le contour de l'aile (décollement de la couche limite).c'est la ou l'avion dépasse l'angle d'incidence de portance max.
- $\checkmark$  Pour un angle d'incidence proche de -7° on a Cz proche de 0 et Fz aussi donc cet angle correspond à l'incidence de portance nulle.

Il a été constaté en premier lieu la similitude de graphe de la portance et du coefficient de portance **Cz**.

A partir du graphe qui représente les variations du coefficient de portance **Cz** du modèle complet en fonction de l'angle d'incidence, on tire des points marquants interprétés comme suit :

- $\checkmark$  Lorsque l'angle d'incidence est nulle ; on obtient un coefficient de portance positif de 0,49 (Incidence  $=0^\circ \Rightarrow C_z = 0$ , 49).
- $\checkmark$  Entre l'angle d'incidence -10° et 10°, la portance a augmenté rapidement, le coefficient de portance Cz attient la valeur 1,35. Ce qui signifier qu'il ya une augmentation assez importante avec l'augmentation de l'incidence sur cette tranche du graphe.
- $\checkmark$  Au dessus de l'angle 10<sup>°</sup> la portance continue à augmenté mais faiblement, jusqu'a l'angle 12° où le coefficient de portance Cz attient un maximum de 1,41. Au delà de cet angle le coefficient Cz décroit en déclenchant le décrochage.

Etudiant les points marquants :

 $\checkmark$  Les angles proches de -10 $^{\circ}$  ou moins correspondent à des valeurs de Cz négatives, produisant également une portance négative. Ce que signifier qu'elle se dirige de l'extrados vers l'intrados. Ceci montre la réduction de pression à l'extrados et l'augmentation de la pression au niveau de l'intrados. Ces angles ne sont pas ceux recherchés pour avoir les meilleures conditions de vol.

- Pour un angle d'incidence =  $12^{\circ}$ , Cz passe par un maximum (Cz max=1.41), au delà de cet angle on aura le phénomène de décrochage qui interprété par une chute de portance. Par ce que les filets d'air n'épousent plus le contour de l'aile (décollement de la couche limite).c'est la ou l'avion dépasse l'angle d'incidence de portance max.
- $\checkmark$  Pour un angle d'incidence proche de -7° on a Cz proche de 0 et Fz aussi donc cet angle correspond à l'incidence de portance nulle.

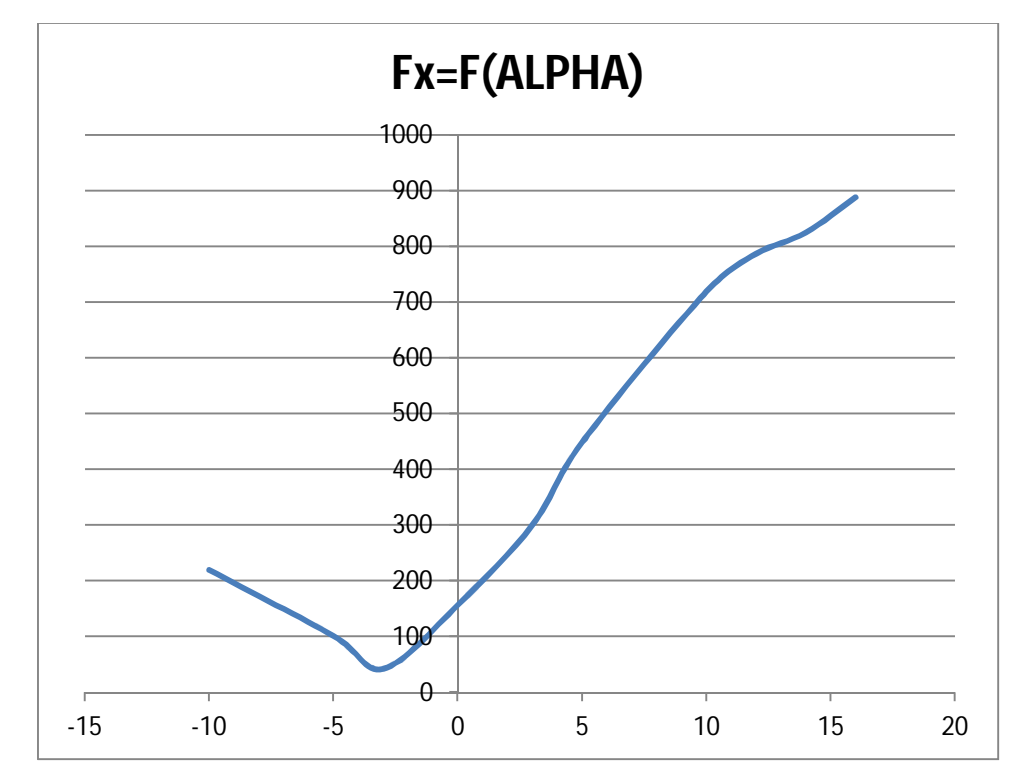

**IV.3.3 Influence de l'incidence sur la trainée Fx :**

*Fig (***IV***-4):* **courbe de trainée en fonction de l'incidence.**

**IV.3.4 Influence de l'incidence sur le coefficient de trainée Cx :**

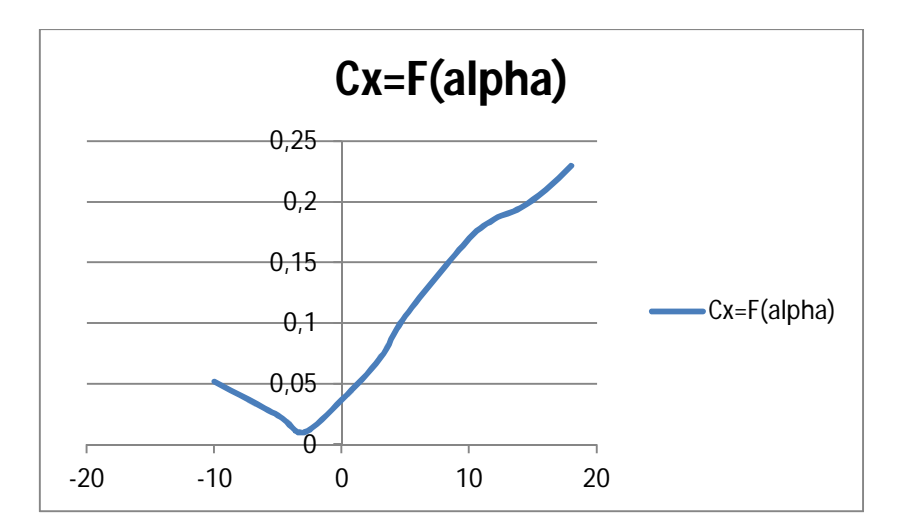

*Fig (***IV***-5):* **courbe de Cx en fonction de l'incidence.**

Il a été constaté en premier lieu la similitude de la courbe de la trainée et leur coefficient Cx.

La courbe du coefficient de trainée Cx du modèle En fonction de l'incidence obtenue possède approximativement la forme d'une parabole, semblable à celle d'un profil NACA. Cette courbe ne coupe pas l'axe des incidences ce qui signifier que la trainée ne pourra jamais être nulle car si on arrive à annuler la trainée induite, on ne pourra jamais annuler la trainée qui dérive de la forme du modèle.

Pour l'incidence -3° cette courbe passe par un minimum de 0,01 qui représente le coefficient de trainée de forme (fuselage).

Pour notre cas on s'intéresse beaucoup plus à cette courbe, parce que l'optimisation de la forme aérodynamique du modèle qu'on cherche, se base principalement sur l'évolution de la trainée totale. Donc pour chaque modification faite de la forme du modèle (flèche, dièdre, fuselage, allongement…) on doit avoir une meilleure représentation de cette courbe que la précédente.

#### **IV.3.5 La polaire du model :**

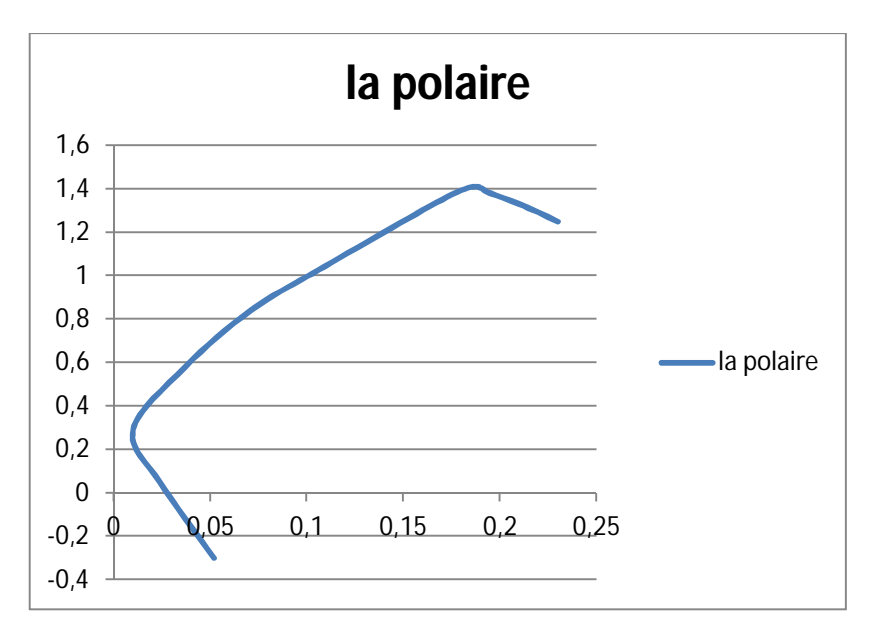

*Fig (***IV***-6):* **courbe de la polaire***.*

Cette courbe représente la polaire du modèle étudié, il a une forme aussi parabolique prés de celle d'un profil.

Pour Cz max=1,41 on a:  $Cx = 0,186$  ou  $(Fz = 5968.53N$  et  $Fx = 787.338N$ 

Malgré que le point pris sur la polaire corresponde au Cz max, il n'a aucun intérêt usuel pour le vol du modèle car ce point a aussi un coefficient de trainée élevée.

D'autre part on prend l'incidence -8° correspond à Cz nul (minimum de trainée induite), pour lequel on a une valeur de trainée proche de 100N.

## **Les points caractéristiques de la polaire sont les suivants :**

- le point de *portance nulle* (à faible incidence proche de -8°, et trainée a une valeur minimale proche de 100 N
	- e le point de  $Cx \text{ mini} = 0.01$  (pour un angle d'incidence =-3°)
	- le point de *finesse max*=29 (angle d'incidence proche de  $-3^{\circ}$ )
- 4 : le point de *Cz max=1,41* (portance maximale=5968.53N, angle d'incidence proche de celle décrochage c.-à-d. entre 11° et 14° ; traînée plus au moins importante=787.338N)

 5 : zone de *décrochage* du profil entre les valeurs d'incidence entre 15° et 18° ; Cz chute.

**IV.3.6 La finesse du model :**

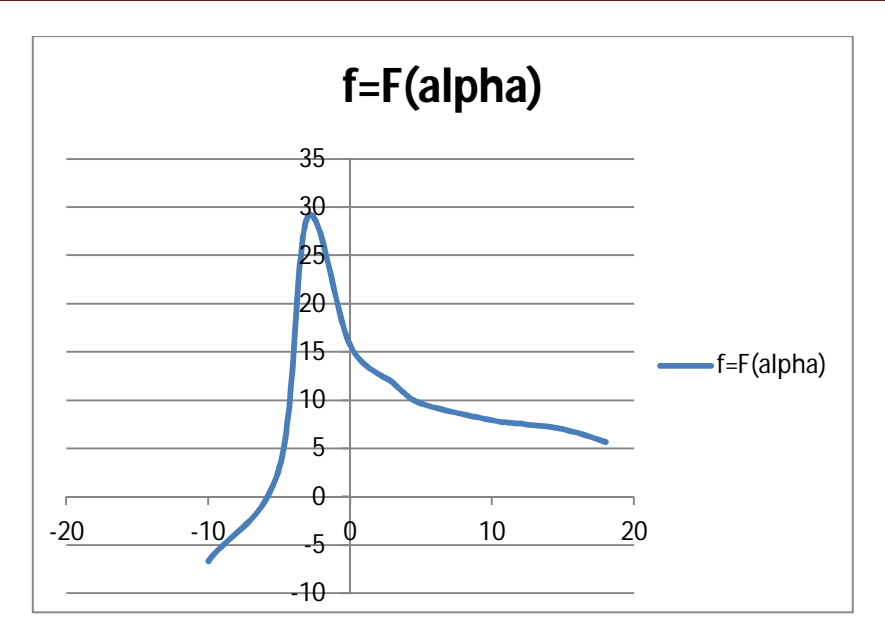

*Fig (***IV***-7):* **courbe de la finesse du model.**

Pour l'incidence  $-3^{\circ}$  on a le rapport Cz /Cx est maximum 29, ce qui nous montre qu'elle correspond à l'angle optimal de vol est pratiquement proche de 0°.

Le point de finesse max est important : il représente l'incidence de vol permettant d'effectuer la distance la plus longue possible en vol plané sans vent.

 Ce point se repère sur la polaire en prenant la tangente à la courbe passant par l'origine du repère. Les planeurs de compétition modernes ont des finesses maximales de 60 à 70, celles des planeurs de club se situent entre 25 et 35, celles des avions de ligne et des avions d'aéroclub autour de 10 et celles des parapentes autour de 6 et celles des avions de chasse autour de 5.et entre 20 et 30 dans les drones et les avions a modèle réduit ce qui impliques la fidélité des résultats obtenue numériquement.

#### **IV.3.7 Influence des incidences sur les contours des vitesses :**

# CHAPITR **IV** ERESULTATS ET INTERPRETATION

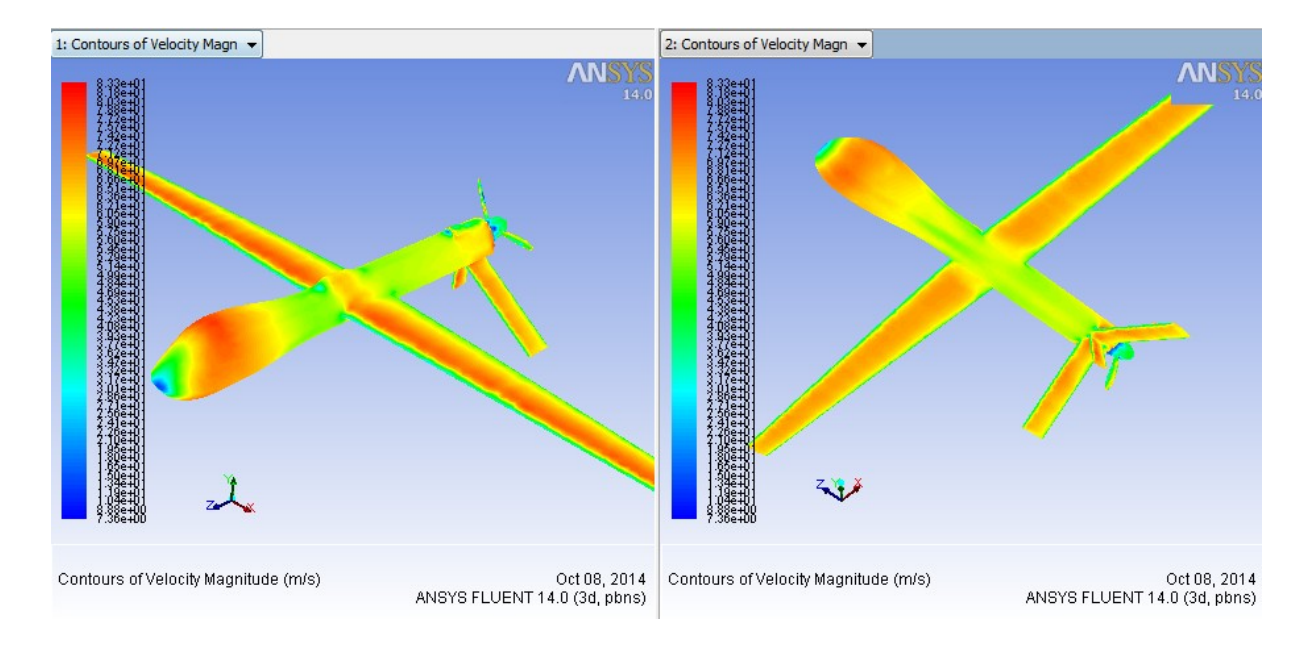

*Fig (***IV***-8):* **contour de vitesse pour l'angle d'incidence -10°.**

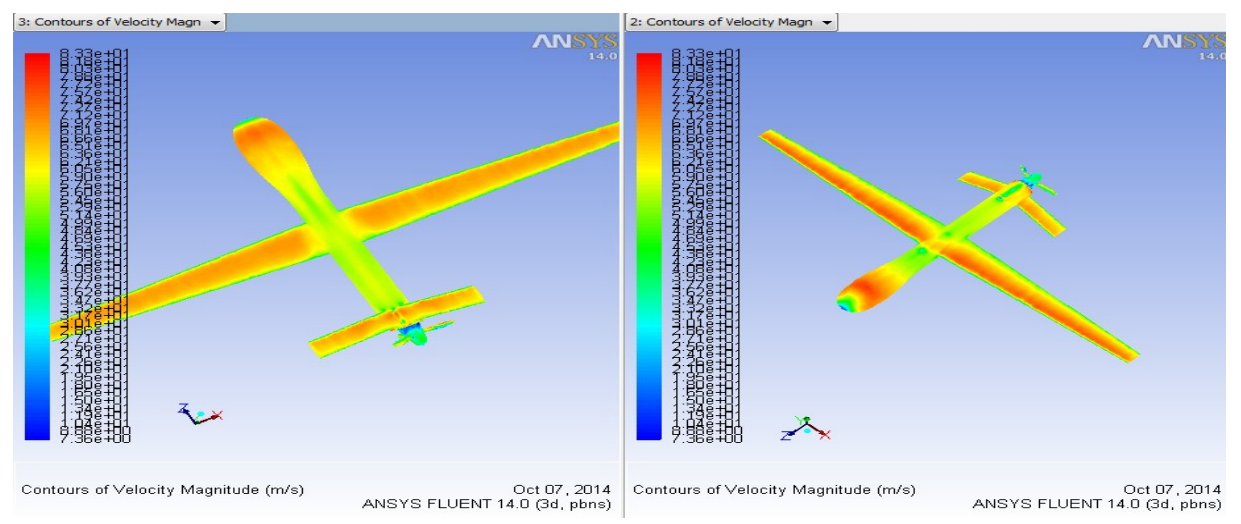

*Fig (***IV***-9***): contour de vitesse pour l'angle d'incidence -5°.**

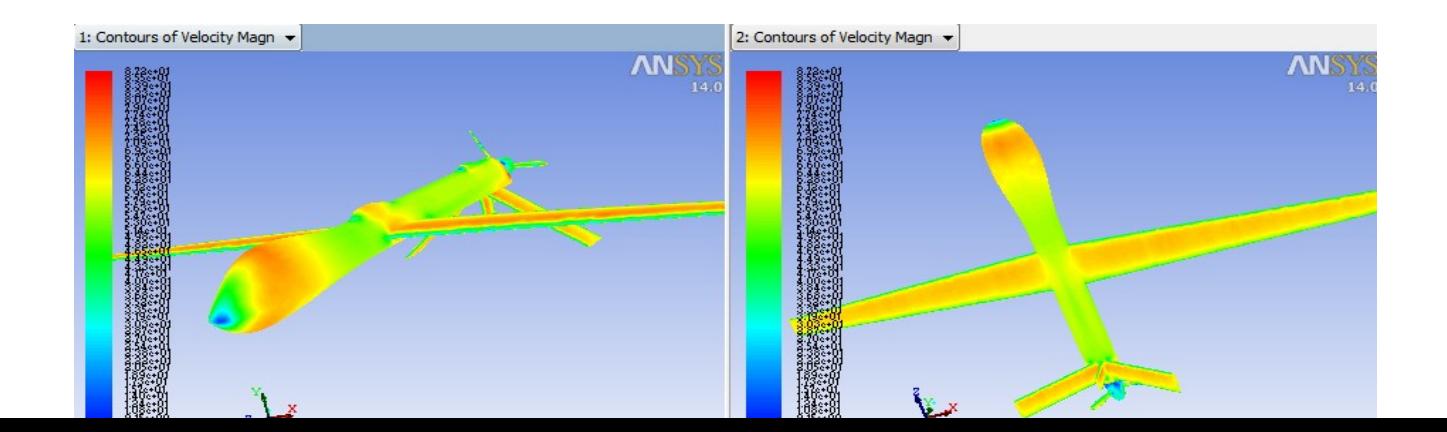

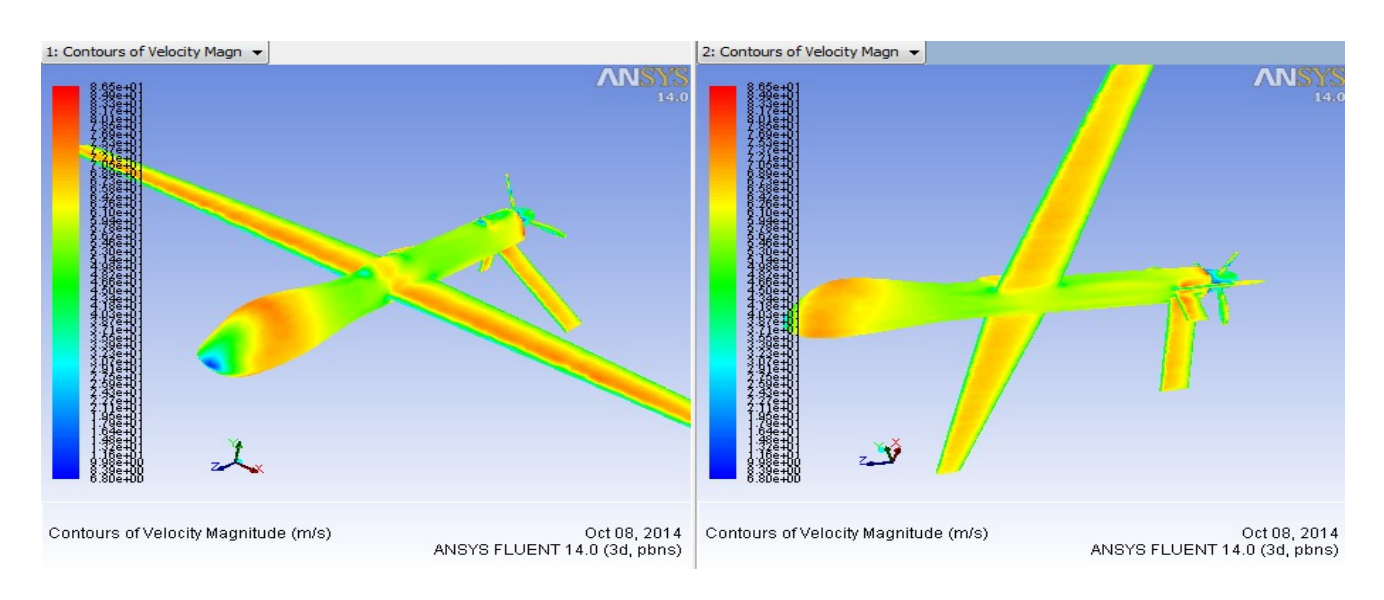

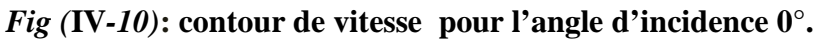

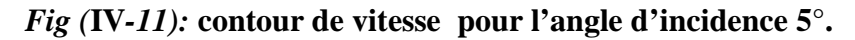

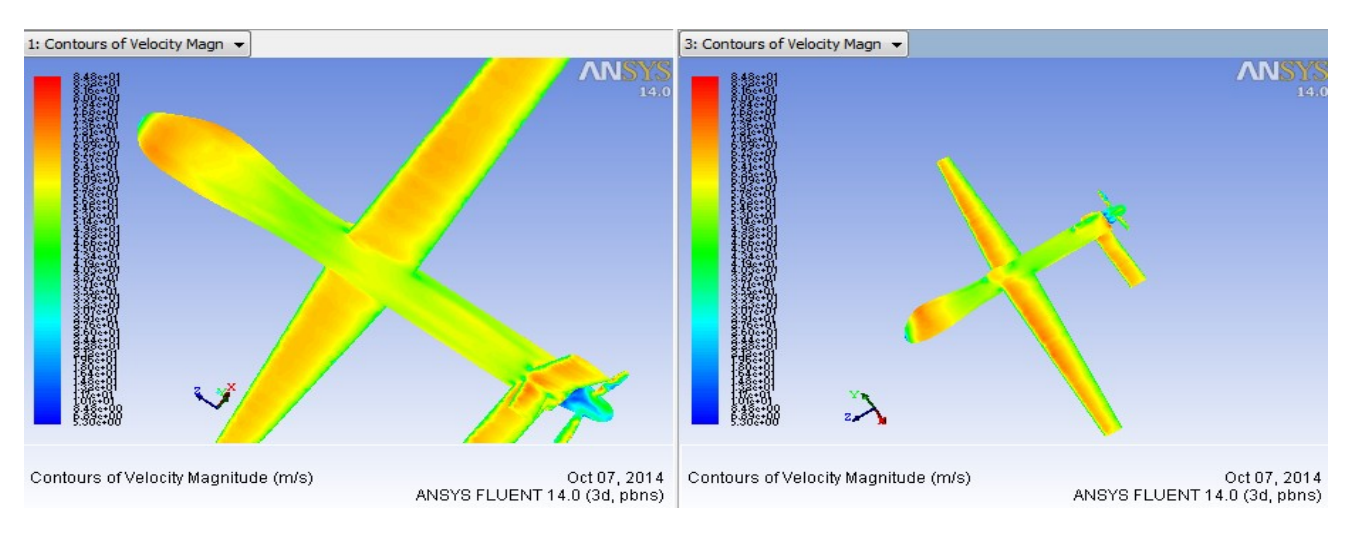

## *Fig (***IV***-12):* **contour de vitesse pour l'angle d'incidence 10°.**

#### **Interprétation des contours de vitesse :**

D'après les figures des contours de vitesse on remarque :

 $\checkmark$  il y a une accélération sur l'extrados et une décélération sous l'intrados, on remarque aussi une vitesse nulle au niveau de bord d'attaque et sur le nez de l'avion (points d'arrêt).

- $\checkmark$  Lorsque l'angle d'incidence augmente la vitesse de l'avion diminue mais le taux d'accélération sur l'extrados augmente ainsi que le taux de décélération sous l'intrados et par conséquence il y a augmentation de coefficient de portance.
- **IV.3.8 Influence des incidences sur les contours de pression :**

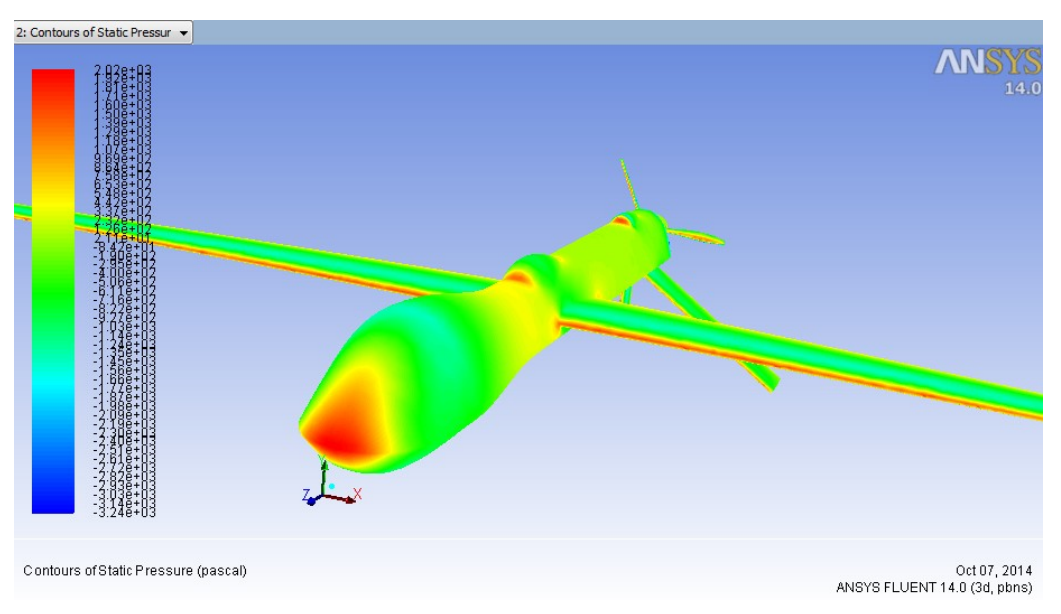

**Fig (IV-13): contour de pression pour l'angle d'incidence 0°.**

On peut représenter les résultats sous forme de graphe comme le montre la figure ci-dessous :

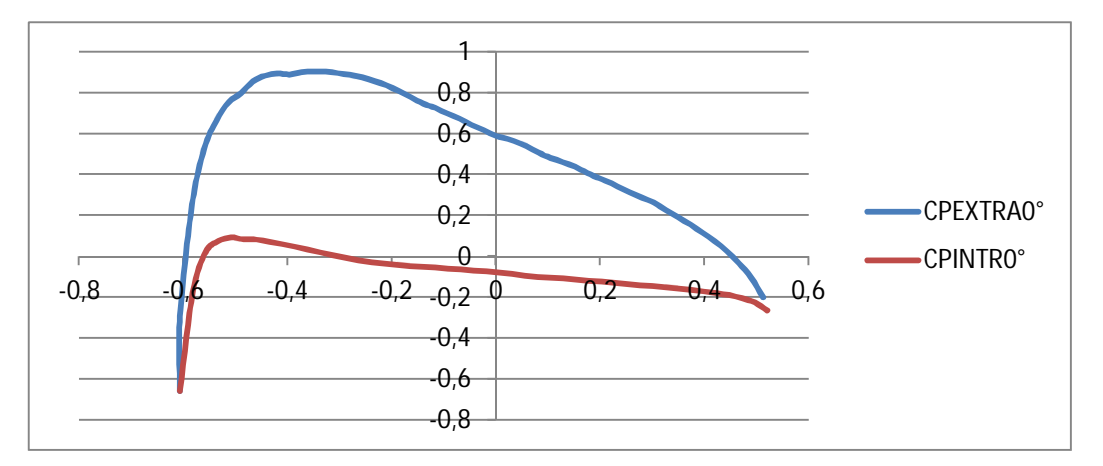

**Fig (IV-14): répartition du coefficient de pression pour l'angle d'incidence 0°.**

Pour un angle d'incidence de 5°, on peut remarquer la variation des couleurs des contours de pression par rapport à l'angle d'incidence 0° .

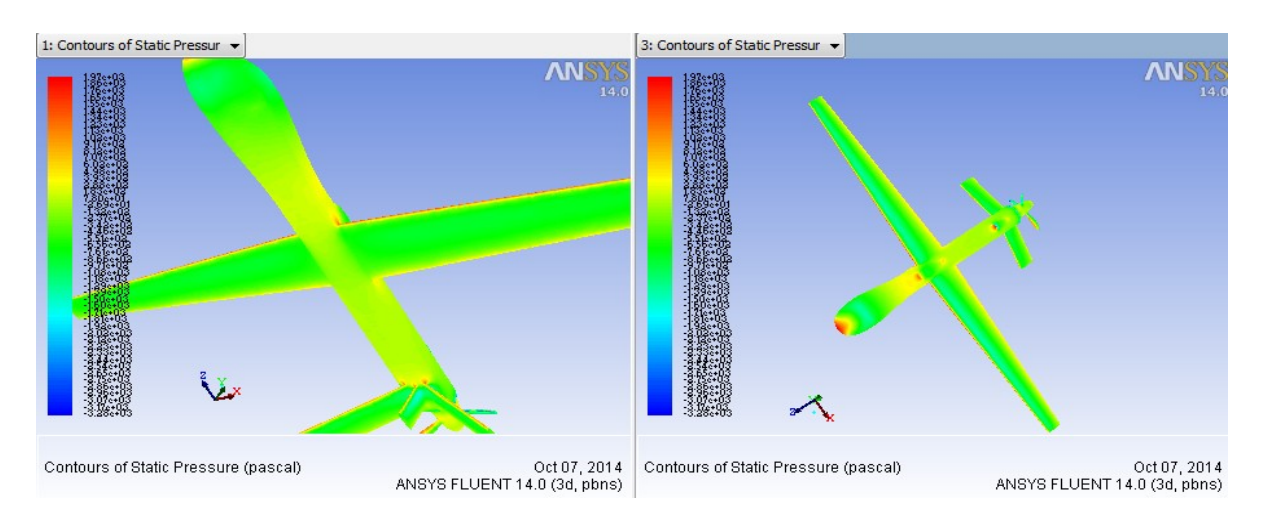

**Fig (IV-15): contour de pression pour l'angle d'incidence 5°.**

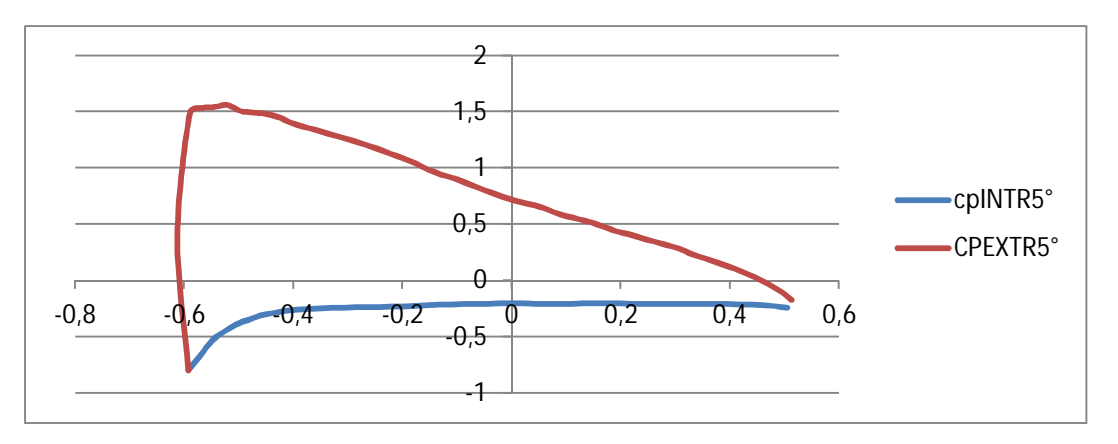

**Fig (IV-16): répartition du coefficient de pression pour l'angle d'incidence 5°.**

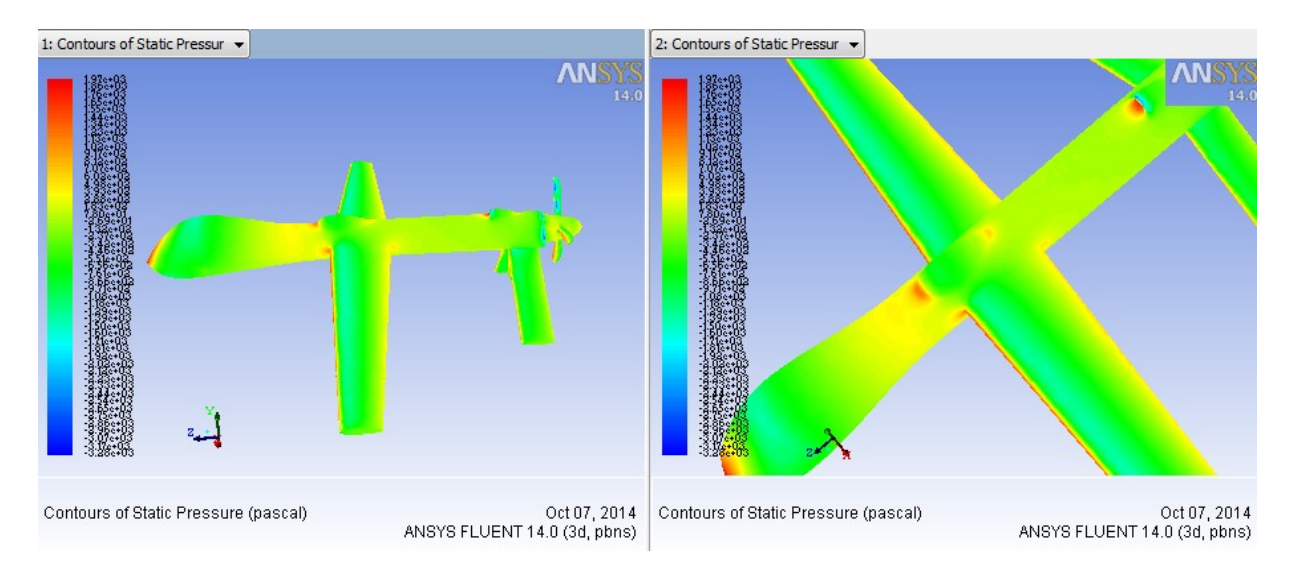

**Fig (IV-17): contour de pression pour l'angle d'incidence 10°.**

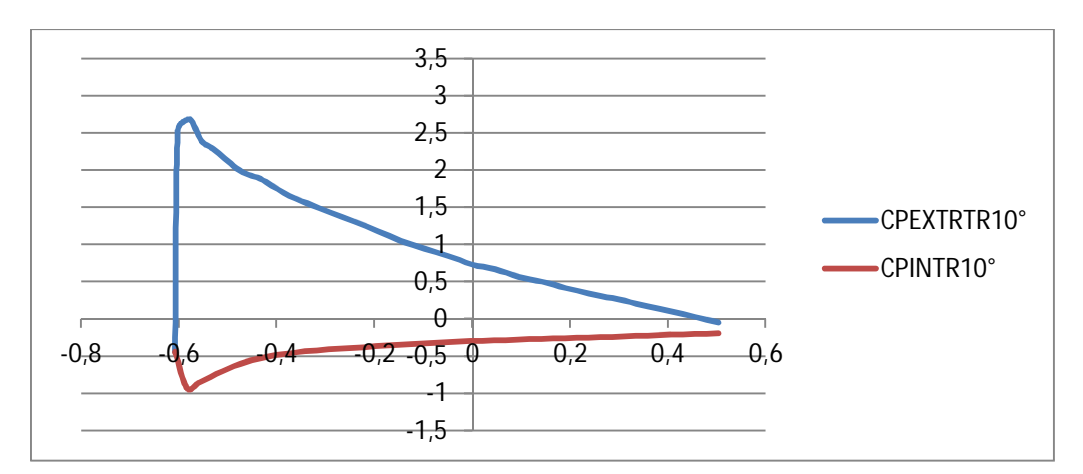

**Fig (IV-18): répartition du coefficient de pression pour l'incidence 10°.**

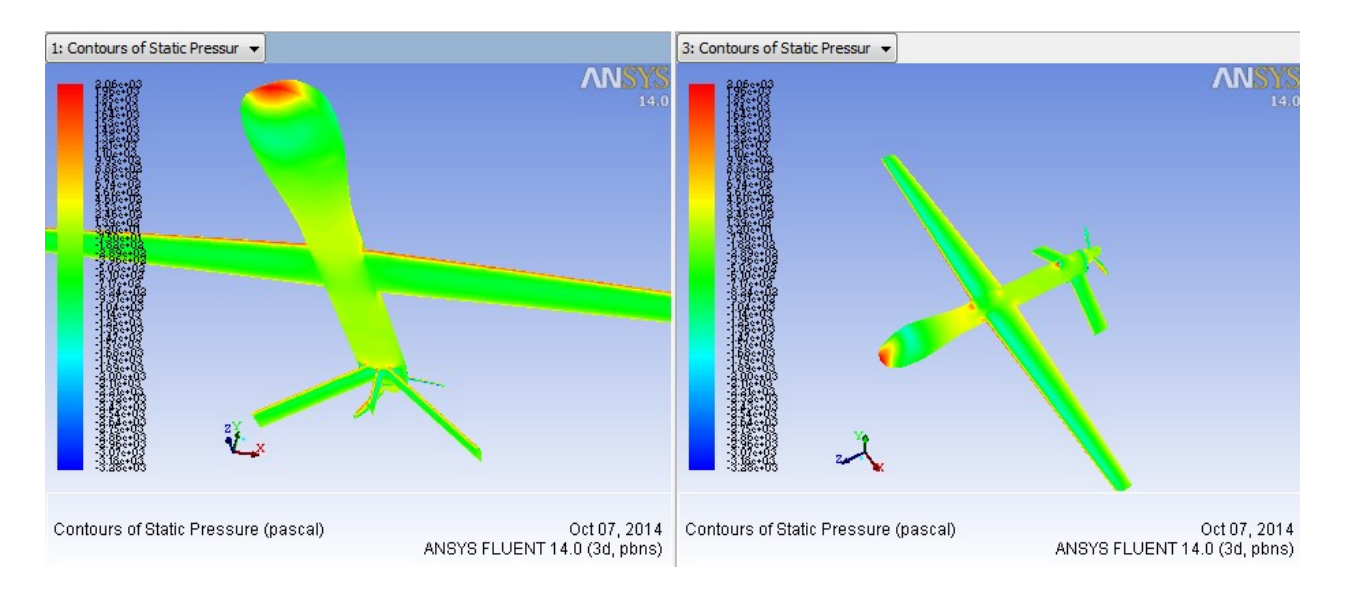

**Fig (IV-19): contour de pression pour l'angle d'incidence -5°.**

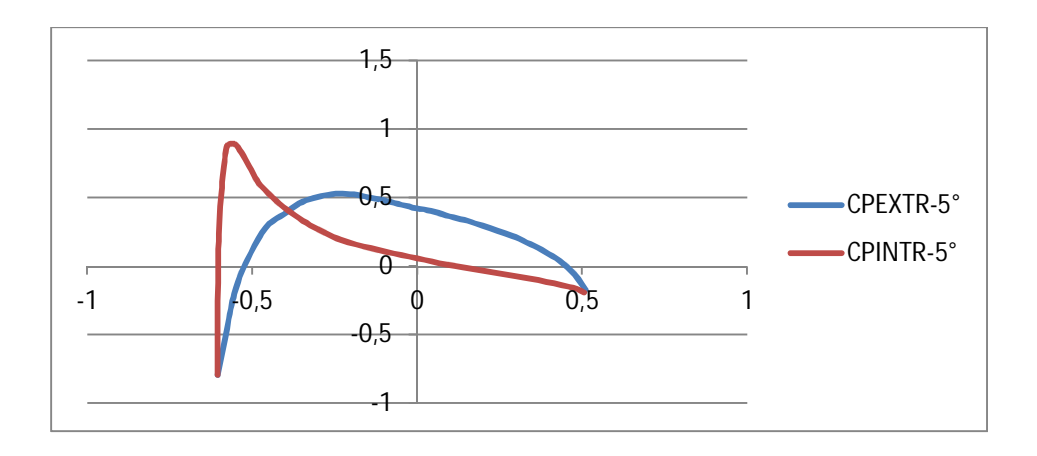

**Fig (IV-20): répartition du coefficient de pression pour l'incidence -5°.**

## CHAPITR **IV** ERESULTATS ET INTERPRETATION

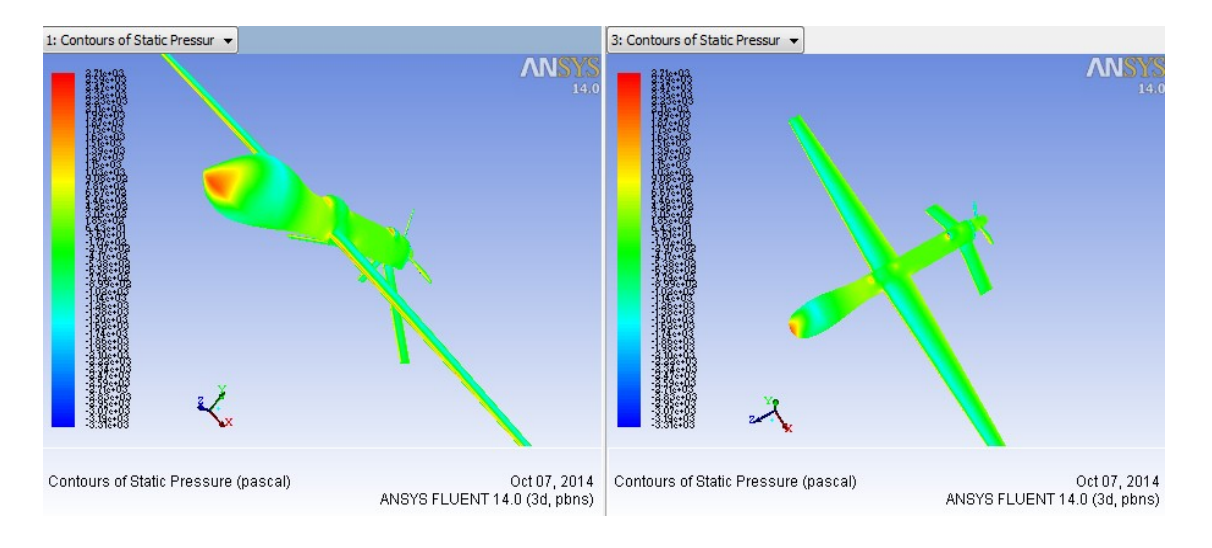

**Fig (IV-21): répartition du coefficient de pression pour l'incidence -10°.**

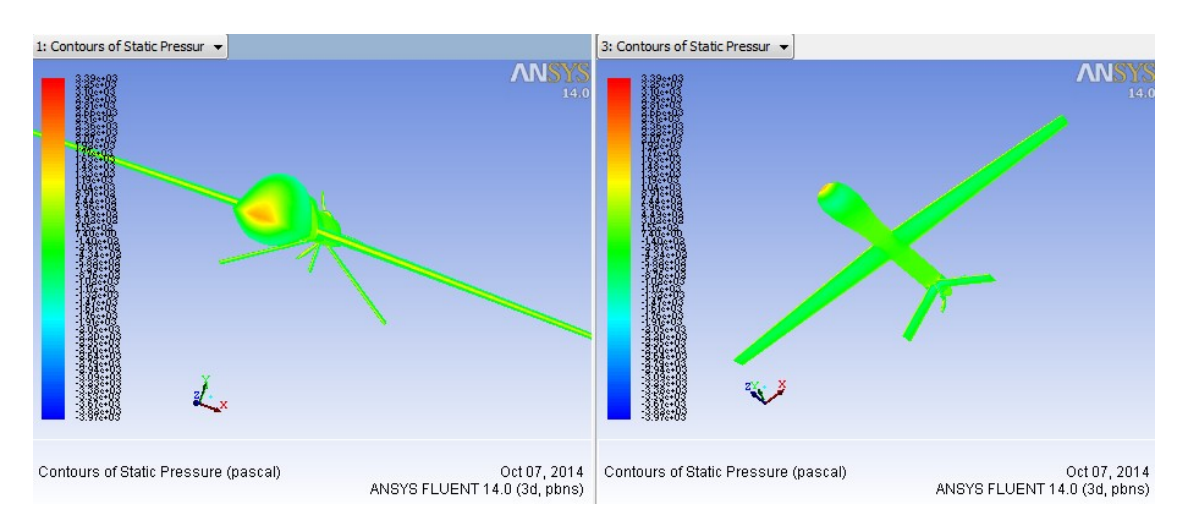

**Fig (IV-22): répartition du coefficient de pression pour l'incidence 12°.**

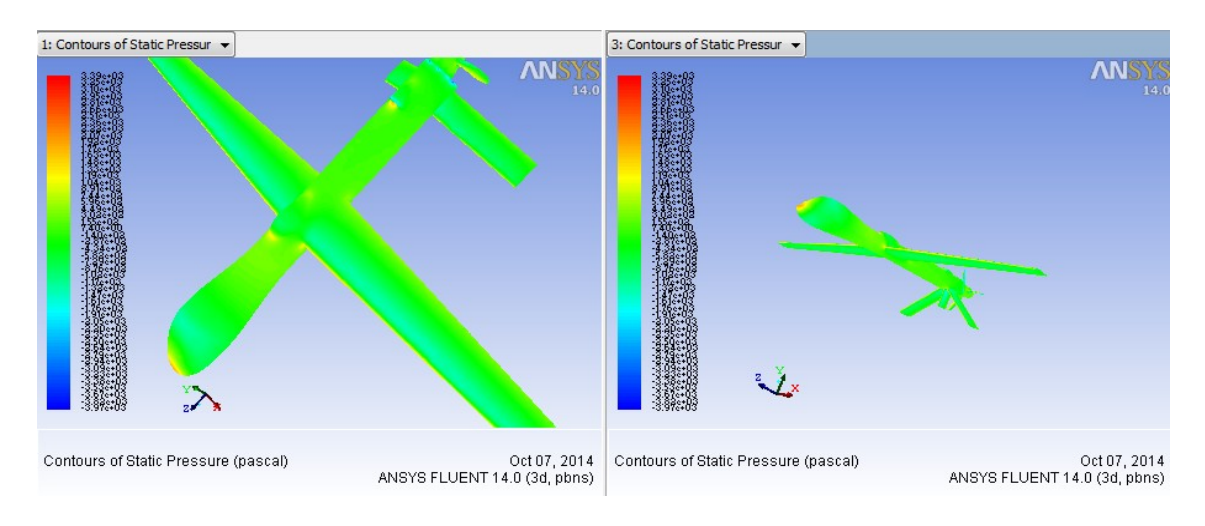

**Fig (IV-23): répartition du coefficient de pression pour l'incidence 18°.**
# **IV.4.Coefficients de pression :**

Le coefficient de pression est un facteur très important dans l'aérodynamique, c'est le rapport de la pression totale à la pression de référence.

$$
CP = \frac{(PS-P\infty)}{Q\infty}
$$

On le visualise grâce a l'option **plotXY** de menu display, et voila les résultats afficher par fluente âpres déférents cas de simulation avec la variation de l'angle d'attaque autour la zone des ailes (intrados et extrados) .

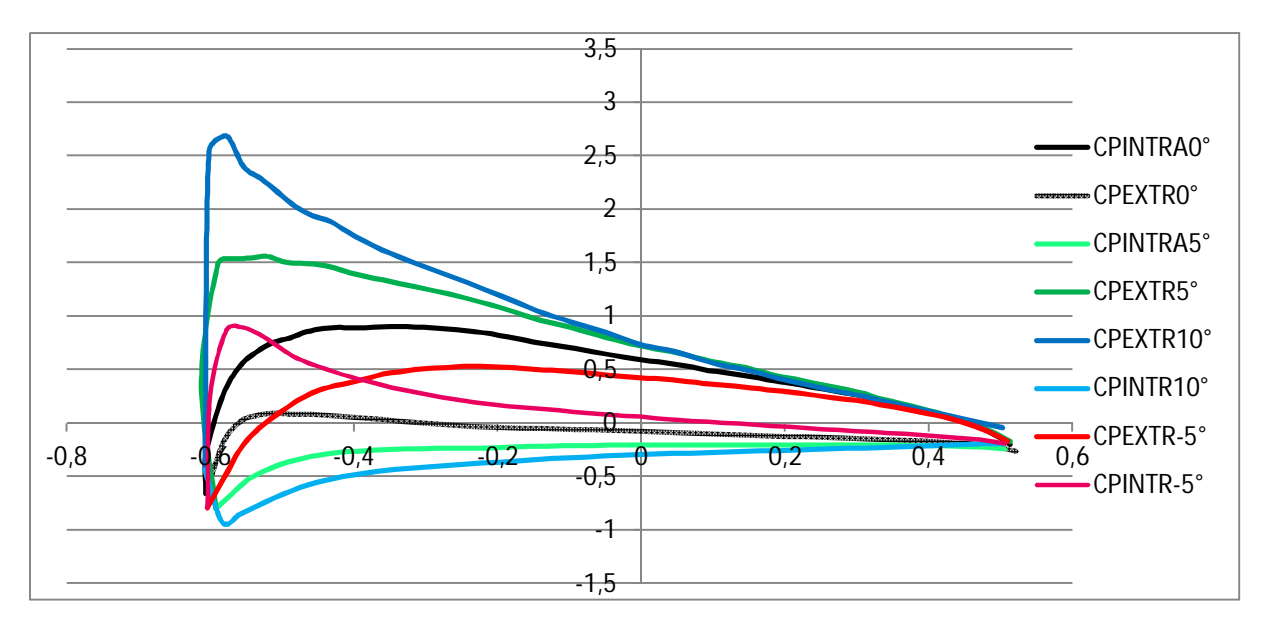

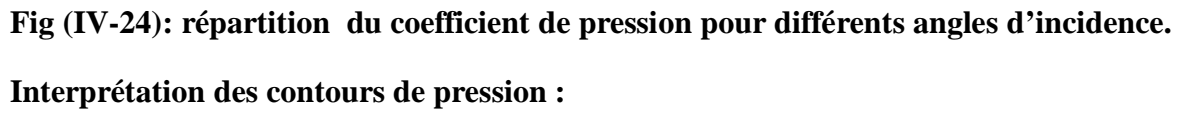

Les contours de pressions autour du modèle pour les différentes incidences prises en considération (0°,-10°,10°,-5°,5°, 12,18°) sont représentés sur les figures ci-dessus.

On constate qu'il y a deux zones différentes : le nez du modèle, l'intrados et l'extrados des ailes.

 **Sur le nez du modèle :** on remarque qu'il y a une surpression pour tous les angles illustrés. Cette surpression augmente proportionnellement avec l'angle d'incidence.

 **Sur les ailes** : En faisant varier l'angle d'incidence, on constate la création d'une zone de dépression sur l'extrados et une zone de surpression sur l'intrados, jusqu'a l'angle de décrochage.

Donc le fait d'augmenter l'angle d'incidence fait augmenter l'écart de pression entre l'intrados et l'extrados, ce qui entraîne une augmentation de portance.

## **Interprétation des coefficients de pression :**

- Les graphes **figure** *(V-24)* représente la variation du coefficient de pression sur l'intrados et l'extrados du profil NACA 4415 de notre model, pour des différent positions par rapport à la corde, en faisant varier l'angle d'incidence.
- La courbe noire au centre représente l'aile sous incidence nulle, le coefficient de pression est plus important sur l'extrados que sous l'intrados car la dépression sur l'extrados est plus importante que la surpression sous l'intrados. C'est pour ca on dit que l'aile est aspiré vers le haut.
- Le Cp tend vers 1 au bord d'attaque qui est un point d'arrêt où la vitesse est nulle. En suite ce Cp va diminuer au bord de fuite parce qu'il y a une augmentation relative de vitesse.
- Le Cp est plus important Sur l'extrados que sous l'intrados parce que le taux d'accélération de l'écoulement sur l'extrados est plus important que le taux de décélération sous l'intrados.
- Pour les courbes verts et bleu où les angles d'incidences sont respectivement  $5^\circ$ ,  $10^\circ$ , on remarque que le coefficient de pression a augmenté proportionnellement a l'augmentation de l'angle d'incidence. Ce qu'est justifiable car à chaque fois qu'on augmente l'angle d'incidence, l'accélération sur l'extrados va amplifier ainsi que la décélération sous l'intrados.

## **Conclusion Générale:**

 Ce modeste travail nous a incite à étudier aérodynamique qui sont les domaines les plus importants pour le vol d'un avion ou tout simplement un drone comme le **PREDATOR MQ-1** qu'on a choisi. C'est la passion ainsi que la technologie haute gamme qui nous a encourage à faire cette étude dans le domaine des drones qui na pas encore divulguer touts ses secrets vue l'importance des drones et les services primordiales rendus pas ces derniers.

Les objectifs tracés aux préalables sont entièrement atteints, les performances aérodynamiques (coefficient de portance et celle de la trainée, polaire, la finesse et la distribution du coefficient de pression) du modèle **PREDATOR MQ-1**, les graphes représentants les coefficients de portance et les coefficients de trainée, du modèle entier sont comparables avec celles d'un profil d'aile. Néanmoins, il a été constaté l'absence de sensibilité de quelques résultats tels que le calcul des coefficients de portance et de trainée à partir de certains angles d'incidences avoisinant le phénomène de décrochage.

C'était une agréable expérience pour nous de faire ce sujet très riche d'informations et de techniques.

Ca nous a permet de s'initier aux déférents logiciels de la conception**(SOLIDWORKS)** et de la simulation tel que le maillage sur **ICEM ANSYS** puis les calculs numériques a l'aide de la théorie des volumes finis sur **FLUENT :**

Détermination de la variation du coefficient de pression sur l'intrados et l'extrados du profil NACA 4415 de notre modèle, pour des différentes positions par rapport à la corde, en faisant varier l'angle d'incidence.

L'aile sous incidence nulle, le coefficient de pression est plus important sur l'extrados que sous l'intrados car la dépression sur l'extrados est plus importante que la surpression sous l'intrados. On conclue que l'aile est aspirée vers le haut.

#### **PERSPECTIVES :**

Il est souhaitable dans l'avenir de faire une étude plus précise qui cherche à améliorer ces performances, ainsi de réaliser un modèle réduit de ce drone pour des essais expérimentaux. (Déterminer les coefficients aérodynamiques ainsi que le décrochage et surtout l'étude de la polaire)

#### **REFERENCES:**

**[1]:** R. E. Weibel and R. J. Hansman. Safety Considerations for Operation of Unmanned Aerial Vehicles in the National Airspace System. MIT International Center for Air Transportation, Report No. ICAT-2005-1, Mars 2005.

**[2]:** These doctorat -arnaudkoehl-adob readers.

**[3]:** Michael NADERHIM et Benjamin HACKL. **«** Flying Robots Drones: from remote control to UAV and roboplane».

**[4]:** Pascal BRISSET. **«**Drones civiles perspectives et réalités/PDF».

**[5]:** Michel ASENCIO. **«**Les drones et les opérations en réseau-Segmentation et Missions».

**[6]:** Anderson, J.D- John D. Anderson. **«**Fundamentals of aerodynamics», Boston, McGraw-Hill 2006.

**[7] :** Sites web: http://fr.wikipedia.org/wiki/Profil\_ **«**aéronautique».

**[8] :** Ionparaschivoiu. **«**Aérodynamique subsonique».Editions de l'école Polytechnique de Montrel, 1998.

**[9] :** Mr J.C Ripoll. **«**Aérodynamique mécanique du vol». École nationale de l'aviation civil / 1ère édition 1978.

**[10] :** http://www.lavionnaire.fr/MecaPolaires.php#haut.

**[11] :** *http://www.grandvol.com/FFP-manuel/mv\_03.htm.*

**[12] :** http://www.grandvol.com/FFP-manuel/mv\_04.htm.

**[14] :** (L'aéromodélisme).Universalise générale-encyclopédie.

**[15] :** Fédération Française de Vol a Voile (F.F.V.V).BIA –Aérodynamique n° 2.

**[16] : Cd.rom** *la maitrise du vol*Édition cépadués.

**[17]:** A.T \_ Langley Research Center, NASA. **«**Introduction to the aerodynamics of flight Theodore». Washington, D.C. 1975\_.

**[18] :** Mr Sébastien Candel. « Mécanique des fluides cours 2ème cycle-écoles d'ingénieurs».

**[19] :** J. ROUSSEL.**«** Cours de mécanique des fluides ».C.P.I.2-Chem.I .ST2 :2005-2006.

**[23] :** Patrick FABIANI. «L'autonomie décisionnelle des systèmes de drone».PDF .ONERA.

**[19]** : Mr Maurice Mouton. **«**Aéromodélisme et Radiocommande». Édition Atlas, 1981.

**[21] :** PIERE-LOUIS, Jean- Paul CHABRAD, Pascal ESPOSITO, Dominique

LAURENCE. **«** Mécanique des fluides appliqués ». *Dépôt local:* janvier 2003.

**[22]:** Dr. Jan ROSKAM.**«** Airplane Aerodynamics And Performance».

**[23]:** General Atomics Predator MQ-1. Site: http://www.generaatomics.com.